z/OS 2.5

# *Planning for Sub-Capacity Pricing*

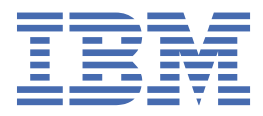

#### **Note**

Before using this information and the product it supports, read the information in ["Notices" on page](#page-82-0) [67](#page-82-0).

This edition applies to Version 2 Release 5 of z/OS® (5650-ZOS) and to all subsequent releases and modifications until otherwise indicated in new editions.

Last updated: 2022-02-18

#### **© Copyright International Business Machines Corporation 2013, 2022.**

US Government Users Restricted Rights – Use, duplication or disclosure restricted by GSA ADP Schedule Contract with IBM Corp.

# **Contents**

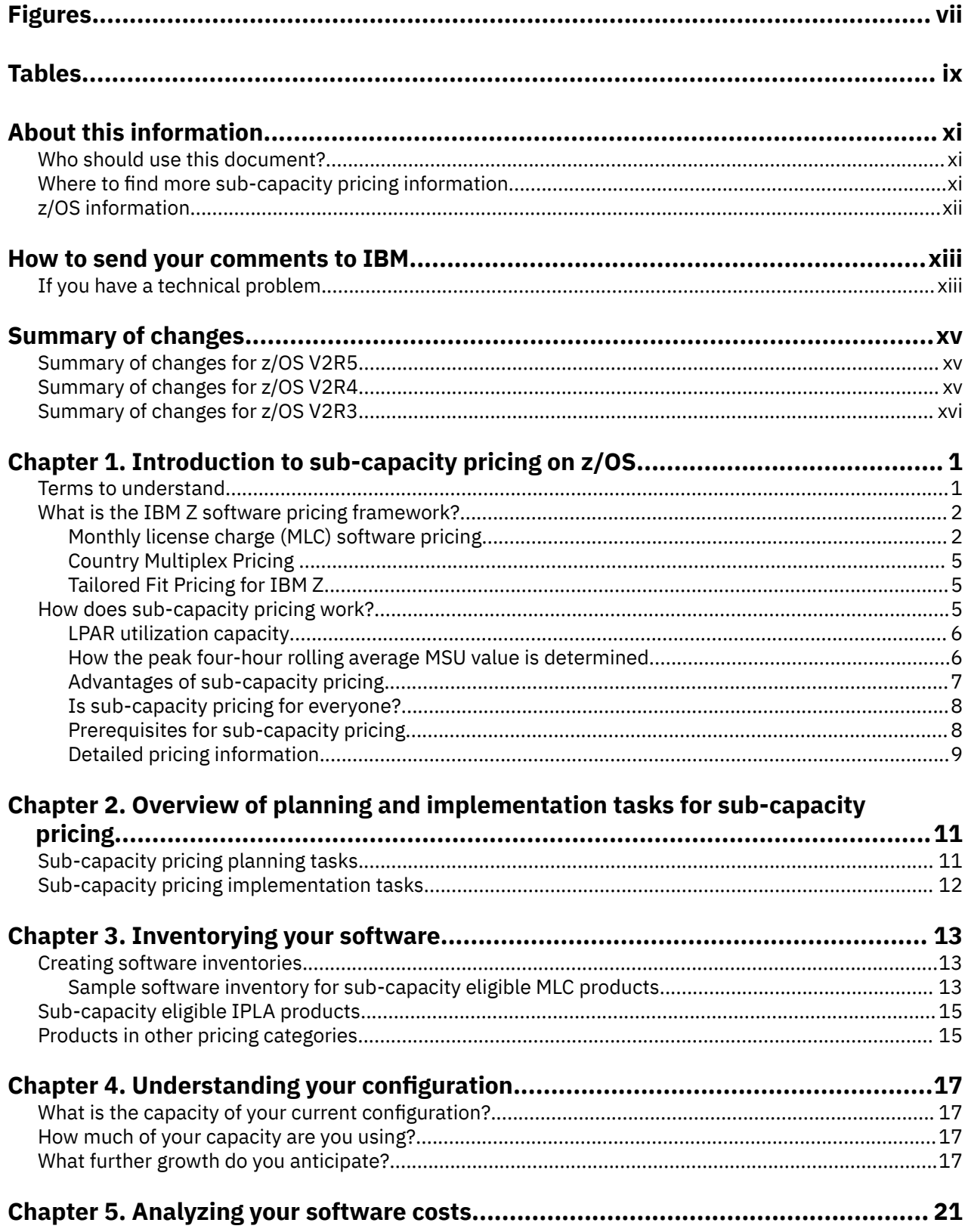

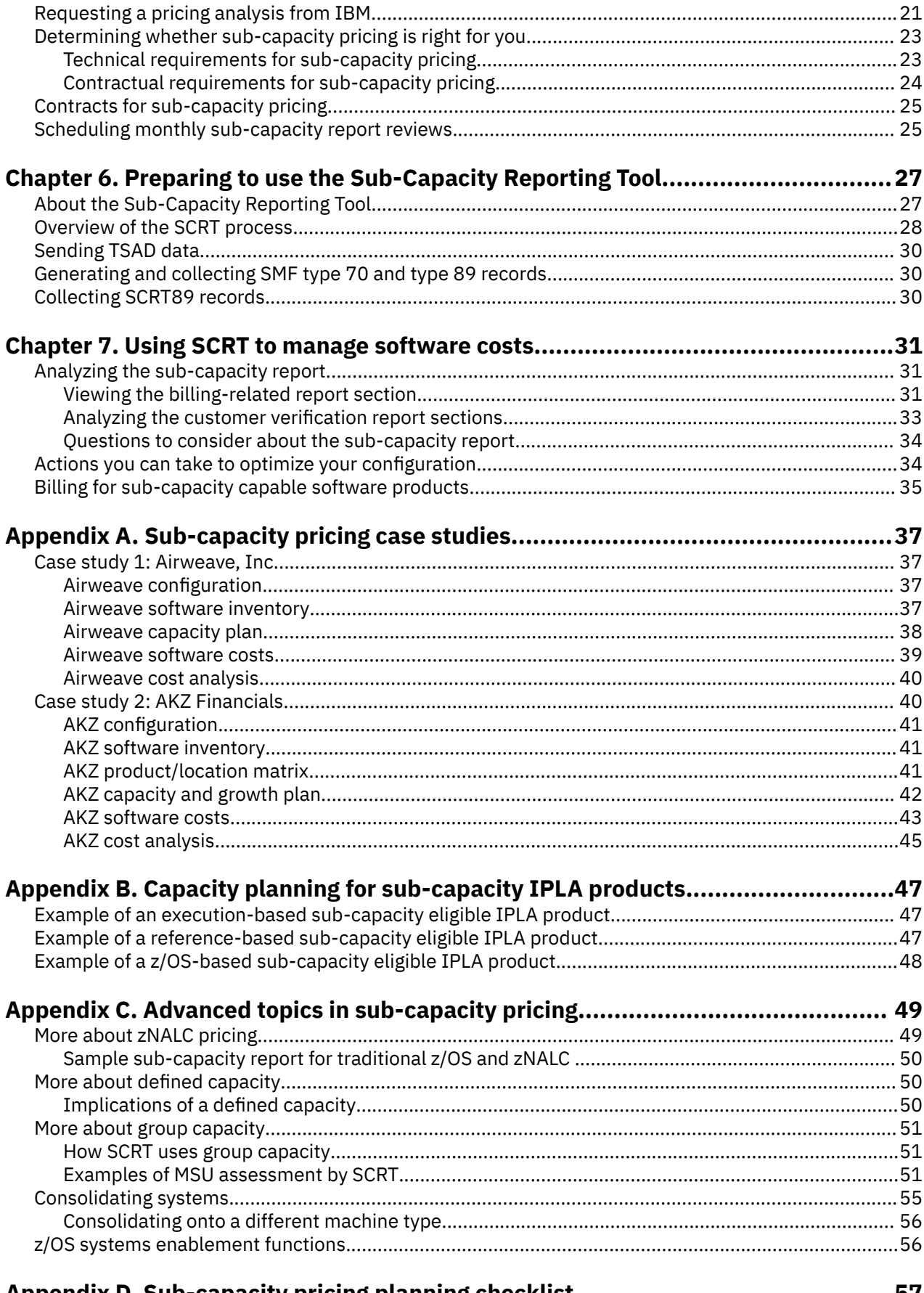

## 

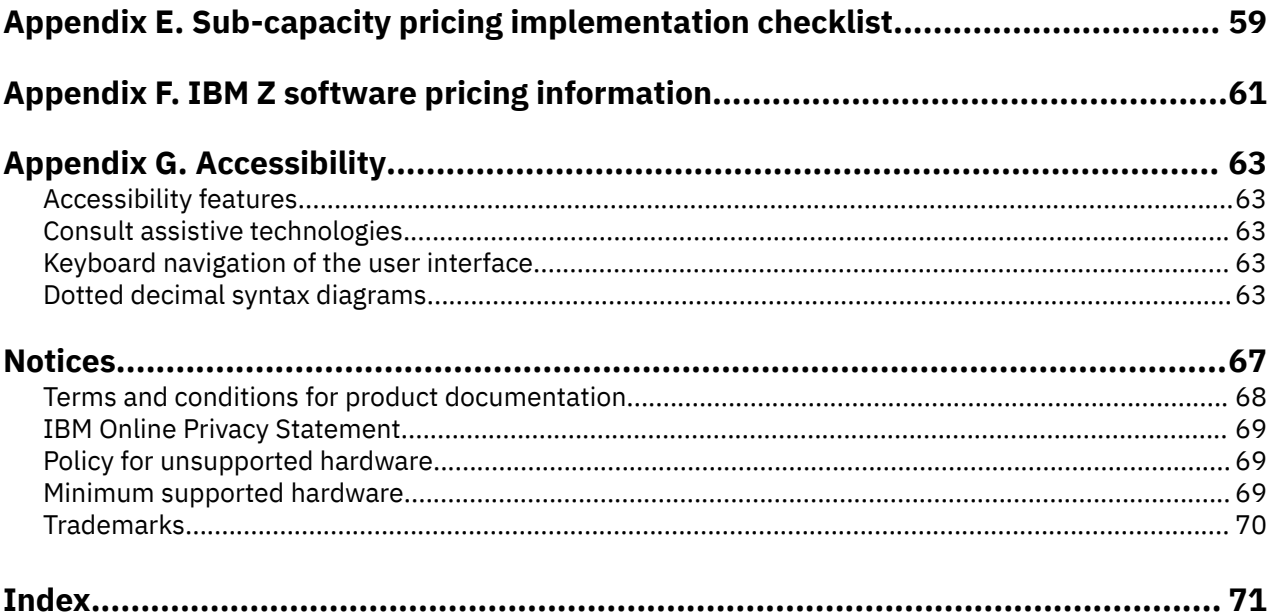

# <span id="page-6-0"></span>**Figures**

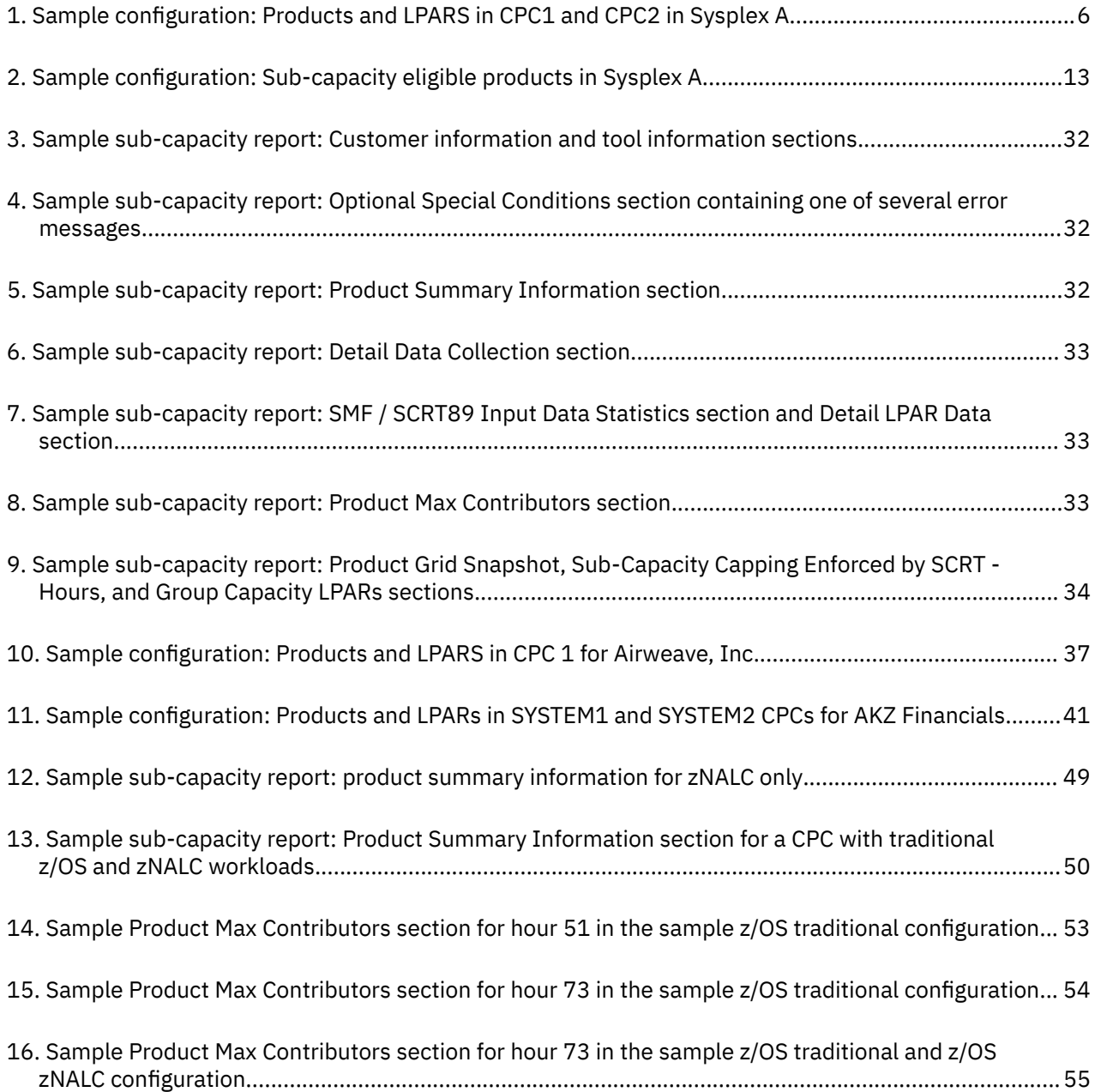

# <span id="page-8-0"></span>**Tables**

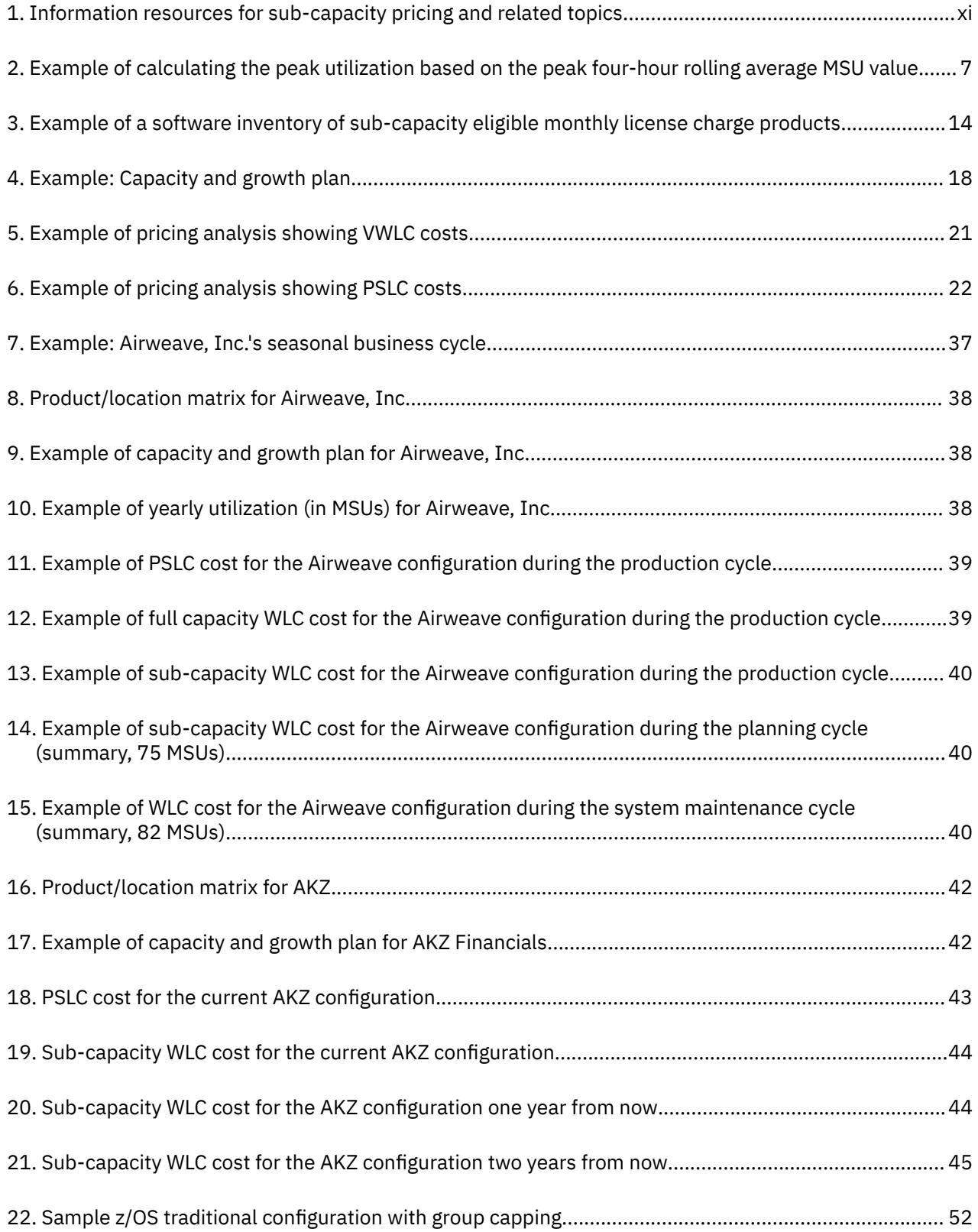

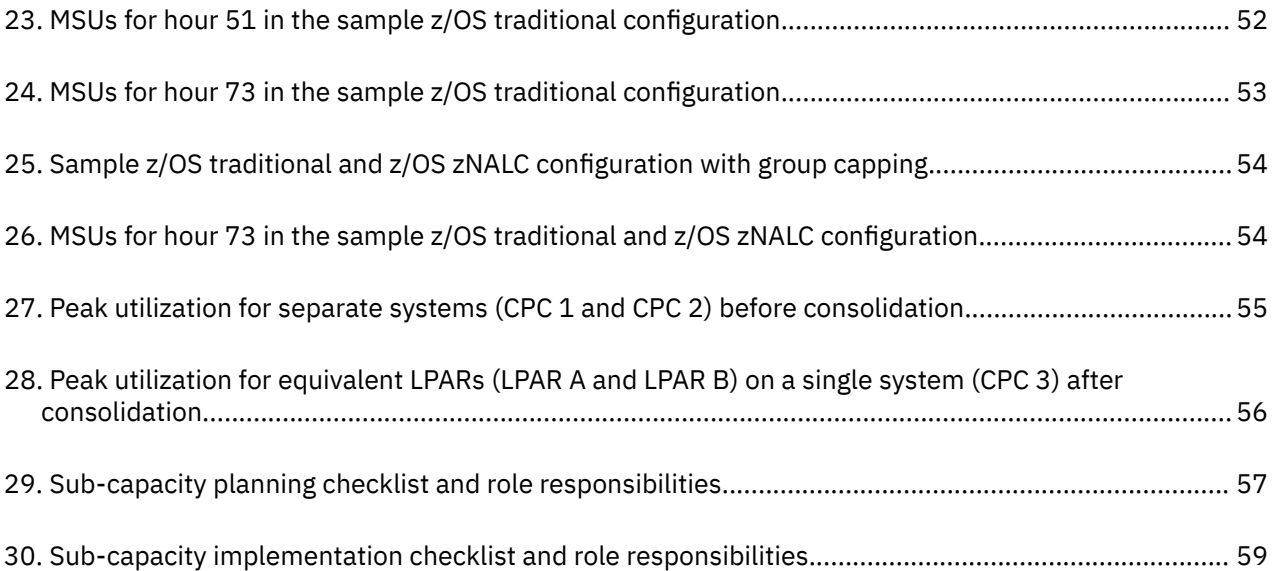

# <span id="page-10-0"></span>**About this information**

This information describes planning for and implementing sub-capacity pricing for IBM® products that run under the z/OS operating system. It assists you in understanding your current software inventory, assessing your tactical and strategic software costs, making the decision to move to sub-capacity pricing, and using the Sub-Capacity Reporting Tool (SCRT) as an aid in planning and managing your software costs.

**Note:** This information focuses on traditional IBM sub-capacity pricing metrics and offerings. For information about newer pricing offerings, including mobile, cloud-based, multiplex, and Tailored Fit Pricing for IBM  $Z^{\circ}$ , see [IBM Z software pricing \(www.ibm.com/it-infrastructure/z/software/pricing\)](http://www.ibm.com/it-infrastructure/z/software/pricing).

For more information to help you understand how sub-capacity pricing applies to your particular configuration, you might need to refer to the resources listed in "Where to find more sub-capacity pricing information" on page xi.

## **Who should use this document?**

This document is intended for technical and administrative personnel involved in managing software products for an enterprise. There are three broad categories of users:

- Software asset managers, who must do any of the following:
	- Perform software acquisition and software license management
	- Maintain software inventories
	- Project future software needs
	- Manage software costs
	- Understand software licensing terms and conditions
- z/OS system architects, who must do any of the following:
	- Project software needs, based on current software utilization
	- Request or specify new and additional software licenses and products for the enterprise
	- Download and run planning tools
	- Review software costs
- Capacity planners, who must:
	- Create and maintain capacity and growth plans for z/OS systems

## **Where to find more sub-capacity pricing information**

You can find more information about sub-capacity pricing and related topics at [IBM Z software](http://www.ibm.com/it-infrastructure/z/software/pricing) [pricing \(www.ibm.com/it-infrastructure/z/software/pricing\),](http://www.ibm.com/it-infrastructure/z/software/pricing) including information about pricing-related announcements on the **News** tab.

Table 1 on page xi lists additional resources for information about sub-capacity pricing and related topics.

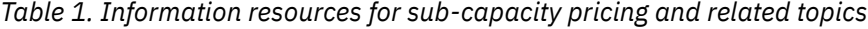

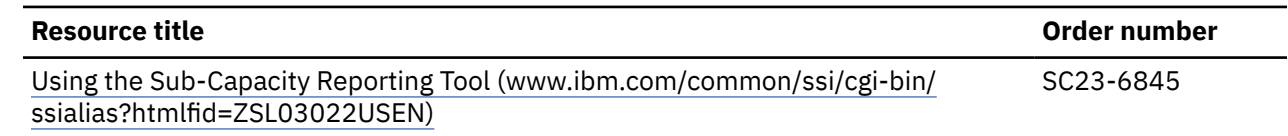

<span id="page-11-0"></span>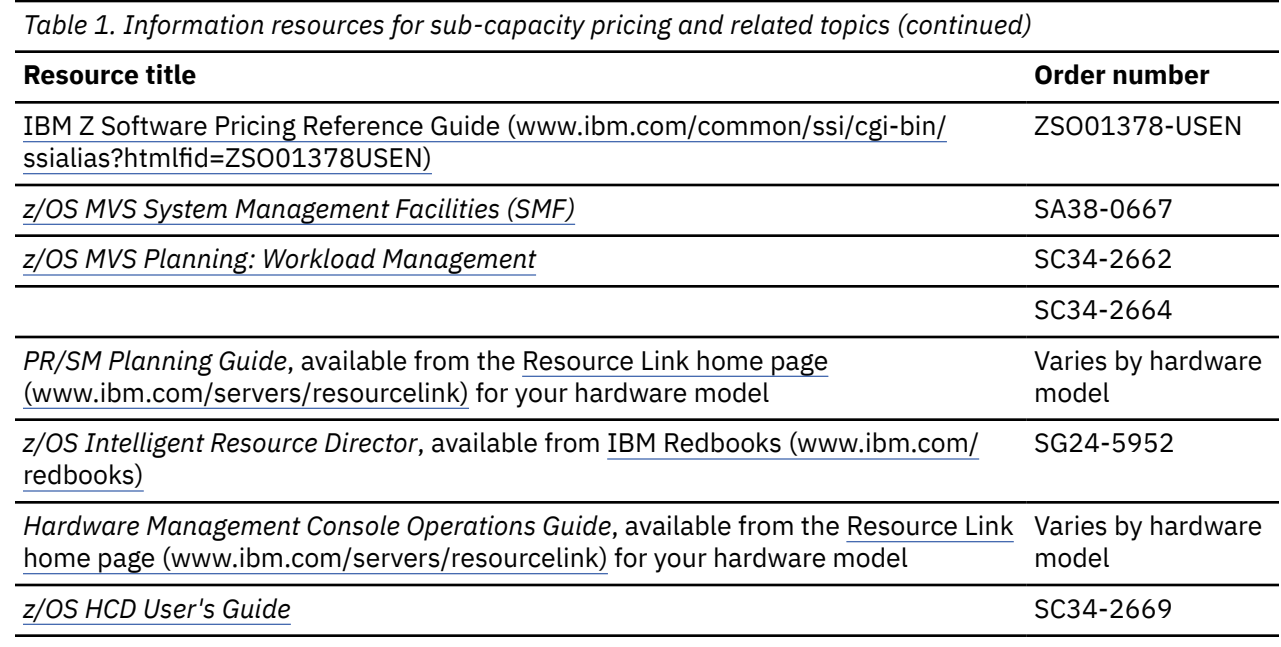

# **z/OS information**

This information explains how z/OS references information in other documents and on the web.

When possible, this information uses cross document links that go directly to the topic in reference using shortened versions of the document title. For complete titles and order numbers of the documents for all products that are part of z/OS, see *z/OS Information Roadmap*.

To find the complete z/OS library, go to [IBM Documentation \(www.ibm.com/docs/en/zos\).](https://www.ibm.com/docs/en/zos)

# <span id="page-12-0"></span>**How to send your comments to IBM**

We invite you to submit comments about the z/OS product documentation. Your valuable feedback helps to ensure accurate and high-quality information.

**Important:** If your comment regards a technical question or problem, see instead "If you have a technical problem" on page xiii.

Submit your feedback by using the appropriate method for your type of comment or question:

#### **Feedback on z/OS function**

If your comment or question is about z/OS itself, submit a request through the [IBM RFE Community](http://www.ibm.com/developerworks/rfe/) [\(www.ibm.com/developerworks/rfe/\).](http://www.ibm.com/developerworks/rfe/)

#### **Feedback on IBM Documentation function**

If your comment or question is about the IBM Documentation functionality, for example search capabilities or how to arrange the browser view, send a detailed email to IBM Documentation Support at [ibmdocs@us.ibm.com.](mailto:ibmdocs@us.ibm.com)

#### **Feedback on the z/OS product documentation and content**

If your comment is about the information that is provided in the z/OS product documentation library, send a detailed email to [mhvrcfs@us.ibm.com.](mailto:mhvrcfs@us.ibm.com) We welcome any feedback that you have, including comments on the clarity, accuracy, or completeness of the information.

To help us better process your submission, include the following information:

- Your name, company/university/institution name, and email address
- The following deliverable title and order number: z/OS Planning for Sub-Capacity Pricing, SA23-2301-50
- The section title of the specific information to which your comment relates
- The text of your comment.

When you send comments to IBM, you grant IBM a nonexclusive authority to use or distribute the comments in any way appropriate without incurring any obligation to you.

IBM or any other organizations use the personal information that you supply to contact you only about the issues that you submit.

## **If you have a technical problem**

If you have a technical problem or question, do not use the feedback methods that are provided for sending documentation comments. Instead, take one or more of the following actions:

- Go to the [IBM Support Portal \(support.ibm.com\).](http://support.ibm.com)
- Contact your IBM service representative.
- Call IBM technical support.

# <span id="page-14-0"></span>**Summary of changes**

This information includes terminology, maintenance, and editorial changes. Technical changes or additions to the text and illustrations for the current edition are indicated by a vertical line to the left of the change.

**Note:** IBM z/OS policy for the integration of service information into the z/OS product documentation library is documented on the z/OS Internet Library under [IBM z/OS Product Documentation](https://www-01.ibm.com/servers/resourcelink/svc00100.nsf/pages/ibm-zos-doc-update-policy?OpenDocument) [Update Policy \(www-01.ibm.com/servers/resourcelink/svc00100.nsf/pages/ibm-zos-doc-update-policy?](https://www-01.ibm.com/servers/resourcelink/svc00100.nsf/pages/ibm-zos-doc-update-policy?OpenDocument) [OpenDocument\).](https://www-01.ibm.com/servers/resourcelink/svc00100.nsf/pages/ibm-zos-doc-update-policy?OpenDocument)

# **Summary of changes for z/OS Planning for Sub-Capacity Pricing for z/OS Version 2 Release 5 (V2R5)**

The following changes are made for z/OS Version 2 Release 5 (V2R5). The most recent updates are listed at the top of each section.

#### **New**

The following content is new.

• References to IBM z15 CPCs have been added, where applicable.

#### **Changed**

The following content is changed.

#### **February 2022 refresh**

• The destination of the mainframe exhibits link has been updated in ["What is the capacity of your](#page-32-0) [current configuration?" on page 17.](#page-32-0)

#### **Deleted**

The following content was deleted.

• None.

# **Summary of changes for z/OS Planning for Sub-Capacity Pricing for z/OS Version 2 Release 4 (V2R4)**

The following changes are made for z/OS Version 2 Release 4 (V2R4). The most recent updates are listed at the top of each section.

#### **New**

The following content is new.

- Country Multiplex Pricing is introduced in [" Country Multiplex Pricing " on page 5](#page-20-0).
- Container Pricing for IBM Z is now known as Tailored Fit Pricing for IBM Z, which is introduced in ["Tailored Fit Pricing for IBM Z" on page 5.](#page-20-0)

### **Changed**

The following content is changed.

• None.

### <span id="page-15-0"></span>**Deleted**

The following content was deleted.

• None.

# **Summary of changes for z/OS Planning for Sub-Capacity Pricing for z/OS Version 2 Release 3 (V2R3)**

The following information is new, changed, or deleted in z/OS Version 2 Release 3 (V2R3).

### **New**

The following information has been added:

- Introductory information about Container Pricing for IBM Z has been added.
- References to IBM z14 and IBM z13s® CPCs have been added, where applicable.
- IBM z Systems® Workload Pricing for Cloud (zWPC) for z/OS is now described under ["Advanced](#page-18-0) [Workload License Charges \(AWLC\)" on page 3](#page-18-0) and ["Advanced Entry Workload License Charges](#page-18-0) [\(AEWLC\)" on page 3](#page-18-0).

## **Changed**

The following information has been changed:

• The list of relevant announcement letters has been updated in ["Detailed pricing information" on page](#page-24-0) [9.](#page-24-0)

## **Deleted**

The following information has been removed:

• Information about the Sub-Capacity Planning Tool (SCPT) has been removed. SCPT was a no-charge, as-is tool that was long outdated. In its place, you can use the Sub-Capacity Reporting Tool (SCRT) for planning purposes (without submitting a sub-capacity report to IBM for billing purposes).

# <span id="page-16-0"></span>**Chapter 1. Introduction to sub-capacity pricing on z/OS**

Sub-capacity pricing for z/OS systems offers pricing models that can provide more flexibility and improved cost of computing as you manage the volatility and growth of dynamic workloads on the IBM  $Z^{\circ}$ platform.

Sub-capacity pricing requires that you use the Sub-Capacity Reporting Tool (SCRT) to produce monthly sub-capacity reports and submit those reports to IBM for billing purposes. Detailed information about the monthly sub-capacity reporting process is available in *Using the Sub-Capacity Reporting Tool*, available from [IBM Z software pricing - Licensing - Sub-capacity licensing \(www.ibm.com/it-infrastructure/z/](http://www.ibm.com/it-infrastructure/z/software/pricing-licensing) [software/pricing-licensing\).](http://www.ibm.com/it-infrastructure/z/software/pricing-licensing)

In addition to z/OS systems, sub-capacity pricing is also available for z/TPF and z/VSE® systems and their associated products. For details, see *Using the Sub-Capacity Reporting Tool*.

## **Terms to understand**

To understand sub-capacity pricing, you need to know a little bit about the processing units on which pricing is based, as described by the following terminology:

#### **Central processor (CP)**

The hardware unit that interprets and processes program instructions for the z/OS operating system and products that run under it.

#### **Central processor complex (CPC)**

An IBM Z server (or a plug-compatible manufacturer's server) that runs the z/Architecture® instruction set, also known as a *mainframe* computer. A CPC contains one or more CPs.

#### **Logical partition (LPAR)**

A logical subdivision of a CPC. The Processor Resource/Systems Manager (PR/SM) facility creates logical partitions and assigns processing capacity to them.

#### **MSUs**

Millions of service units. In sub-capacity pricing documentation, MSUs refer to software pricing capacity units, not hardware capacity measurements.

#### **multiplex**

The collection of all eligible IBM Z CPCs or sysplexes or both within a single country, measured as one machine for purposes of software sub-capacity reporting.

#### **Processor unit (PU)**

The hardware unit that interprets and processes program instructions (sometimes informally referred to as an *engine*). IBM Z CPCs can have different types of PUs, including:

- **Central processor (CP)**, as defined earlier in this list (sometimes referred to as a *general-purpose processor*)
- **Integrated Facility for Linux® (IFL)**, a specialized PU dedicated to running Linux workloads
- **IBM zEnterprise® Application Assist Processor (zAAP)**, a specialized PU that provides a Java™ execution environment that enables Java-based web applications to be integrated with core z/OS business applications and backend database systems
- **IBM z Integrated Information Processor (zIIP)**, a specialized PU that provides computing capacity for selected data and transaction processing workloads, and for selected network encryption workloads

#### <span id="page-17-0"></span>**sysplex**

A collection of z/OS system images that cooperate, using certain hardware and software products, to process workloads. Just as a CPC contains one or more CPs, a sysplex contains one or more (usually more than one) CPCs.

# **What is the IBM Z software pricing framework?**

The IBM Z software pricing framework refers to both the pricing and the licensing terms and conditions for IBM products that run in a mainframe environment. IBM mainframe software pricing is grouped into two categories:

- Monthly license charge (MLC) software
- International Product License Agreement (IPLA) software

## **Monthly license charge (MLC) software pricing**

Monthly license charges apply to many IBM software products, including z/OS, Db2<sup>®</sup>, CICS<sup>®</sup>, IMS, IBM MQ, z/TPF, z/VSE and others. Pricing and terms and conditions for MLC products are based on the pricing metric you select. MLC pricing metrics can roughly be grouped into two categories: *full capacity based* pricing metrics and *sub-capacity capable* pricing metrics.

For complete descriptions of IBM software pricing metrics, go to [IBM Z software pricing \(www.ibm.com/](http://www.ibm.com/it-infrastructure/z/software/pricing) [it-infrastructure/z/software/pricing\).](http://www.ibm.com/it-infrastructure/z/software/pricing)

## **Full capacity based MLC pricing metrics**

Under a full capacity based pricing metric, all software charges are determined by the full IBM-rated capacity (MSUs) of the CPC in which a product runs. Examples of full capacity based pricing metrics are Parallel Sysplex® License Charges (PSLC) and zSeries Entry License Charges (zELC). More information about these full capacity pricing metrics is available at [IBM Z software pricing \(www.ibm.com/it](http://www.ibm.com/it-infrastructure/z/software/pricing)[infrastructure/z/software/pricing\).](http://www.ibm.com/it-infrastructure/z/software/pricing)

## **Sub-capacity capable MLC pricing metrics**

Under a sub-capacity pricing metric, software charges for certain products are based on the utilization capacity of the logical partition (LPAR) or LPARs in which the products run. The following are examples of sub-capacity capable pricing metrics:

- Workload License Charges (WLC)
- Advanced Workload License Charges (AWLC), including Integrated Workload Pricing (IWP), when appropriate
- Entry Workload License Charges (EWLC)
- Advanced Entry Workload License Charges (AEWLC), including IWP, when appropriate
- System  $z^*$  New Application License Charges (zNALC)
- Midrange Workload License Charges (MWLC)

These MLC software pricing metrics can be implemented in either sub-capacity or full capacity mode. Sub-capacity pricing is available only on CPCs for which a sub-capacity report has been submitted and all other license terms and conditions have been met. If no sub-capacity report is submitted in a given month for a CPC for which sub-capacity pricing has been established, any sub-capacity eligible products on that CPC are charged based on the full capacity of the CPC for that month.

### *Workload License Charges (WLC)*

When you elect WLC pricing for a particular operating system on a CPC, all of that operating system family's MLC products are licensed under WLC on that CPC. Sub-capacity eligible MLC products are called *Variable Workload License Charges (VWLC)* products. Non-sub-capacity eligible MLC products are called

<span id="page-18-0"></span>*Flat Workload License Charges (FWLC)* products and their pricing is a fixed monthly charge unrelated to the capacity of the CPC on which they run.

More information about WLC is available at [Workload Licence Charges \(WLC\) \(www.ibm.com/systems/z/](http://www.ibm.com/systems/z/swprice/mlc/wlc.html) [swprice/mlc/wlc.html\)](http://www.ibm.com/systems/z/swprice/mlc/wlc.html).

#### *Advanced Workload License Charges (AWLC)*

When you elect AWLC for a particular operating system on a CPC, all of that operating system family's sub-capacity eligible MLC products are licensed under AWLC on that CPC. Non-sub-capacity eligible MLC products are considered FWLC products and their pricing is a fixed, monthly charge unrelated to the capacity of the CPC on which they run.

Sub-capacity AWLC pricing applies to eligible z/OS and z/TPF software products and their associated middleware products when running on an IBM z14 (z14), IBM z13<sup>®</sup> (z13), zEnterprise EC12 (zEC12), or zEnterprise 196 (z196) CPC.

Sub-capacity AWLC pricing also applies when running on an IBM z13s (z13s), zEnterprise BC12 (zBC12) or zEnterprise 114 (z114) CPC, but only if that CPC is in an actively coupled Parallel Sysplex that consists only of zEnterprise or later CPCs.

- **Integrated Workload Pricing (IWP)** is an enhancement to AWLC that enables qualifying z/OS customers to add a selected set of workloads to an existing LPAR without increasing the sub-capacity value of other products already running in that LPAR.
- **Mobile Workload Pricing (MWP)** is an enhancement to AWLC for when IBM programs, such as CICS, Db2, IMS, MQ, or WebSphere® Application Server, are processing transactions that originate from mobile devices, such as tablets and mobile phones. MWP may reduce the cost of growth for these mobile transactions by potentially reducing the reported peak capacity values for sub-capacity charges.
- **IBM z Systems Collocated Application Pricing (zCAP)** may reduce the cost of growth for net new instances of IBM programs, such as CICS, Db2, IMS, MQ, or WebSphere Application Server, when they are added in support of a new application not previously running on a mainframe server. zCAP may potentially reduce the reported peak capacity values for sub-capacity charges.
- **IBM z Systems Workload Pricing for Cloud (zWPC) for z/OS** can reduce the cost of growth for public cloud transactions.

More information about AWLC pricing is available at [Advanced Workload License Charges \(AWLC\)](http://www.ibm.com/systems/z/swprice/mlc/awlc.html) [\(www.ibm.com/systems/z/swprice/mlc/awlc.html\)](http://www.ibm.com/systems/z/swprice/mlc/awlc.html). For details about IWP, MWP, zCAP, and zWPC, see the SCRT user's guide, *Using the Sub-Capacity Reporting Tool*.

### *Entry Workload License Charges (EWLC)*

When you elect EWLC pricing for a particular operating system on a CPC, all of that operating system family's MLC products that are sub-capacity eligible are licensed under EWLC on that CPC. The MLC products for that operating system on that CPC that are not sub-capacity eligible are charged a capacitybased price using the zELC pricing metric (for z800 CPCs) or the Tiered EWLC pricing metric (for z10 BC,  $Z9^{\circ}$  BC, and  $Z890$  CPCs).

More information about EWLC pricing is available at [Entry Workload License Charges \(www.ibm.com/](http://www.ibm.com/systems/z/swprice/mlc/ewlc.html) [systems/z/swprice/mlc/ewlc.html\).](http://www.ibm.com/systems/z/swprice/mlc/ewlc.html)

### *Advanced Entry Workload License Charges (AEWLC)*

When you elect AEWLC for a particular operating system on a CPC, all of that operating system family's sub-capacity eligible MLC products are licensed under AEWLC on that CPC. The MLC products for that operating system on that CPC that are not sub-capacity eligible are charged a capacity-based price using the Tiered EWLC pricing metric. Sub-capacity AEWLC pricing applies to eligible z/OS, z/TPF, and z/VSE software products and their associated middleware products when running on a a z13s, zBC12 or z114 CPC.

- **Integrated Workload Pricing (IWP)** is an enhancement to AEWLC that enables qualifying z/OS customers to add a selected set of workloads to an existing LPAR without increasing the sub-capacity value of other products already running in that LPAR.
- **Mobile Workload Pricing (MWP)** is an enhancement to AEWLC for when IBM programs, such as CICS, Db2, IMS, MQ, or WebSphere Application Server, are processing transactions that originate from mobile devices, such as tablets and mobile phones. MWP may reduce the cost of growth for these mobile transactions by potentially reducing the reported peak capacity values for sub-capacity charges.
- **IBM z Systems Collocated Application Pricing (zCAP)** may reduce the cost of growth for net new instances of IBM programs, such as CICS, Db2, IMS, MQ, or WebSphere Application Server, when they are added in support of a new application not previously running on a mainframe server. zCAP may potentially reduce the reported peak capacity values for sub-capacity charges.
- **IBM z Systems Workload Pricing for Cloud (zWPC) for z/OS** can reduce the cost of growth for public cloud transactions.

More information about AEWLC pricing is available at [Advanced Entry Workload License Charges \(AEWLC\)](http://www.ibm.com/systems/z/swprice/mlc/aewlc.html) [\(www.ibm.com/systems/z/swprice/mlc/aewlc.html\).](http://www.ibm.com/systems/z/swprice/mlc/aewlc.html) For details about IWP, MWP, zCAP, and zWPC, see the SCRT user's guide, *Using the Sub-Capacity Reporting Tool*.

### *Midrange Workload License Charges (MWLC)*

When you elect MWLC pricing for the z/VSE operating system on a CPC, those z/VSE MLC products that are sub-capacity eligible are licensed under MWLC on that CPC. MWLC pricing applies only to the z/VSE (Version 4 or higher) operating system and certain z/VSE middleware programs. On System z10® BC or System z9® BC CPCs, all other z/VSE programs will be priced according to Tiered Entry Workload License Charges (TWLC). On IBM z14, z13, zEnterprise EC12, zEnterprise 196, System z10 EC, or System z9 EC CPCs, all other z/VSE programs will be priced according to either Flat Workload License Charges, Graduated Monthly License Charges, or Extended License Charges.

More information about MWLC pricing is available at [Midrange Workload License Charges \(www.ibm.com/](http://www.ibm.com/systems/z/swprice/mlc/mwlc.html) [systems/z/swprice/mlc/mwlc.html\)](http://www.ibm.com/systems/z/swprice/mlc/mwlc.html).

## *System z New Application License Charges (zNALC)*

zNALC is a monthly license charge pricing metric available on IBM z/Architecture servers running z/OS and offers a reduced price for z/OS on LPARs where qualified applications are running. zNALC pricing applies to the z/OS base feature and z/OS priced features. zNALC is available for z/OS on LPARs dedicated to qualified applications, among other requirements. Similar to Workload License Charges and Entry Workload License Charges, customers may implement zNALC in either full capacity or sub-capacity mode.

Any logical partition (LPAR) that is designated as a zNALC LPAR must follow the naming convention ZNAL*xxxx* where *xxxx* is any letters or numbers. Alternatively, customers who prefer not to change LPAR names to qualify for zNALC pricing (and are running z/OS V1.6 or later) can specify the LICENSE=ZNALC IPL parameter in the active IEASYS*xx* PARMLIB member to indicate a zNALC system. The LICENSE=ZNALC IPL parameter will be available through APAR OA20314. However, the complete zNALC solution for the SMF data collected from a z/OS system initialized in this manner requires SCRT V14.1.0 or higher.

More information about zNALC pricing is available in ["More about zNALC pricing" on page 49](#page-64-0) and at [z](http://www.ibm.com/systems/z/resources/swprice/mlc/znalc.html) [Systems New Application License Charges \(www.ibm.com/systems/z/resources/swprice/mlc/znalc.html\)](http://www.ibm.com/systems/z/resources/swprice/mlc/znalc.html).

### *Select Application License Charges (SALC)*

SALC pricing is available solely for WebSphere MQ for System z and only on CPCs with one of the subcapacity MLC pricing metrics. It is designed to allow customers to license MQ under product utilization rather than the sub-capacity MLC pricing metrics. SCRT still reports MSU values for these products but the reported values are not used to calculate the license charges.

More information about SALC pricing is available at [Other pricing metrics \(www.ibm.com/systems/z/](http://www.ibm.com/systems/z/swprice/mlc/other.html) [swprice/mlc/other.html\).](http://www.ibm.com/systems/z/swprice/mlc/other.html)

## <span id="page-20-0"></span>**Country Multiplex Pricing**

Country Multiplex Pricing is a sub-capacity offering that allows you to use your IBM Z capacity within a given country without the constraints of sysplex aggregation rules and many of the limitations of previous reporting methodologies. This way of measuring and pricing sub-capacity program MSUs allows for more flexible deployment and movement of workloads across all machines within a country.

For details about Country Multiplex Pricing, see [Country Multiplex License Charges \(CMLC\) and Multiplex](https://www.ibm.com/downloads/cas/NKOLR7Y2) [zNALC \(MzNALC\) \(www.ibm.com/downloads/cas/NKOLR7Y2\).](https://www.ibm.com/downloads/cas/NKOLR7Y2)

## **Tailored Fit Pricing for IBM Z**

Tailored Fit Pricing for IBM Z is a transformational pricing option for IBM Z software. It offers simple, transparent, and predictable pricing for IBM Z software running on the z/OS® platform within a given country. For both new and existing workloads, Tailored Fit Pricing introduces two comprehensive alternatives to pricing models based on the rolling 4-hour average (R4HA) utilization:

#### **Enterprise Consumption Solution**

The Enterprise Consumption Solution is a tailored usage-based pricing model, where compute is measured on a per-MSU consumed basis. MSU consumption is aggregated hourly, providing a measurement system that better reflects actual system utilization.

Charges are based on the total MSUs consumed annually, which greatly assists clients with seasonal workload pattern variations. Charging based on total MSUs consumed removes the need for manual or automated capping, allowing systems to be configured to support optimal response times and service level agreements.

#### **Enterprise Capacity Solution**

The Enterprise Capacity Solution is a tailored full-capacity licensing model, offering the maximum level of cost predictability. Charges are referenced to the overall size of the physical environment. Charges are calculated based on the estimated mix of workloads running, while providing the flexibility to vary actual usage across workloads. Charges include increased capacity for development and test environments and reduced pricing for all types of workload growth.

Charging based on the overall size of the physical environment removes the need for manual or automated capping, allowing systems to be configured to support optimal response times and service level agreements.

Both models dramatically simplify the existing pricing landscape, delivering flexible deployment options that are tailored to reflect the client's individual environments.

Both models include additional capacity for development and test environments as well as reduced pricing for all types of workload growth.

For details about Tailored Fit Pricing, see [IBM Z software pricing: Tailored Fit Pricing for IBM Z](https://www.ibm.com/it-infrastructure/z/software/pricing-tailored-fit) [\(www.ibm.com/it-infrastructure/z/software/pricing-tailored-fit\).](https://www.ibm.com/it-infrastructure/z/software/pricing-tailored-fit)

## **How does sub-capacity pricing work?**

Traditional sub-capacity pricing is based on the concept of the highest observed four-hour rolling average utilization of the LPAR or LPARs where a sub-capacity product runs.

**Note:** While the examples are for a z/OS system, they also apply to z/TPF and z/VSE systems under the conditions specified in the examples.

Suppose a z/Architecture CPC has a specific VWLC, EWLC, or execution-based IPLA product running concurrently in three LPARs. The simultaneous combined utilization of these three LPARs is determined for each hour in the reporting period and the highest observed combined utilization is used as the basis for pricing the product. For certain sub-capacity eligible IPLA programs, the basis for sub-capacity is based on the MSUs reported for their parent programs or for the z/OS operating system.

## <span id="page-21-0"></span>**LPAR utilization capacity**

The *LPAR utilization capacity* is the highest sum of measured four-hour rolling average MSUs for the LPARs in the CPC in which a sub-capacity eligible product runs concurrently during a given month. If a z/Architecture CPC has a specific sub-capacity eligible product running concurrently in two LPARs, the utilization of these two LPARs over a month is used to determine your cost for the product on that CPC in that month.

Figure 1 on page 6 shows a configuration that is referred to throughout this documentation. For this first example, only CPC1 is described. CPC1 is a zSeries CPC rated at 184 MSUs and has two LPARs running concurrently. (For this example, we assume that all of the products are running in the hour where the peak utilization occurs.) The LPAR sizes (maximum potential capacities) are:

- 70 MSUs for LPAR1
- 100 MSUs for LPAR2

| CPC1<br>184 MSUs            |                                 | CPC <sub>2</sub><br>52 MSUs                       |
|-----------------------------|---------------------------------|---------------------------------------------------|
| LPAR1                       | LPAR <sub>2</sub><br>100 MSUs   | LPAR3                                             |
| z/OS                        | z/OS                            | z/OS                                              |
| <b>IBM MQ</b><br><b>IMS</b> | <b>CICS</b><br>D <sub>b</sub> 2 | <b>NetView</b><br><b>CICS</b><br>D <sub>b</sub> 2 |

*Figure 1. Sample configuration: Products and LPARS in CPC1 and CPC2 in Sysplex A*

Using the configuration shown in Figure 1 on page 6, suppose the combined peak four-hour rolling average utilizations of these LPARs over a given period are:

- LPAR1: 60 MSUs
- LPAR1 plus LPAR 2: 135 MSUs
- LPAR2: 80 MSUs

These LPAR combined peak four-hour rolling average utilization values would result in the sub-capacity eligible products running in these LPARs being priced based on these capacities:

- z/OS is priced based on 135 MSUs—the peak four-hour rolling average LPAR utilization of the LPARs where z/OS runs (LPAR1 plus LPAR2).
- IBM MQ and IMS are priced based on 60 MSUs—the peak four-hour rolling average LPAR utilization of the LPAR where those products run (LPAR1).
- CICS and Db2 are priced based on 80 MSUs—the peak four-hour rolling average LPAR utilization of the LPAR where those products run (LPAR2).

Note that the four-hour rolling average utilization is calculated for each hour for each LPAR for a month the billing period. (This example assumes the sub-capacity eligible products contained in these LPARs are running for the entire month.)

## **How the peak four-hour rolling average MSU value is determined**

[Table 2 on page 7](#page-22-0) shows an example of how the peak four-hour rolling average MSU value is calculated for the combination of products and LPARs shown in Figure 1 on page 6.

<span id="page-22-0"></span>*Table 2. Example of calculating the peak utilization based on the peak four-hour rolling average MSU value*

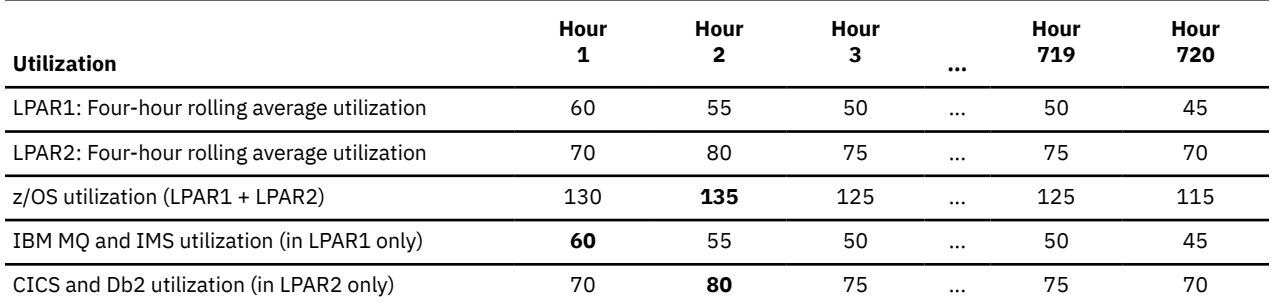

The peak interval is the highest utilization determined from the sum of the utilization for all LPARs in which a particular product ran *in a given hour*. It is *not* the sum of highest utilization for individual LPARs in which a particular product ran *during different hours*.

In this example, the peak interval for z/OS is in hour 2. The z/OS utilization value for the month is the sum of the z/OS utilizations in both LPARs during hour 2, or 135.

The peak interval for IBM MQ and IMS is in hour 1. Since those products only run in LPAR 1, their utilization value for the month is the value for LPAR 1 in hour 1, or 60.

The peak interval for CICS and Db2 is in hour 2. Since those products only run in LPAR 2, their utilization value for the month is the value for LPAR 2 in hour 2, or 80.

## **Advantages of sub-capacity pricing**

Sub-capacity pricing is designed to offer several advantages over previous pricing methods:

- Your charges for products that use sub-capacity pricing are based on how much the LPARs in which the products run utilize system resources, rather than on the full capacity of the CPC. This means you can purchase hardware capacity for future needs without incurring an immediate increase in your software bill.
- If your utilization decreases when business is slow, your software bill decreases with it. If your utilization is seasonal, your monthly software bills decrease during periods of low utilization.
- You pay for capacity on a four-hour rolling average utilization, not on maximum capacity reached. Short utilization spikes will be averaged out in calculating your utilization. Longer spikes will affect the four-hour rolling average utilization in proportion to their duration and magnitude.
- For z/OS systems, you can sometimes aggregate MSUs associated with a sub-capacity eligible product across a Parallel Sysplex. Aggregation means when you run the sub-capacity eligible product in multiple LPARs on CPCs which are all part of the same Parallel Sysplex, you pay the base charge for the product only once. The values shown on the sub-capacity report are not affected by aggregation, but IBM adds up all the MSUs for aggregated products across each CPC in the sysplex when calculating your charges for those products. For aggregation, the Parallel Sysplex must meet the following requirements:
	- All CPCs in the Parallel Sysplex must be physically attached via coupling links to a common coupling facility and via timer links to a common external time reference (such as the Sysplex Timer).
	- Images in the sysplex must account for 50 percent of the total MVS™ workload on each machine during prime business hours. In other words, MVS-based LPARs participating in the sysplex must represent at least half of the CPC's MVS-based processing capability.
	- All images in the sysplex must have at least one common systems enablement function activated to use the coupling facility. For a list of system enablement functions, see ["z/OS systems enablement](#page-71-0) [functions" on page 56.](#page-71-0)

**Note:** Sub-capacity pricing can, in some cases, decrease your overall software bill while increasing some components of your bill. For example, you might find that some of your software products have higher costs with sub-capacity pricing, but the overall software bill is lower. Or, if you have a seasonal utilization pattern, your bill in some months might be higher with sub-capacity pricing, but your total annual bill for all eligible products is lower.

## <span id="page-23-0"></span>**Is sub-capacity pricing for everyone?**

П

ı

Ι  $\blacksquare$  The potential benefits you can derive from sub-capacity pricing vary by CPC type and pricing metric.

- For System z10 BC, System z9 BC, and z890 CPCs, EWLC pricing is the default for z/OS systems, and sub-capacity pricing is always the best option.
- For IBM z15 T02, IBM z14 ZR1, IBM z13s, zEnterprise BC12 and zEnterprise 114, CPCs, AEWLC pricing is the default for z/OS, z/TPF, and z/VSE systems, and sub-capacity pricing is always the best option.
- For IBM z15, IBM z14, IBM z13, zEnterprise EC12, zEnterprise 196, System z10 EC, System z9 EC, and other zSeries CPCs, sub-capacity pricing is cost-effective for many, but not all, customers. You might even find that sub-capacity pricing is cost effective for some of your CPCs, but not others (although if you want pricing aggregation, you must always use the same pricing for all the CPCs in the same sysplex).

Once you decide to use sub-capacity pricing for a specific operating system family, you cannot return to the alternative pricing methods for that operating system family on that CPC. For example, once you select WLC you may not switch back to PSLC without prior approval from IBM. (Sub-capacity IPLA pricing is usually the same as or preferable to full capacity IPLA pricing, but you can only use it when you have contracted to use sub-capacity MLC pricing.)

This documentation will help you determine whether or not sub-capacity pricing is appropriate for your enterprise.

## **Prerequisites for sub-capacity pricing**

The prerequisites for sub-capacity pricing and for using SCRT are:

- **z/OS systems:** For a z/OS Version 1 Release 1 operating system, or later:
	- z/OS must be running with at least one LPAR configured on one or more of the following CPCs:
		- IBM z15 (z15), *except* z15 T02 Model A01
		- IBM z14 (z14), *except* z14 ZR1 Model A01
		- IBM z13 (z13)
		- IBM z13s (z13s), *except* Model A01
		- IBM zEnterprise EC12 (zEC12)
		- IBM zEnterprise BC12 (zBC12), *except* Model A01
		- IBM zEnterprise 196 (z196)
		- IBM zEnterprise 114 (z114), *except* Model A01
		- IBM System z10 Enterprise Class (z10 EC)
		- IBM System z10 Business Class (z10 BC), *except* Model A01
		- IBM System z9 Enterprise Class (z9 EC)
		- IBM System z9 Business Class (z9 BC), *except* Model A01
		- IBM zSeries (z990, z900, z890, or z800), *except* z890 Model 110
	- All instances of z/OS running on the CPC must be running in z/Architecture (64-bit) mode.
	- There cannot be any OS/390® or MVS operating systems licensed or executing on the CPC.
	- You must collect SMF type 70 and type 89 records from every LPAR on the machine that runs z/OS at any time.
- **z/TPF systems:** For a z/TPF Version 1 operating system, or higher:
	- z/TPF must be running with at least one LPAR configured on one or more of the following CPCs:
		- z15, *except* z15 T02 Model A01
		- z14, *except* z14 ZR1 Model A01
		- z13
- <span id="page-24-0"></span>- z13s, *except* Model A01
- $-$  zEC12
- zBC12, *except* Model A01
- z196
- z114, *except* Model A01
- z10 EC
- z10 BC, *except* Model A01
- z9 EC
- z9 BC, *except* Model A01
- z990, z900, z890, or z800, *except* z890 Model 110
- You must collect SCRT89 records from every LPAR on the machine that runs z/TPF at any time.
- **z/VSE systems:** For a z/VSE Version 4 operating system, or higher:
	- z/VSE must be running with at least one LPAR configured on one or more of the following CPCs:
		- z15, *except* z15 T02 Model A01
		- z14, *except* z14 ZR1 Model A01
		- z13

П Ī

- z13s, *except* Model A01
- zEC12
- zBC12, *except* Model A01
- z196
- z114, *except* Model A01
- z10 EC
- z10 BC, *except* Model A01
- z9 EC
- z9 BC, *except* Model A01
- There cannot be any z/VSE Version 3 or earlier operating systems licensed or executing on the CPC.
- You must collect SCRT89 records from every LPAR on the machine that runs z/VSE at any time.
- You must submit monthly sub-capacity reports from SCRT for each CPC that uses sub-capacity pricing.
- Transmit System Availability Data (TSAD) must be configured on all CPCs where sub-capacity pricing is to be used. For more information, see ["Sending TSAD data" on page 30](#page-45-0) and *Using the Sub-Capacity Reporting Tool*.

## **Detailed pricing information**

For more information about pricing terms and conditions for specific products, see the following announcement letters:

- *IBM Announces Workload License Charges*
- *Availability of zSeries Software Charges at Less than Machine Capacity*
- *Clarification of Parallel Sysplex Pricing Terms and Conditions Including Changes to the Parallel Sysplex License Charge Exhibit*
- *Changes to Workload License Charges Gives Customers Additional Pricing Options*
- *New and Clarified Terms and Conditions for S/390 and zSeries Software*
- *Software Pricing for IBM eServer™ zSeries z990 and Enhancements to Variable Workload License Charges*.
- *Subcapacity Pricing for zSeries IPLA Products*.
- *Entry Workload License Charges (EWLC) for z800 Servers*
- *EWLC Tiered Price Structure and zELC Pricing for z890*
- *Midrange Workload License Charges (MWLC) for z/VSE V4*
- *System z New Application License Charges (zNALC) for z/OS*
- *Advanced Workload License Charges offers price/performance for the IBM zEnterprise 196*
- *IBM Integrated Workload Pricing for zEnterprise clients can significantly improve price/performance of collocated workloads on z/OS*
- *IBM Getting Started Sub-capacity Pricing for z/OS IPLA software provides an attractive pricing option for starting projects with select IBM WebSphere programs*
- *Getting Started Sub-capacity Pricing enhanced for select IBM WebSphere z/OS IPLA programs, making it easier than ever to start new projects on z/OS*
- *Advanced Entry Workload License Charges offers price/performance for the IBM zEnterprise 114*
- *Technology Update Pricing for AWLC offers price-performance advantages for IBM zEnterprise EC12 servers*
- *Additional Information: Technology Update Pricing for AWLC for z/TPF*
- *Technology Update Pricing for AEWLC offers price-performance advantages for IBM zEnterprise BC12 servers*
- *IBM Mobile Workload Pricing for z/OS can reduce the cost of growth for mobile transactions*
- *Technology Transition Offerings for the IBM z13® offer price-performance advantages*
- *IBM z Systems Collocated Application Pricing for z/OS can improve the cost of deploying new z/OS applications*
- *IBM z Systems Workload Pricing for Cloud for z/OS can reduce the cost of growth for public cloud transactions*

You can find these announcement letters and any others that have been issued since this information was last revised on the [IBM Z software pricing - Resources \(www.ibm.com/it-infrastructure/z/software/](http://www.ibm.com/it-infrastructure/z/software/pricing-resources) [pricing-resources\)](http://www.ibm.com/it-infrastructure/z/software/pricing-resources).

# <span id="page-26-0"></span>**Chapter 2. Overview of planning and implementation tasks for sub-capacity pricing**

You will need to perform certain tasks to plan for and decide whether to use sub-capacity pricing and to implement it in your environment.

# **Sub-capacity pricing planning tasks**

The following steps briefly describe the tasks you must perform to plan for sub-capacity pricing:

- 1. **Form a team.** Whether you are your organization's software asset manager, software architect, capacity planner, or all three in one person, you need organizational support to implement subcapacity pricing. You will have to educate your management and your colleagues about what subcapacity pricing is and what advantages it can have. It will take some time and effort to determine whether sub-capacity pricing is beneficial for the organization now or may become beneficial in the future.
- 2. **Understand the prerequisites.** For example, you can only use sub-capacity pricing on CPCs that run z/OS, z/TPF, or z/VSE in 64-bit mode. See the full list of prerequisites in ["Prerequisites for](#page-23-0) [sub-capacity pricing" on page 8.](#page-23-0)
- 3. **Understand your timeline.** For instance, are you migrating your hardware from an earlier CPC product line to a later one? Or are you migrating your operating system software from OS/390 to z/OS (or TPF to z/TPF, or VSE to z/VSE)? If so, then you need to know where you are in your hardware and software migration planning to decide at what point you qualify for sub-capacity pricing and when sub-capacity pricing is advantageous for you.
- 4. **Create a software inventory.** You may already have one; if not, see [Chapter 3, "Inventorying your](#page-28-0) [software," on page 13](#page-28-0) to find out how to create a software inventory and what it should look like.
- 5. **Create a capacity and growth plan.** Sub-capacity pricing is not appropriate for every customer. However, even if it is not beneficial for your organization now, it might become so in the future. You will need this plan to find out.
- 6. **Define a baseline.** Create a chart showing the current capacity and utilization for each LPAR.
- 7. **Prepare to run SCRT as a planning tool.** Start recording and saving SMF type 70 records to use as input to the Sub-Capacity Reporting Tool (SCRT) for planning purposes.

Ensure that you meet the prerequisites for running SCRT, as described in ["Prerequisites for sub](#page-23-0)[capacity pricing" on page 8](#page-23-0). For best results, you need to collect a month's worth of SMF data before running either tool.

- 8. **Download and run SCRT.** SCRT helps you analyze your processor and LPAR utilization in terms of the LPAR 4-hour rolling average to calculate utilization. It can be used on processors that are running OS/390 or z/OS to help in pre-migration software asset planning. SCRT can give you specific information about your sub-capacity products.
- 9. **Create planning scenarios, as appropriate.** If your business conditions permit, IBM recommends creating three scenarios from the tool output: a current baseline, a scenario one year from now, and a scenario two years from now. If your system utilization is seasonal, you might create yearly or seasonal utilization plans.
- 10. **Get a cost analysis from IBM.** After you create your scenarios, you must contact your IBM sales representative or IBM business partner to get a pricing analysis for each one.
- 11. **Create a cost chart.** Use the pricing analysis and the information in [Chapter 5, "Analyzing your](#page-36-0) [software costs," on page 21](#page-36-0) to create this chart.
- 12. **Determine whether sub-capacity pricing is cost-effective now or will be in the future.** The cost chart will help you do this.
- <span id="page-27-0"></span>13. **Review the contractual terms and conditions for the sub-capacity pricing options that apply to your environment.** If any sub-capacity pricing metrics are right for you, contact your IBM representative to obtain these documents:
	- *IBM Customer Agreement*
	- For AWLC:
		- *Attachment for IBM System z Advanced Workload License Charges*
	- For AEWLC:
		- *Attachment for IBM System z Advanced Entry Workload License Charges*
	- For sub-capacity WLC:
		- *Attachment for IBM System z Workload License Charges*
	- For sub-capacity EWLC:
		- *Attachment for EWLC, TWLC, zELC and z/OS.e License Charges*
	- For sub-capacity MWLC:
		- *Attachment for IBM System z Midrange Workload License Charges*
	- For sub-capacity IPLA software:
		- *Amendment for IBM System z Programs Sub-Capacity Pricing*

Review IBM's terms and conditions, and sign the appropriate documents for your configuration. This is necessary to inform IBM that you are implementing sub-capacity pricing.

14. **Review and maintain plans.** The software inventory, capacity plan, baseline, and cost charts that you have created have many uses—schedule regular reviews and keep them up to date.

As a handy reference, you can use the abbreviated form of these planning steps in [Appendix D, "Sub](#page-72-0)[capacity pricing planning checklist," on page 57.](#page-72-0)

# **Sub-capacity pricing implementation tasks**

The following steps briefly describe the tasks you must perform to implement sub-capacity pricing:

- 1. **Schedule implementation of the Sub-Capacity Reporting Tool.** There are administrative and technical tasks that you must perform before you can run SCRT. Learn about them in *Using the Sub-Capacity Reporting Tool*.
- 2. **Run SCRT and analyze the sub-capacity report.** You should understand the sub-capacity report and add customer comments in those cases where comments are required. Again, *Using the Sub-Capacity Reporting Tool* fully explains how to do this.
- 3. **Submit the sub-capacity report to IBM.** Submit the sub-capacity report to IBM by the ninth day of the month following the month reflected in the reporting period.
- 4. **Review the bill from IBM.** When you receive the bill based on this submission of a sub-capacity report, review it to make sure you understand it.
- 5. **Fine-tune, as needed.** Review your software licenses and plan for changes to them. The sub-capacity report helps you do this.

As a handy reference, you can use the abbreviated form of these implementation steps in [Appendix E,](#page-74-0) ["Sub-capacity pricing implementation checklist," on page 59.](#page-74-0)

# <span id="page-28-0"></span>**Chapter 3. Inventorying your software**

The task to create a software inventory for your sub-capacity eligible products is usually performed by the software asset manager.

## **Creating software inventories**

The first step in deciding whether or not to use sub-capacity pricing is to create inventories of your sub-capacity eligible software products. You need to know what products you are using and in which LPARs they run. If you organize this information by CPC serial number, type, and model number, you will also have everything you need to run the Sub-Capacity Reporting Tool later.

You can ask IBM to send you a list of the products you are licensed for that are eligible for sub-capacity pricing, but to complete your inventory, you must document where in your configuration these products are currently running or where they will run in the future.

The examples shown are for z/OS-based sub-capacity eligible MLC products. The inventory process is the same for all sub-capacity eligible products in other operating system families, as well as for sub-capacity eligible IPLA products.

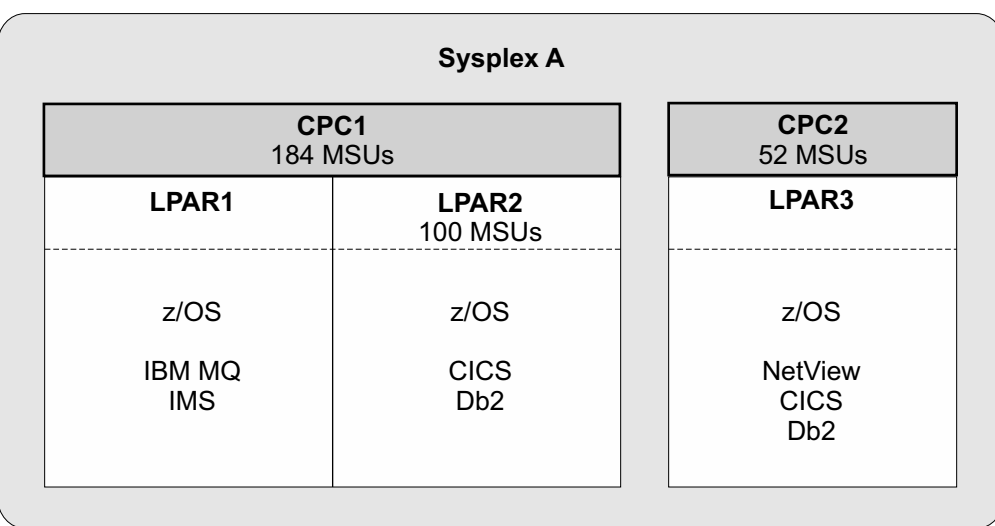

The sub-capacity eligible MLC product inventory shown in [Table 3 on page 14](#page-29-0) is based on the configuration shown in Figure 2 on page 13.

*Figure 2. Sample configuration: Sub-capacity eligible products in Sysplex A*

## **Sample software inventory for sub-capacity eligible MLC products**

The products shown in this sample software inventory are the ones in the sample configuration shown in Figure 2 on page 13.

## **Sub-capacity eligible product and location inventory**

[Table 3 on page 14](#page-29-0) shows a sub-capacity MLC product inventory. All the sub-capacity eligible MLC products are listed in this inventory, with the ones in use checked off. For the latest list of products that are eligible for sub-capacity pricing, be sure to check the list at [Sub-Cap MLC \(www.ibm.com/systems/z/](http://www.ibm.com/systems/z/swprice/reference/exhibits/mlc.html) [swprice/reference/exhibits/mlc.html\).](http://www.ibm.com/systems/z/swprice/reference/exhibits/mlc.html)

<span id="page-29-0"></span>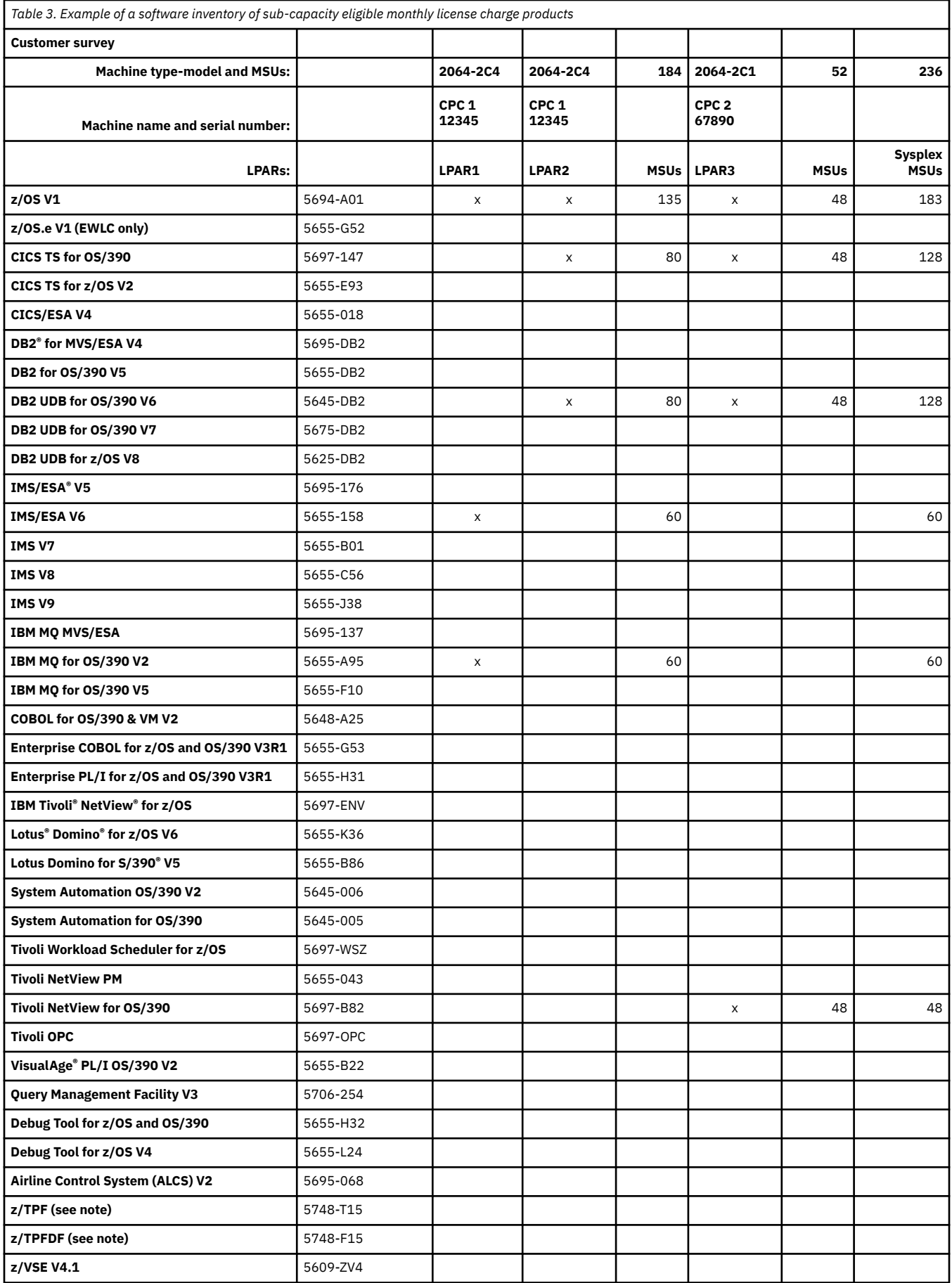

<span id="page-30-0"></span>**Note:** z/TPF, z/VSE and associated products are supported for sub-capacity pricing. For details, see *Using the Sub-Capacity Reporting Tool*.

# **Sub-capacity eligible IPLA products**

Although sub-capacity IPLA pricing is usually less than full capacity IPLA pricing, you should also create an inventory of your sub-capacity eligible IPLA products and understand the pricing differences for them. These differences might affect your decision to adopt sub-capacity MLC pricing.

The latest list of IPLA products that are eligible for sub-capacity pricing is available at [IPLA Sub-Cap](http://www.ibm.com/systems/z/swprice/reference/exhibits/ipla.html) [Overview \(www.ibm.com/systems/z/swprice/reference/exhibits/ipla.html\).](http://www.ibm.com/systems/z/swprice/reference/exhibits/ipla.html)

If you are adding a new sub-capacity IPLA product to your configuration, check your sub-capacity reports to decide how many value units to purchase. You can find a complete description of value units at [International Program License Agreement \(IPLA\) \(www.ibm.com/systems/z/swprice/zipla\).](http://www.ibm.com/systems/z/swprice/zipla)

Specifically, check:

- Maximum four-hour rolling average utilization, by LPAR, for execution-based sub-capacity IPLA products
- Parent product maximum four-hour rolling average utilization for reference-based sub-capacity IPLA products
- z/OS maximum four-hour rolling average utilization for z/OS-based sub-capacity IPLA products

Be sure to consider month-to-month variations in making the decision. You must purchase enough value units to accommodate your maximum utilization of the product. If you use less entitlement than you purchased, you will not get a refund. If you use more than you purchased, your utilization constitutes an order for the additional number of value units and you will be charged for them. For details and examples of how to choose an appropriate number of value units, see [Appendix B, "Capacity planning for](#page-62-0) [sub-capacity IPLA products," on page 47](#page-62-0).

## **Products in other pricing categories**

In addition to the products you use that are eligible for sub-capacity pricing, you may have products in other pricing categories, such as Flat Workload License Charges (FWLC), Tiered Entry Workload License Charges (TWLC), and non-sub-capacity eligible International Product License Agreement (IPLA) products. You can find out more about these license types at [International Program License Agreement \(IPLA\)](http://www.ibm.com/systems/z/swprice/zipla) [\(www.ibm.com/systems/z/swprice/zipla\).](http://www.ibm.com/systems/z/swprice/zipla)

# <span id="page-32-0"></span>**Chapter 4. Understanding your configuration**

You can create a capacity and growth plan to help you understand your current configuration and how that configuration is likely to change in the future. This task is usually performed by the whole planning team working together—the software asset manager, the z/OS system architect, and the capacity planner.

## **What is the capacity of your current configuration?**

First, add up the capacity of all your z/Architecture and S/390 CPCs. You can find a list of the software pricing MSU ratings for all applicable CPCs and model numbers at [IBM Mainframe Exhibit \(www.ibm.com/](https://www.ibm.com/downloads/cas/WNOD2VZQ) [downloads/cas/WNOD2VZQ\).](https://www.ibm.com/downloads/cas/WNOD2VZQ)

## **How much of your capacity are you using?**

This topic helps you determine the four-hour rolling average utilization for each LPAR and each CPC.

To find out how much of your total z/Architecture and S/390 capacity you are using and what its current cost is, download and run the Sub-Capacity Reporting Tool and send the output to IBM for a pricing estimate.

For more information about running the Sub-Capacity Reporting Tool and interpreting the output, see [Chapter 6, "Preparing to use the Sub-Capacity Reporting Tool," on page 27](#page-42-0) and [Chapter 7, "Using SCRT](#page-46-0) [to manage software costs," on page 31.](#page-46-0)

# **What further growth do you anticipate?**

Based on what workloads you have, the different LPARs on your CPCs, and your estimates of future needs, you can create a capacity growth plan that shows your future processing requirements in CPCs and MSUs.

In planning for the future, you need to think about changes in your business and changes in your technical configuration, some of which might result from business changes.

Business changes might include:

- Number of customers
- Number of employees
- Number of transactions
- Number of different products or services
- Kinds and amounts of data you need to track for accounting, regulatory, and tax purposes

Technical changes might include:

- Data storage and processing power required by improved applications
- Changes in your CPC machine type
- Changes to your operating system level
- Upgrades or additions of new software
- Upgrades or additions of new storage devices and other peripherals.

The baseline in your capacity growth plan needs to show:

- Your current number of CPCs
- How many LPARs each has
- What products are running in each LPAR
- What kind of utilization each LPAR has.

<span id="page-33-0"></span>If your system utilization is seasonal, you might want to create a plan that shows the variations.

If you can, you should create plans at +1 year and +2 years from today that show:

- What LPARs will become fully utilized
- What CPCs will become fully utilized
- What capacity you may need to add
- How you will partition any additional CPCs
- What operating systems and software products will run in those new LPARs
- How fully utilized the new LPARs will be.

This plan will help you decide when to implement sub-capacity pricing.

Your plans should be on a CPC-by-CPC basis. If your CPCs participate in sysplexes that qualify for aggregation, you can determine this after the plans for each individual CPC have been created.

If you change machine types, your pricing will change, too. You will need to work with your IBM representative or IBM Business Partner representative to plan for this change. Your representative has access to a tool called CP2000 that can help you plan.

One important reason for creating plans at +1 and +2 year intervals is that the benefits of using sub-capacity pricing may change as your configuration changes. It is possible to see advantages for sub-capacity pricing over PSLC or zELC pricing with your current configuration and with some future configurations, while other future configurations would be priced more advantageously with PSLC or zELC. Since you cannot return to PSLC or zELC pricing once you have adopted sub-capacity pricing, it is important to understand these possibilities and be prepared for them.

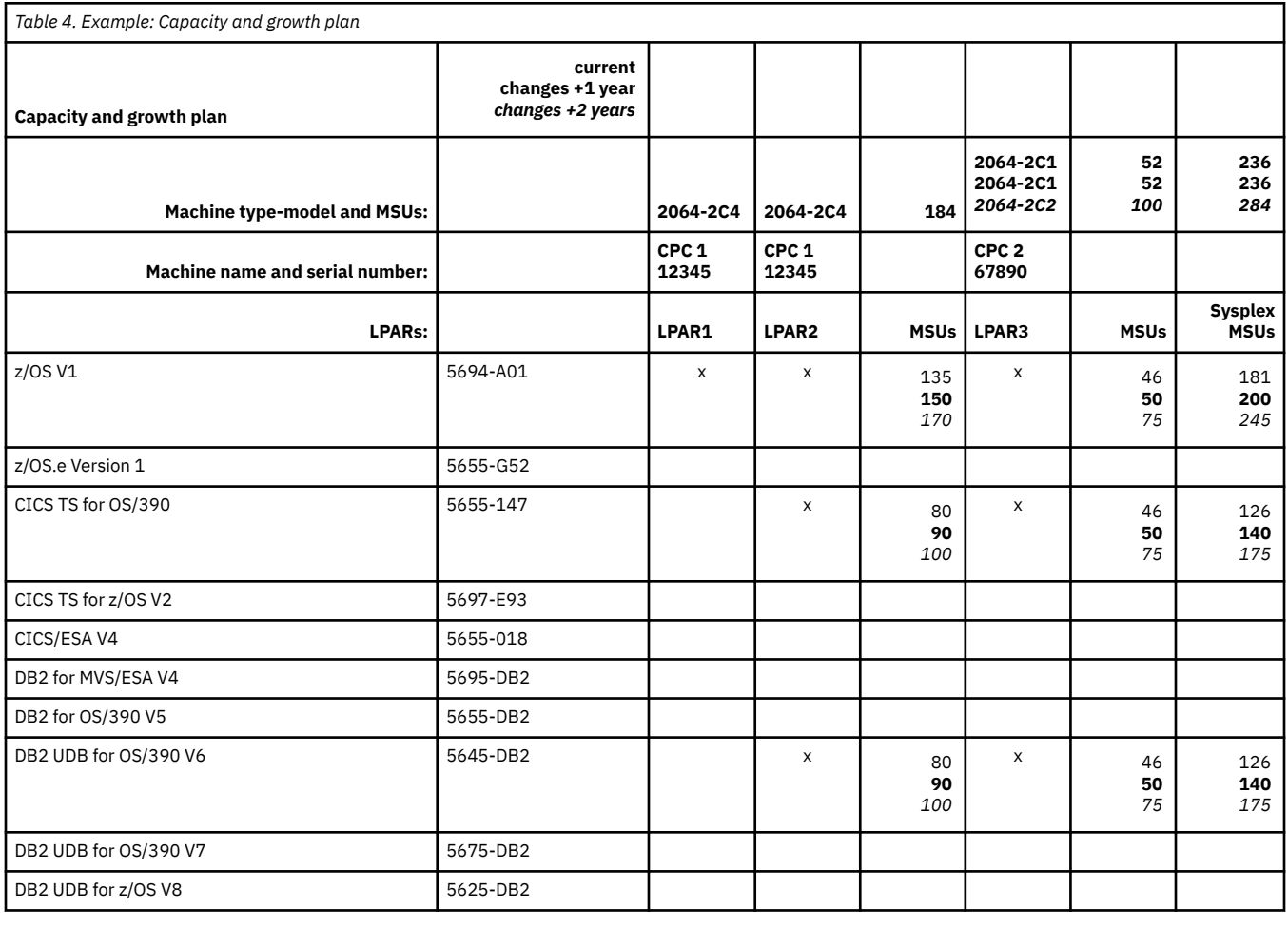

Table 4 on page 18 shows a sample capacity growth plan.

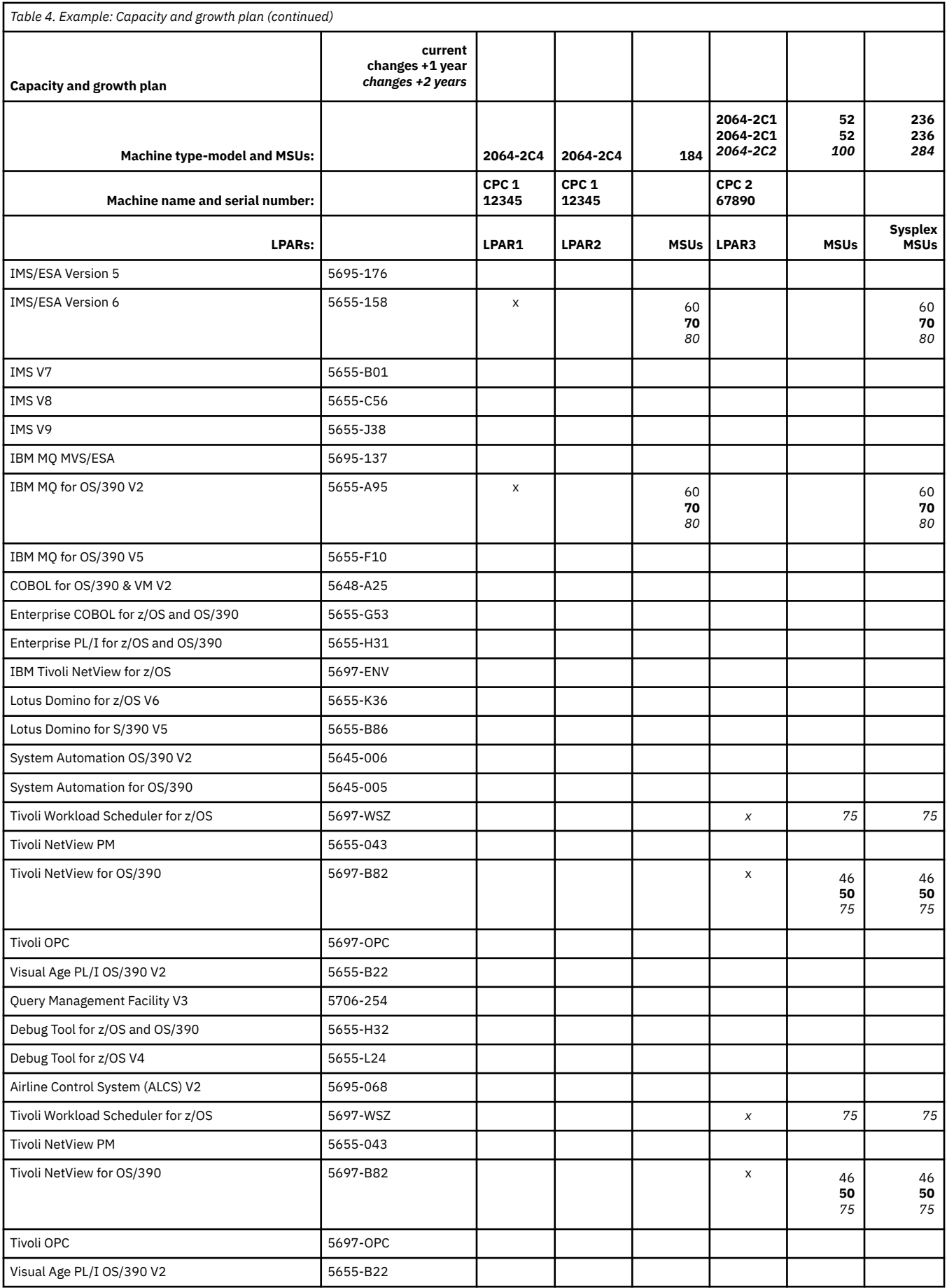

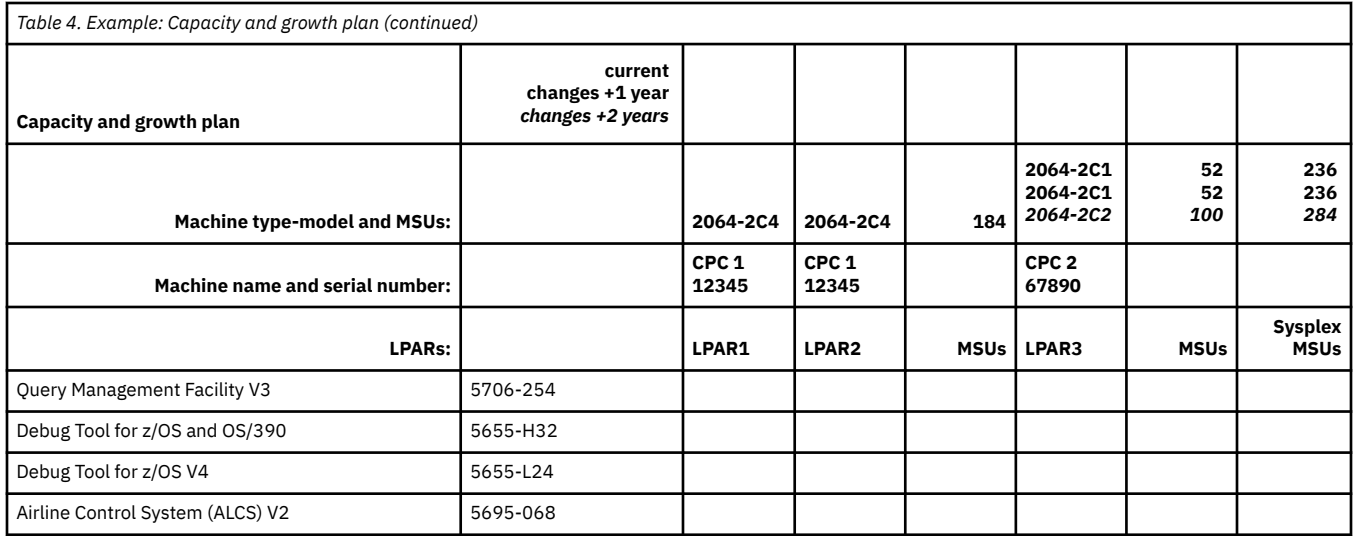
## **Chapter 5. Analyzing your software costs**

After you run the Sub-Capacity Reporting Tool, you send the output to IBM and receive a cost analysis in return. If you have used SCRT to create outputs for several months because you have seasonal variations in your system utilization, or for +1 year and +2 year plans, send all the output spreadsheets to IBM for cost analysis. The cost analysis shows your present software costs and what they would be if you used sub-capacity pricing. The cost analysis shows you whether sub-capacity pricing will save you money now or in the future.

If sub-capacity pricing has no present or projected future advantages for you, you might still want to repeat the process a year or 18 months later. But, for now, you are done.

If sub-capacity pricing has current or future advantages for you, you will need to review the IBM terms and conditions for your current or planned configuration.

Whether or not you decide to use sub-capacity pricing for your current configuration, you need to establish a regular review of your software inventories, capacity growth plan, and software pricing analysis. Most of these tasks are usually performed by the software asset manager but the regular reviews of your inventories and plan should be done by the whole planning team.

## **Requesting a pricing analysis from IBM**

To request a cost analysis from IBM, you need:

- The software inventories you created in [Chapter 3, "Inventorying your software," on page 13](#page-28-0)
- The output of the Sub-Capacity Reporting Tool, which you ran in [Chapter 4, "Understanding your](#page-32-0) [configuration," on page 17](#page-32-0)
- Any seasonal or capacity growth scenarios you created in [Chapter 4, "Understanding your](#page-32-0) [configuration," on page 17](#page-32-0)

Update your capacity growth plan with the MSUs from the Sub-Capacity Reporting Tool. Estimate the MSUs for the +1 year and +2 year plan, if you were able to create the future plans, and add those to your spreadsheet, as shown in [Table 4 on page 18.](#page-33-0) The current year's MSU values are from the Sub-Capacity Reporting Tool output and the +1 year and +2 year values are estimates. Note that the planning team has added an additional software product to the configuration by the +2 year checkpoint.

Send your planning spreadsheet to your IBM sales representative or IBM business partner and ask that person to obtain a pricing analysis for you. Your sales representative or business partner can create this analysis using the Workload Pricer tool. This tool is only available to IBM employees and IBM business partners.

The results of your cost analysis will look something like Table 5 on page 21 and [Table 6 on page 22](#page-37-0). The example shows results for sub-capacity eligible MLC products, but you can build similar worksheets for sub-capacity eligible IPLA products using the product lists at [Contract Exhibits \(www.ibm.com/](http://www.ibm.com/systems/z/swprice/reference/exhibits) [systems/z/swprice/reference/exhibits\)](http://www.ibm.com/systems/z/swprice/reference/exhibits).

**Note:** The following examples are for illustrative purposes only. The pricing shown is an estimate, shown in US dollars, and does not reflect actual current pricing. Prices change over time and are subject to change without notice.

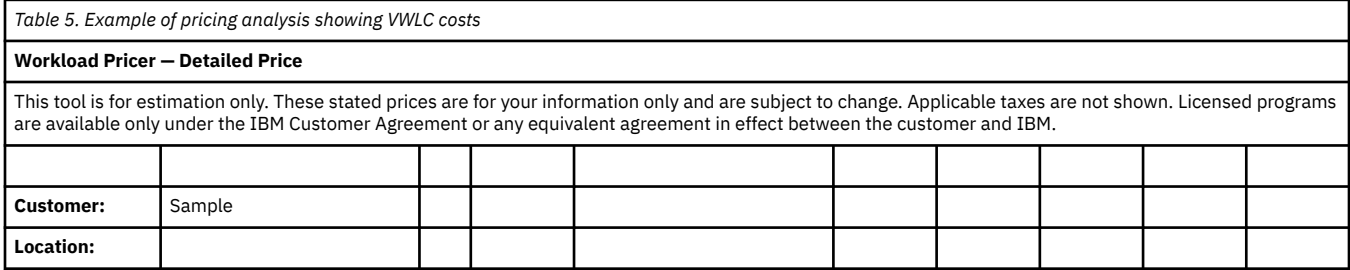

<span id="page-37-0"></span>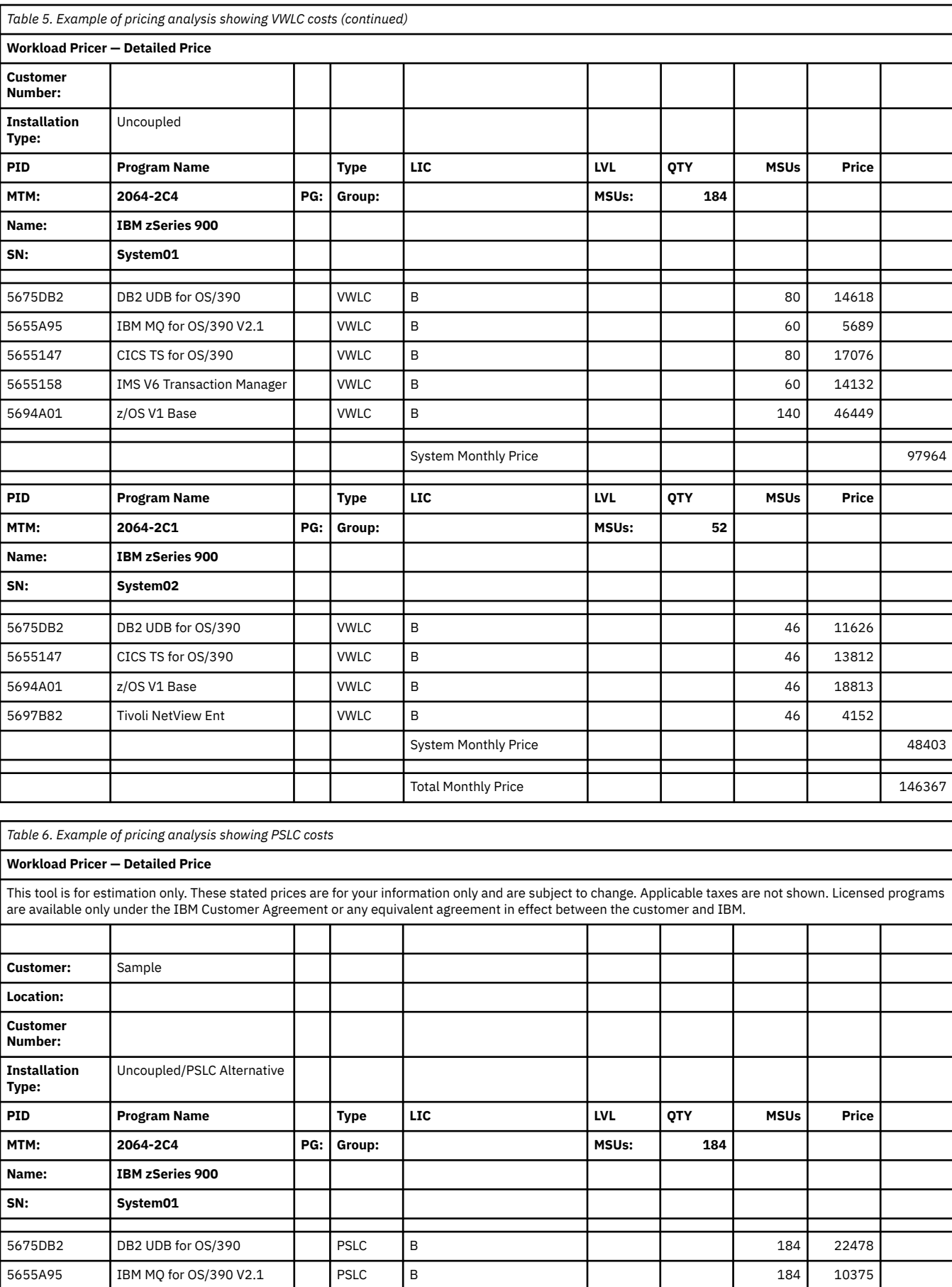

5655147 CICS TS for OS/390 PSLC B 184 24306

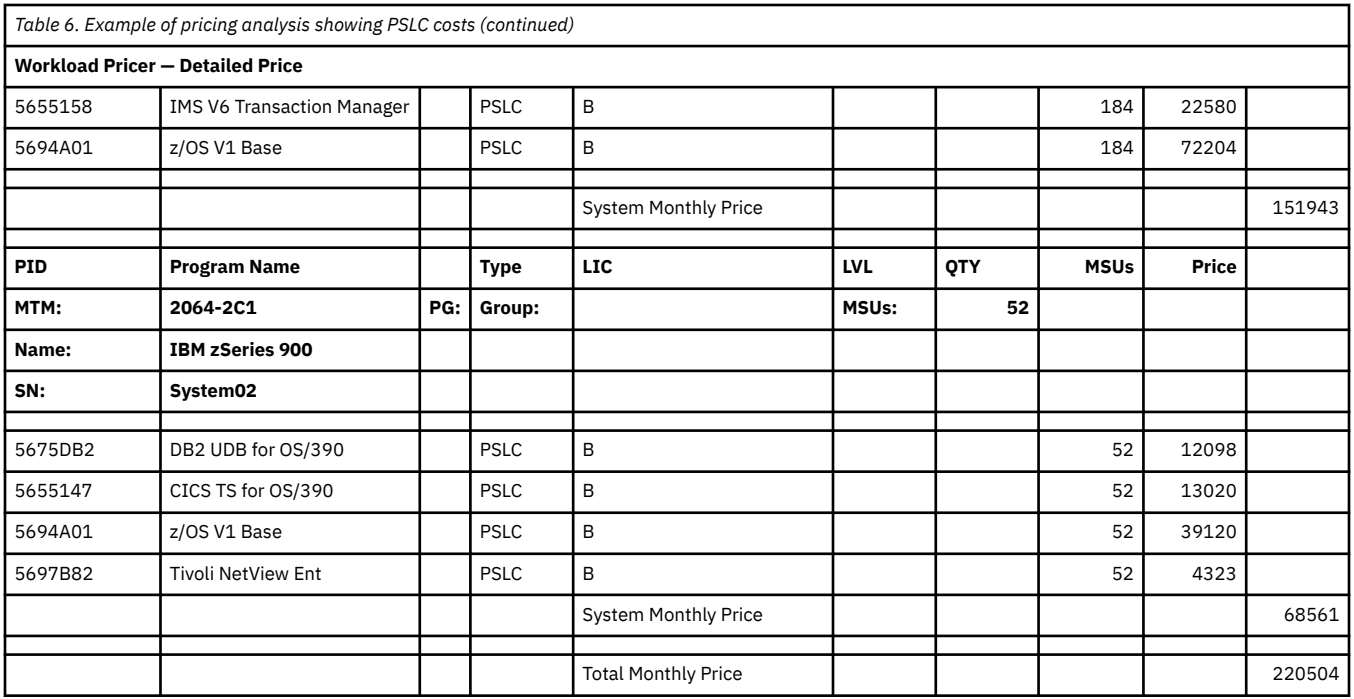

## **Determining whether sub-capacity pricing is right for you**

Your pricing analysis shows you whether sub-capacity pricing is cost-effective for you now or might be in the future. In order to use sub-capacity pricing, there are technical and contractual requirements that you must fulfill.

#### **Technical requirements for sub-capacity pricing**

The technical requirements for sub-capacity pricing include:

- **z/OS systems:** For a z/OS Version 1 Release 1 operating system, or later:
	- z/OS must be running with at least one LPAR configured on one or more of the following CPCs:
		- IBM z15 (z15), *except* z15 T02 Model A01
		- IBM z14 (z14), *except* z14 ZR1 Model A01
		- IBM z13 (z13)

П

- IBM z13s (z13s), *except* Model A01
- IBM zEnterprise EC12 (zEC12)
- IBM zEnterprise BC12 (zBC12), *except* Model A01
- IBM zEnterprise 196 (z196)
- IBM zEnterprise 114 (z114), *except* Model A01
- IBM System z10 Enterprise Class (z10 EC)
- IBM System z10 Business Class (z10 BC), *except* Model A01
- IBM System z9 Enterprise Class (z9 EC)
- IBM System z9 Business Class (z9 BC), *except* Model A01
- IBM zSeries (z990, z900, z890, or z800), *except* z890 Model 110
- All instances of z/OS running on the CPC must be running in z/Architecture (64-bit) mode.
- There cannot be any OS/390 or MVS operating systems licensed or executing on the CPC.
- You must collect SMF type 70 and type 89 records from every LPAR on the machine that runs z/OS at any time.
- **z/TPF systems:** For a z/TPF Version 1 operating system, or higher:
	- z/TPF must be running with at least one LPAR configured on one or more of the following CPCs:
		- z15, *except* z15 T02 Model A01
		- z14, *except* z14 ZR1 Model A01
		- z13
		- z13s, *except* Model A01
		- zEC12
		- zBC12, *except* Model A01
		- z196
		- z114, *except* Model A01
		- $-710$  FC
		- z10 BC, *except* Model A01
		- z9 EC
		- z9 BC, *except* Model A01
		- z990, z900, z890, or z800, *except* z890 Model 110
	- You must collect SCRT89 records from every LPAR on the machine that runs z/TPF at any time.
- **z/VSE systems:** For a z/VSE Version 4 operating system, or higher:
	- z/VSE must be running with at least one LPAR configured on one or more of the following CPCs:
		- z15, *except* z15 T02 Model A01
		- z14, *except* z14 ZR1 Model A01
		- z13

I Π

- z13s, *except* Model A01
- zEC12
- zBC12, *except* Model A01
- z196
- z114, *except* Model A01
- z10 EC
- z10 BC, *except* Model A01
- z9 EC
- z9 BC, *except* Model A01
- There cannot be any z/VSE Version 3 or earlier operating systems licensed or executing on the CPC.
- You must collect SCRT89 records from every LPAR on the machine that runs z/VSE at any time.
- You must submit monthly sub-capacity reports from SCRT for each CPC that uses sub-capacity pricing.
- Transmit System Availability Data (TSAD) must be configured on all CPCs where sub-capacity pricing is to be used. For more information, see ["Sending TSAD data" on page 30](#page-45-0) and *Using the Sub-Capacity Reporting Tool*.

#### **Contractual requirements for sub-capacity pricing**

The contractual requirements for sub-capacity pricing are:

- Signed contracts and agreements, as described in ["Contracts for sub-capacity pricing" on page 25](#page-40-0)
- Submission of monthly Transmit System Availability Data (TSAD), as described in ["Sending TSAD data"](#page-45-0) [on page 30](#page-45-0)
- Use of the Sub-Capacity Reporting Tool, as fully described in *Using the Sub-Capacity Reporting Tool*

<span id="page-40-0"></span>• Submission of sub-capacity reports from SCRT between the second and the ninth day of each month for the prior month's reporting period

IBM strongly recommends that you revert to monthly billing from quarterly billing prior to adopting sub-capacity pricing. This can be accomplished by emailing your written request for monthly billing to the appropriate address for your country. (See the **Country** tab on the [IBM Z software pricing - Licensing -](http://www.ibm.com/it-infrastructure/z/software/pricing-licensing) [Sub-capacity licensing \(www.ibm.com/it-infrastructure/z/software/pricing-licensing\)](http://www.ibm.com/it-infrastructure/z/software/pricing-licensing).)

## **Contracts for sub-capacity pricing**

To implement sub-capacity pricing for software products on any of your CPCs, you must sign the appropriate attachment to the *IBM Customer Agreement* (ICA) contract, as follows:

- To implement WLC pricing, you must sign the *Attachment for IBM System z Workload License Charges*.
- To implement AWLC pricing, you must sign the *Attachment for IBM System z Advanced Workload License Charges*.
- To implement sub-capacity EWLC pricing, you must sign the *Attachment for EWLC, TWLC, zELC and z/OS.e License Charges*.
- To implement AEWLC pricing, you must sign the *Attachment for IBM System z Advanced Entry Workload License Charges*.
- To implement sub-capacity MWLC pricing, you must sign the *Attachment for IBM System z Midrange Workload License Charges*.

To implement sub-capacity pricing for IPLA software products on any of your CPCs, use the *Amendment for IBM System z Programs Sub-Capacity Pricing*, which amends the *IBM International Program License Agreement* (IPLA) contract.

You can get these documents from your IBM sales representative or IBM business partner.

### **Scheduling monthly sub-capacity report reviews**

Now that you are ready to implement sub-capacity pricing, plan to monitor and analyze your monthly sub-capacity reports, working with the whole team—software asset manager, z/OS system architect, and capacity planner. Modify the plans you have just created according to the sub-capacity report output so that you have a good record of what your utilization is and a sound basis for planning future expansion. [Chapter 6, "Preparing to use the Sub-Capacity Reporting Tool," on page 27](#page-42-0) has more information about what to look for in these reviews.

As you begin to see cost savings from sub-capacity pricing, remember to communicate these results to your company management.

# <span id="page-42-0"></span>**Chapter 6. Preparing to use the Sub-Capacity Reporting Tool**

Monthly sub-capacity reports from the Sub-Capacity Reporting Tool, or SCRT, are required for subcapacity pricing. In addition, the sub-capacity reports that the tool produces can be a useful to you as cost management tools.

You may also wish to download and run SCRT as a planning tool before you sign up for sub-capacity pricing. You can do this at any time; IBM will not bill you according to sub-capacity pricing until you have signed the appropriate contract (see ["Contracts for sub-capacity pricing" on page 25](#page-40-0)) and submitted your sub-capacity report.

The tasks related to using SCRT are generally performed by the z/OS architect.

## **About the Sub-Capacity Reporting Tool**

SCRT is a no-charge IBM tool that reports required license capacity for sub-capacity eligible products that run on z/OS, z/TPF, or z/VSE operating systems. SCRT analyzes a month's worth of utilization data for IBM Z CPCs and produces a *sub-capacity report*. The sub-capacity report indicates the required license capacity (in MSUs) of each sub-capacity eligible product running on the z/OS, z/TPF, or z/VSE systems.

For details about z/OS support and considerations, go to [Sub-Capacity for z/OS \(www.ibm.com/](http://www.ibm.com/systems/z/swprice/subcap/zos.html) [systems/z/swprice/subcap/zos.html\)](http://www.ibm.com/systems/z/swprice/subcap/zos.html).

z/TPF and z/VSE support for sub-capacity differs from z/OS support, for example, by using SCRT89 records instead of SMF records. Unless specifically noted, the same concepts described for z/OS also apply to z/TPF and z/VSE.

For details about z/TPF support and its unique considerations, go to [Sub-Capacity for z/TPF](http://www.ibm.com/systems/z/swprice/subcap/ztpf.html) [\(www.ibm.com/systems/z/swprice/subcap/ztpf.html\).](http://www.ibm.com/systems/z/swprice/subcap/ztpf.html)

For details about z/VSE support and its unique considerations, go to [Sub-Capacity for z/VSE](http://www.ibm.com/systems/z/swprice/subcap/zvse.html) [\(www.ibm.com/systems/z/swprice/subcap/zvse.html\)](http://www.ibm.com/systems/z/swprice/subcap/zvse.html).

Traditional sub-capacity pricing is based on the four-hour rolling average utilization of the LPARs in which the sub-capacity products execute. For each hour in the reporting period, SCRT determines the required license capacity by examining:

- The four-hour rolling average utilization, by LPAR
- Which eligible products were active in each LPAR

SCRT then cross-references LPAR utilization and product execution by LPAR to determine the maximum concurrent LPAR four-hour rolling average utilization—the highest combined utilization of LPARs where each product executes during the reporting period.

Products whose capacity is adjusted by Integrated Workload Pricing and products eligible for Getting Started Sub-Capacity Pricing use capacity algorithms that differ from those for traditional sub-capacity pricing. See *Using the Sub-Capacity Reporting Tool* for a description of these algorithms.

SCRT processes the following data:

- In z/OS environments: System Management Facilities (SMF) data, specifically, SMF type 70, subtype 1 (CPU Activity) records and SMF type 89, subtypes 1 and 2 (Product Use) records
- In z/TPF and z/VSE environments: SCRT89 records

SCRT uses the data sets specified in the JCL as input, and has a single data set as output. To comply with sub-capacity pricing terms and conditions, the input data sets must contain one reporting period of SMF type 70 and type 89 records for all the z/OS images and SCRT89 records for all z/TPF images on

a zArchitecture CPC. (For more information about the reporting period, see ["Analyzing the sub-capacity](#page-46-0) [report" on page 31.](#page-46-0)) The output can be:

- A partitioned data set (PDS) with one member for each CPC found in the input data stream. Each member is one sub-capacity report. The report is a text file in comma-separated value (.csv) format, which can most easily be read by a spreadsheet program. For more information, see *Using the Sub-Capacity Reporting Tool*.
- A sequential data set that contains a single text file in comma-separated value (.csv) format. This file contains all the reports for the CPCs in the input stream to SCRT and can be used to submit reports to the license management support (LMS) application. For details on how to set this up, see the description of the OUTPUT DD statement in *Using the Sub-Capacity Reporting Tool*.

SCRT also does the following:

- Provides a simple, non-intrusive means for you to generate sub-capacity reports that show required license capacity for all eligible sub-capacity products that execute on a CPC
- Allows IBM to receive, view and store sub-capacity reports received from customers
- Allows IBM to generate customer bills according to the sub-capacity reports received from customers

### **Overview of the SCRT process**

**Note:** IBM provides SCRT deliverables that run on platforms besides z/OS, such as Linux and Microsoft Windows. The following information is based on the SCRT deliverable that runs on z/OS. For the most up-to-date, detailed process and for information about the process for running SCRT on other platforms, see the SCRT user's guide, *Using the Sub-Capacity Reporting Tool*.

To enable sub-capacity pricing for a qualifying CPC that is running z/OS, you must do the following:

1. Prior to collecting any SMF records for SCRT to use in generating sub-capacity reports, you must apply all required service for z/OS systems, as indicated on the SCRT maintenance web site, including any service listed in the Preventive Service Planning (PSP) bucket and Solutions Assurance Product Review (SAPR) Guide for the CPCs on which these records will be collected. Failure to apply all of the required service may prevent SCRT from creating a sub-capacity report that will be acceptable to IBM for sub-capacity pricing.

Check [SCRT Recommended Maintenance \(www.ibm.com/systems/z/swprice/subcap/scrt/](http://www.ibm.com/systems/z/swprice/subcap/scrt/maint.html) [maint.html\)](http://www.ibm.com/systems/z/swprice/subcap/scrt/maint.html) for any service updates to z/OS or other sub-capacity products that might be required for SCRT to work properly. For service updates to z/TPF and z/VSE sub-capacity products, click the appropriate link from the SCRT maintenance web site. Apply these service updates *before the start of the reporting period* for which you will be collecting data for SCRT.

- 2. Download the SCRT deliverable from the [IBM Z software pricing Licensing Sub-capacity licensing](http://www.ibm.com/it-infrastructure/z/software/pricing-licensing) [\(www.ibm.com/it-infrastructure/z/software/pricing-licensing\).](http://www.ibm.com/it-infrastructure/z/software/pricing-licensing) If you have already done this because you used SCRT for planning or because you have already been submitting sub-capacity reports for prior reporting periods, check the web site to make sure you have the most current version of the tool and its documentation. You must use the most current version of SCRT to submit reports for billing.
- 3. Customize the JCL for the SCRT deliverable that you downloaded in step 2 to meet your needs and customize the SCRT control statements to supply the required customer-related information, software configuration information, and any other optional processing information, as necessary. See *Using the Sub-Capacity Reporting Tool* for details.
- 4. Collect one reporting period's worth of System Management Facility (SMF) data for z/OS systems and collect SCRT89 records for z/TPF and z/VSE systems running on your CPCs that use sub-capacity pricing. A reporting period is from midnight (the very beginning) of the second day of the month up to midnight (the very beginning) of the second day of the next month.
- 5. Move all of the SMF and SCRT89 data that you collected for each CPC to the z/OS system (or z/VSE system) on which you intend to run SCRT. See *Using the Sub-Capacity Reporting Tool* for details.
- 6. Review the SCRT control statements that you originally customized in step 3 and revise those control statements, as necessary, so that they contain appropriate values for the data that you are about to process in this execution of SCRT.
- 7. Run the SCRT program to create sub-capacity reports for those CPCs.
- 8. Review the return code from the SCRT job step.

A return code of 0 means that SCRT successfully generated a sub-capacity report for every CPC that provided SMF and or SCRT89 records for processing by th at execution of SCRT. Return codes higher than 0 indicate that SCRT encountered one or more problems generating one or more sub-capacity reports.

Look up any SCRTTOOL*xxx* messages that are listed by the SYSPRINT DD in the joblog from the SCRT step in Appendix A of *Using the Sub-Capacity Reporting Tool* for an explanation of the SCRT warnings or problems. Follow the actions indicated for each message to address each problem before attempting to rerun the SCRT job.

If the actions do not correct the problem, open a service request (PMR) against component 5752SCRT2 with a description of the problem, an attachment containing the job log for the SCRT job, and an attachment containing each of the sub-capacity reports that may have been generated. (For more information about reporting SCRT problems to IBM, see *Using the Sub-Capacity Reporting Tool*.)

After these problems have been resolved, continue with the next stop in this process.

- 9. Review the sub-capacity report. You can choose any of the following methods to review the subcapacity report:
	- Use one of the tools available on the z/OS system on which the report was generated (such as the ISPF browse or edit functions, under TSO/E).
	- Move the report to your workstation as a .csv (comma-separated values) text file and use a spreadsheet application available on your workstation.
	- If you have signed up for and have access to the license management system (LMS) web application, move the report to your workstation as a .csv file and use the LMS web application.

Based on the results of your review, you might need to rerun SCRT using different SCRT control statement values to account for any unexpected changes to your hardware or software configuration, or to handle special conditions which might require you to use optional SCRT control statements, such as the **Exclude** control statement.

While reviewing the sub-capacity report, add comments to the report, as required, before submitting it to IBM.

- 10. Contact your IBM representative or IBM Business Partner representative to obtain all of the IBM contracts and addenda that are required for sub-capacity pricing metrics, such as AWLC or EWLC, as well as any pricing options, such as IWP. Verify that all of the IBM contracts and addenda have been signed prior to submitting the sub-capacity reports that use those pricing options. Failure to have the required contracts or addenda signed or otherwise agreed to may cause IBM to reject the affected sub-capacity report.
- 11. Submit the sub-capacity report to IBM. If you have signed the appropriate Customer Agreement and the report is being used for billing, use the [IBM Z software pricing - Licensing - Sub-capacity licensing](http://www.ibm.com/it-infrastructure/z/software/pricing-licensing) [\(www.ibm.com/it-infrastructure/z/software/pricing-licensing\)](http://www.ibm.com/it-infrastructure/z/software/pricing-licensing) to determine whether to use the LMS email process or the LMS web process to submit the sub-capacity report to IBM. Remember that LMS only accepts as input the comma-separated value format with a file extension of .csv.
- 12. The CPC must be configured to send weekly Transmit System Availability Data (TSAD, also known as Call Home). All of the sub-capacity pricing metrics supported by SCRT require CPCs to submit TSAD. This configuration is usually done when the CPC is installed. For more information, see ["Sending](#page-45-0) [TSAD data" on page 30.](#page-45-0)

For example, if you begin to collect data for SCRT in the month of January, you must submit the subcapacity report by 9 February. Your submitted data will be reflected in the software charges for March. <span id="page-45-0"></span>For detailed information about using SCRT, see *Using the Sub-Capacity Reporting Tool*, available on the [IBM Z software pricing - Licensing - Sub-capacity licensing \(www.ibm.com/it-infrastructure/z/software/](http://www.ibm.com/it-infrastructure/z/software/pricing-licensing) [pricing-licensing\).](http://www.ibm.com/it-infrastructure/z/software/pricing-licensing)

## **Sending TSAD data**

Sending weekly Transmit System Availability Data (TSAD) is part of the terms and conditions for subcapacity pricing. The data is required for audit purposes. You can send TSAD by one of the following methods:

- Using IBM System z Remote Support Facility (RSF)
- Mailing a diskette, DVD, or USB flash memory drive to IBM
- Emailing the data to IBM

Typically, an IBM service representative enables RSF for you when your CPC is installed; most customers will find that their CPC is already set up for RSF. If RSF is not enabled, contact your IBM service representative.

If you are not going to be using RSF, see the procedure described in the "Transmit Service Data" task for the Support Element (SE) in *Hardware Management Console Operations Guide*. When you perform this task, select the System Availability Data button. This will create several files of data for this CPC on your chosen target device.

Submit the data to IBM in one of the following ways:

• If you intend to mail a diskette, DVD, or USB flash memory drive to IBM, copy all the files created by the SE to your chosen media. Label the media with the date, CPC type, model, and serial number, and mail it to the following address:

 IBM System z RAS Engineering B64A/707-2B86 (MS P317) 2455 South Road Poughkeepsie, NY 12601

• If you intend to email the data to IBM, create a .zip file containing all the files created by the SE for the CPC. Name the .zip file SAD*sssss*.zip, where *sssss* is the five-digit serial number of the CPC. Send an email, including the date, CPC type, and model with the .zip file as an attachment to: **tsadmail@us.ibm.com**

## **Generating and collecting SMF type 70 and type 89 records**

For z/OS systems your input to SCRT is one reporting period's worth of SMF type 70, subtype 1 (CPU activity) records and type 89 (product utilization) records.

To generate SMF type 70 records, you need a systems management product. You can use IBM's Resource Management Facility (RMF) or an equivalent product that produces these records. For more information about RMF, see .

Make sure that you are also collecting both SMF type 70, subtype 1 records and type 89, subtype 1 and 2 records. SMF record collecting is controlled by the SMFPRM*xx* member of PARMLIB. For general information about SMF, see *z/OS MVS System Management Facilities (SMF)*. For more information about collecting SMF type 89 records, see *z/OS MVS Product Management*.

## **Collecting SCRT89 records**

z/TPF and z/VSE systems generate SCRT89 records instead of the SMF records generated by z/OS systems. The instructions for generating SCRT89 records on z/TPF systems z/VSE systems are provided in *Using the Sub-Capacity Reporting Tool*.

# <span id="page-46-0"></span>**Chapter 7. Using SCRT to manage software costs**

You can and should analyze the output from SCRT—the sub-capacity report—and use it to manage your software costs. The analysis task will refer to specific portions of the sub-capacity report. For a complete description of the sub-capacity report and all its fields, see *Using the Sub-Capacity Reporting Tool*. Read the topic about viewing and submitting the sub-capacity report for billing purposes in that document before proceeding with the task of analyzing the sub-capacity report.

The tasks involved with using SCRT to manage software costs are usually performed by the whole planning team—the software asset manager, z/OS system architect, and capacity planner.

## **Analyzing the sub-capacity report**

The sub-capacity report has two main sections, the billing-related section and the customer verification section.

- The billing-related section contains data that IBM needs to reconcile your company's sub-capacity bills.
- The customer verification section contains information that is useful to you when verifying the information in the sub-capacity report. The customer verification section starts after the Detail Data Sections - For Customer Analysis Purposes Only section.

Each sub-capacity report covers one month, beginning on the second day of one month and ending on the first day of the following month. (SCRT discards duplicate records and records outside this reporting period.) For the examples shown here, the report covers the period from 00:00:01 on 2 October to 24:00:00 on 1 November.

Your team—the software asset manager, z/OS architect, and capacity planner—should meet every month to conduct this review.

**Note:** The examples in the topics that follow might not illustrate the most recent version or release of SCRT. Always refer to the SCRT user's guide, *Using the Sub-Capacity Reporting Tool*, for the most current examples and illustrations.

#### **Viewing the billing-related report section**

The following examples show the billing-related section of a sub-capacity report. The billingrelated section displays customer information, tool information, special conditions, product summary information, and data collection details. You can find complete information about the report sections and fields in *Using the Sub-Capacity Reporting Tool*.

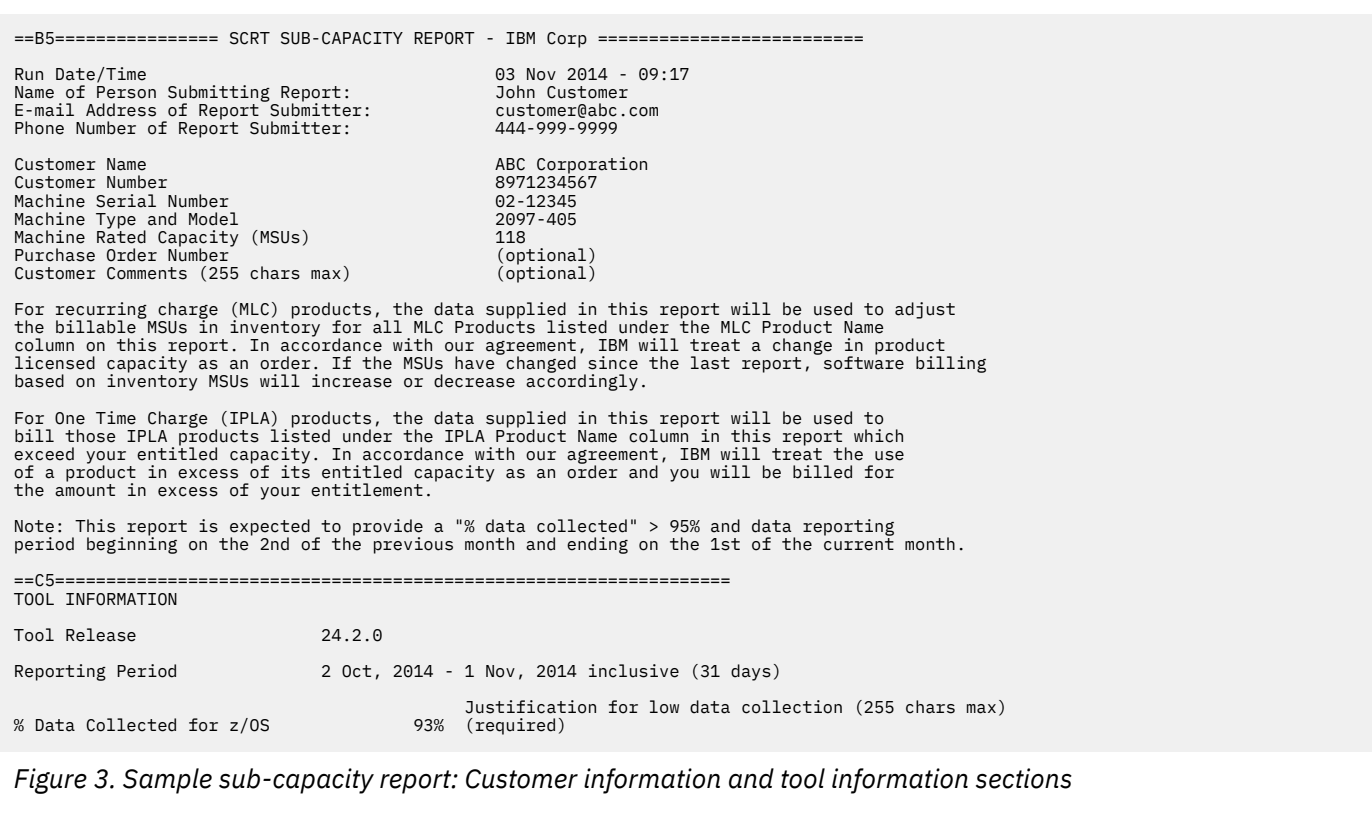

#### ==D5================================================================== ==D5==============<br>SPECIAL CONDITIONS

z/OS not eligible for subcapacity because z/OS running in ESA/390 Mode (31 bit)

*Figure 4. Sample sub-capacity report: Optional Special Conditions section containing one of several error messages*

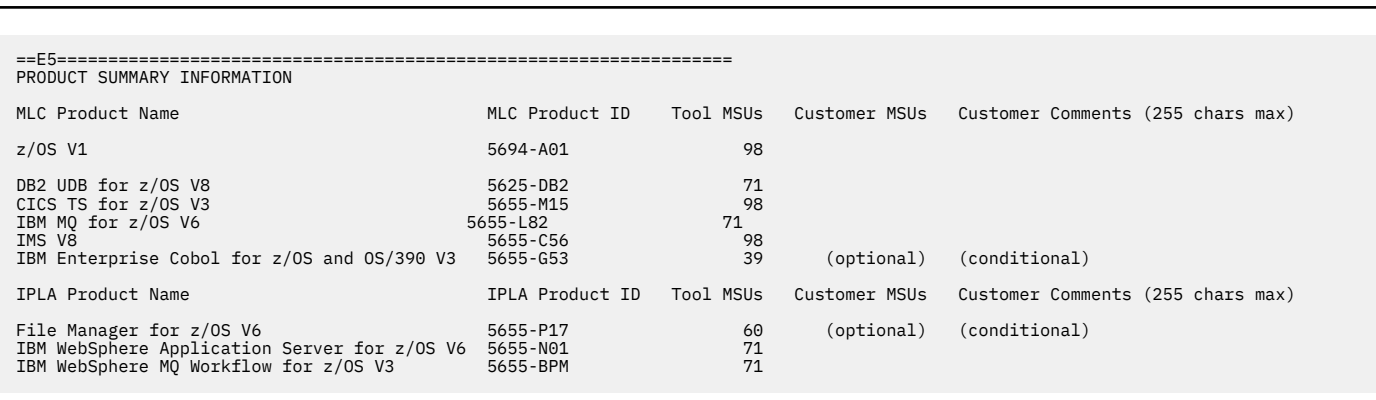

*Figure 5. Sample sub-capacity report: Product Summary Information section*

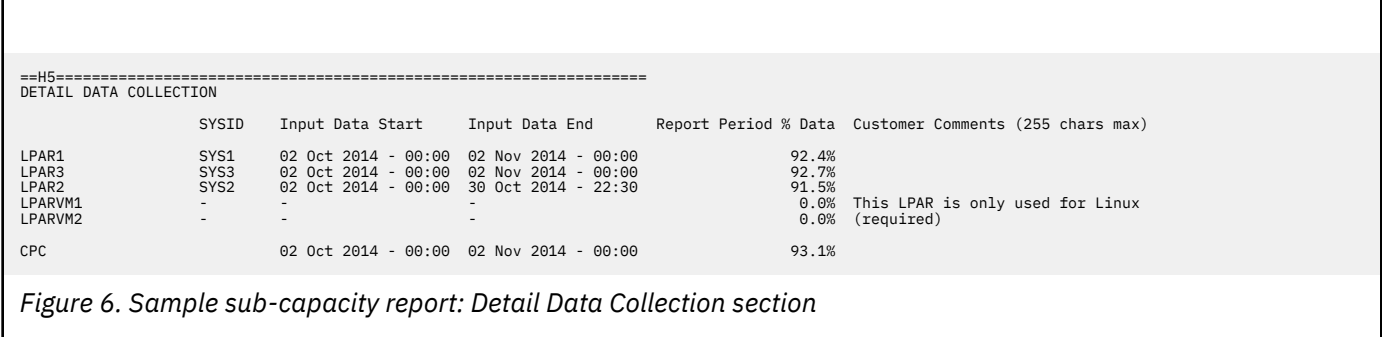

## **Analyzing the customer verification report sections**

The customer verification section of the sub-capacity report contains details that help you understand the billing-related section and can also help you understand your own configuration better and perhaps make your product utilization more efficient. The following figures show the customer verification sections of a sample sub-capacity report.

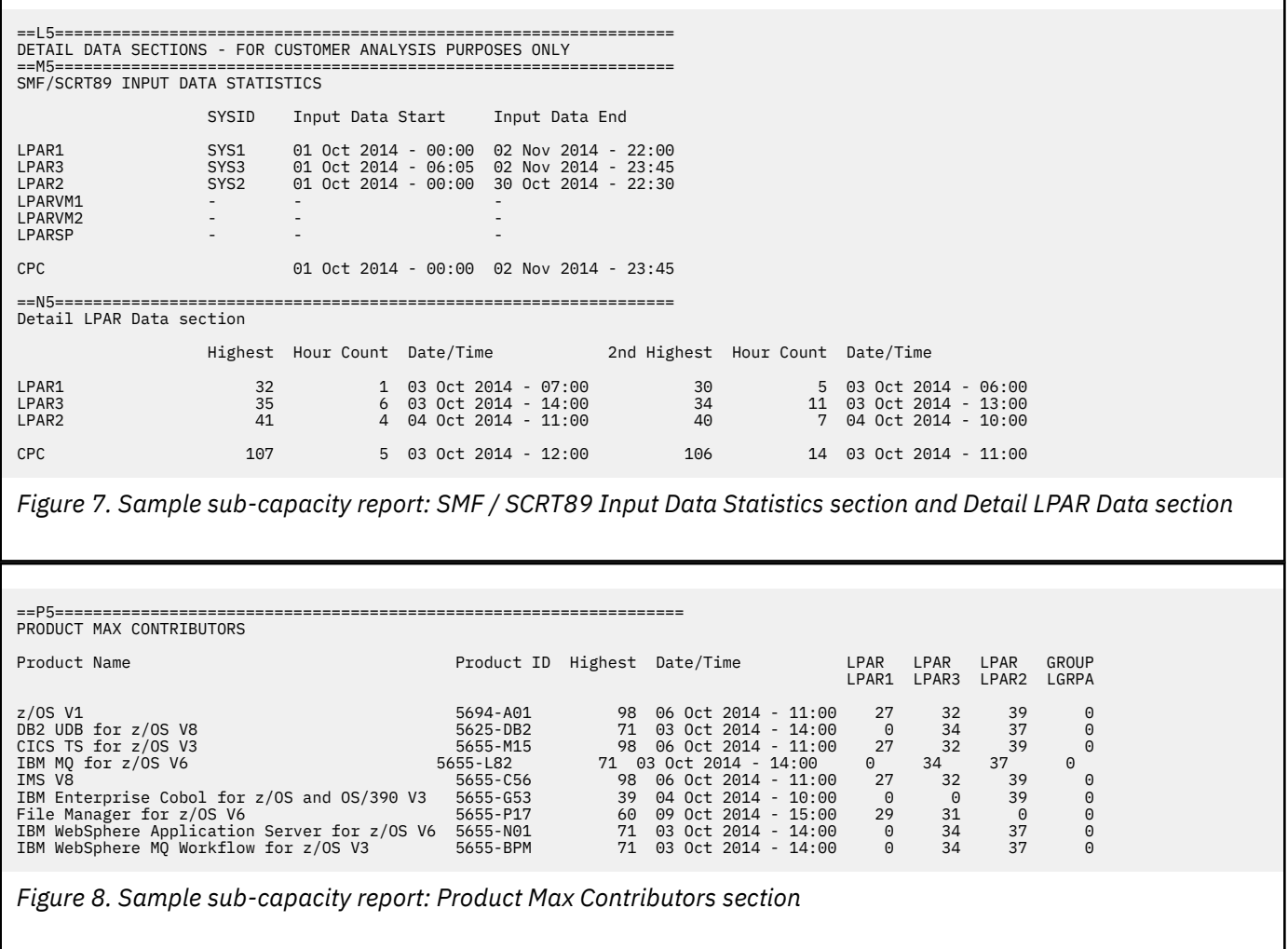

٦

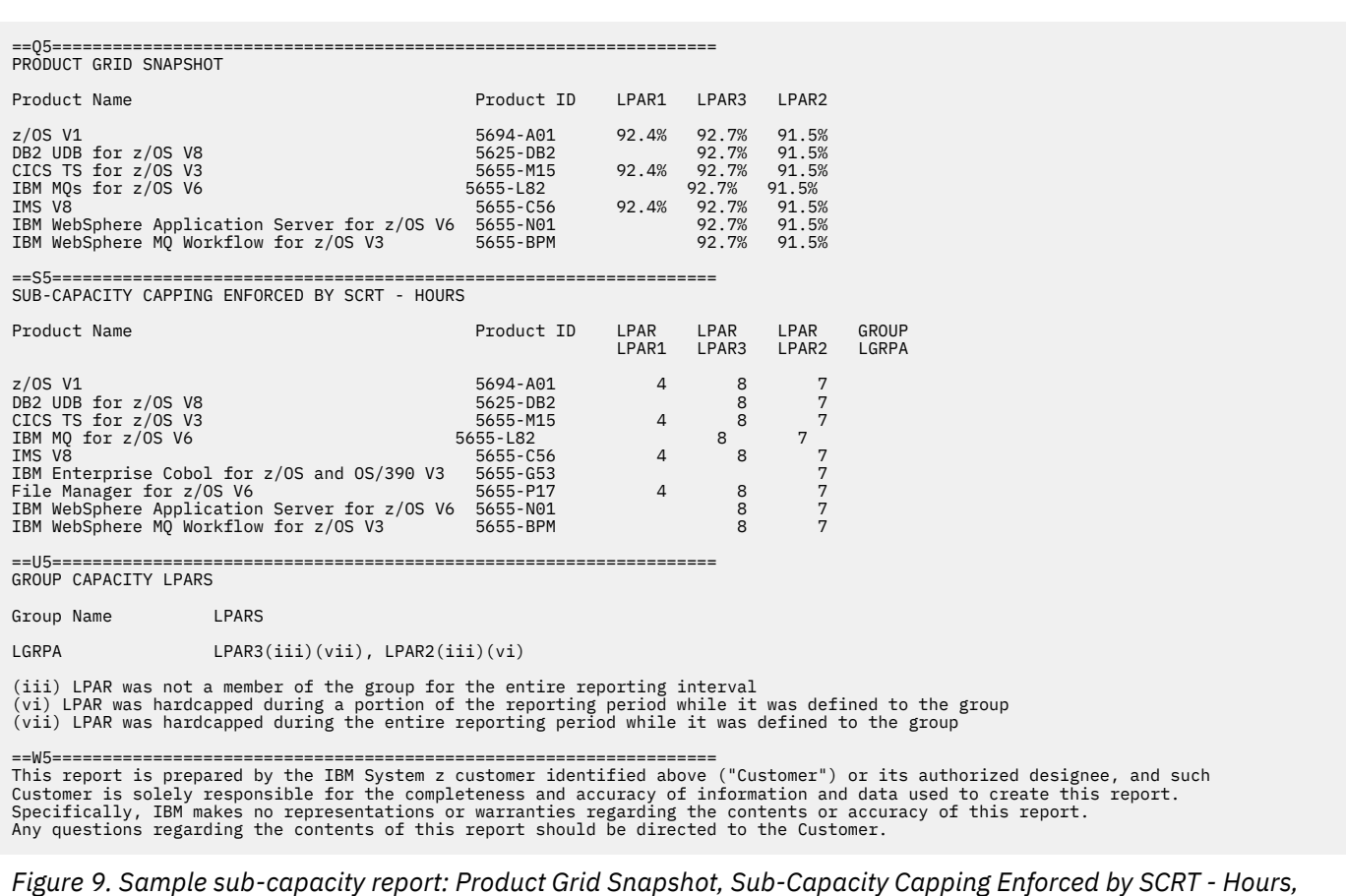

*and Group Capacity LPARs sections*

## **Questions to consider about the sub-capacity report**

Consider the following questions when you analyze your sub-capacity report. Your answers to these questions can help you decide whether you can optimize your configuration.

- Does the report match your expectations for product and LPAR utilization?
- Is this report consistent with reports from previous months or does it show unusual product or LPAR utilization?
- In the Product Grid Snapshot section, are any products shown as running for only a small percent of the time in some LPARs? If so, do you need that product to run in that LPAR?
- Do you have a low-utilization product running in a high-capacity LPAR? Could it run in a lower-capacity LPAR instead?
- How busy is each LPAR? Are some LPARs consistently at capacity and some consistently well under capacity?

## **Actions you can take to optimize your configuration**

In some cases, it makes sense to modify your configuration to more efficiently use your sub-capacity eligible products. The following are some possible actions you can make to optimize your configuration:

- Move products between LPARs to better match product utilization with LPAR capacity.
- Isolate a single workload in an LPAR to control how much of the CPC capacity it can use.
- Use a WLM defined capacity to limit the amount of resource a workload gets. For more information, see *z/OS MVS Planning: Workload Management*.

• Add LPARs of different capacities to your CPC.

However, be aware that fine-tuning your configuration solely to minimize software costs can cause other problems. For example, a more complex configuration can make performance problems harder to resolve or cause you to spend more time on configuration maintenance than is reasonable.

### **Billing for sub-capacity capable software products**

Once you have signed up for sub-capacity pricing on your CPCs, in order to actually receive the subcapacity pricing you must submit monthly sub-capacity reports for billing.

When you submit sub-capacity reports for billing, IBM bills you according to the information in those reports and you must pay the bill when it arrives. IBM does not retroactively adjust billing based on the month the sub-capacity data was collected; the sub-capacity pricing will appear on the invoice for the month that follows the submission of the sub-capacity report. For instance, you submit the sub-capacity report for your January utilization (billing period) by the ninth day of February and then receive the bill for that utilization in March.

If you observe extremely unusual utilization on a sub-capacity report (for instance, because of disaster recovery testing), there is a procedure for reporting the unusual condition and modifying the sub-capacity report so that it shows your intended product utilization. For details, see *Using the Sub-Capacity Reporting Tool*.

# **Appendix A. Sub-capacity pricing case studies**

Case studies help illustrate how the planning process might look for two sample customers—one smaller and one large. The examples show two customers, Airweave, Inc. and AKZ Financials, who are considering moving to sub-capacity pricing for their sub-capacity eligible MLC products.

## **Case study 1: Airweave, Inc.**

Airweave, Inc. is a Midwestern consumer air-conditioner manufacturer. The company has a single IBM eServer zSeries CPC, 2064-103, with a maximum capacity of 112 MSUs.

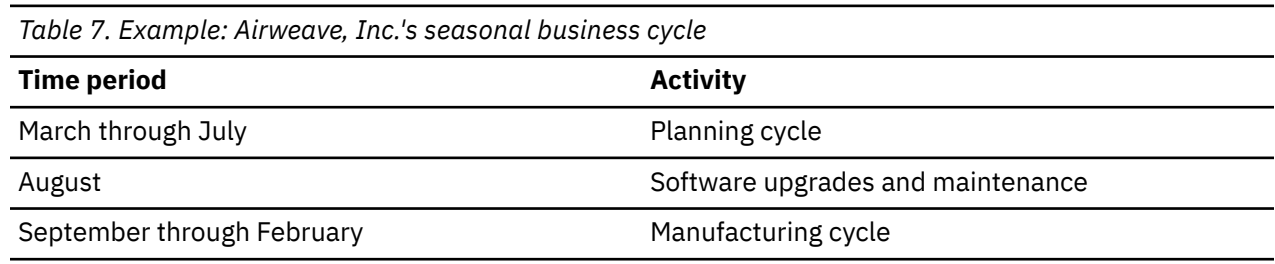

Their business is seasonal; the typical year at Airweave looks like this:

#### **Airweave configuration**

The Airweave configuration consists of three LPARs—one for production, one for installing system and product upgrades and one for testing system and product upgrades, as shown in Figure 10 on page 37. The test and installation LPARs are defined at 10 MSUs, although they are expected to use less capacity than that. All three LPARs have the same software inventory, as described in "Airweave software inventory" on page 37.

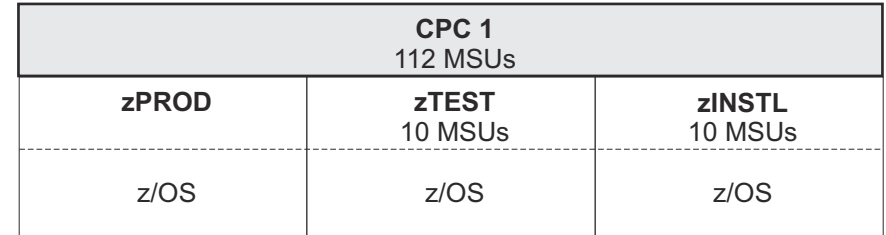

*Figure 10. Sample configuration: Products and LPARS in CPC 1 for Airweave, Inc.*

#### **Airweave software inventory**

- The following software runs on all three LPARs, zPROD, zTEST, and zINSTL, as shown in [Table 8 on page](#page-53-0) [38:](#page-53-0)
	- z/OS V1, including RMF and Security Server
	- DB2 UDB for OS/390 V7
	- QMF MVS V3
	- CICS TS for OS/390 V2
	- MQ Series for OS/390 V5.2
	- IMS V7
	- Enterprise PL/I for z/OS and OS/390 V3

<span id="page-53-0"></span>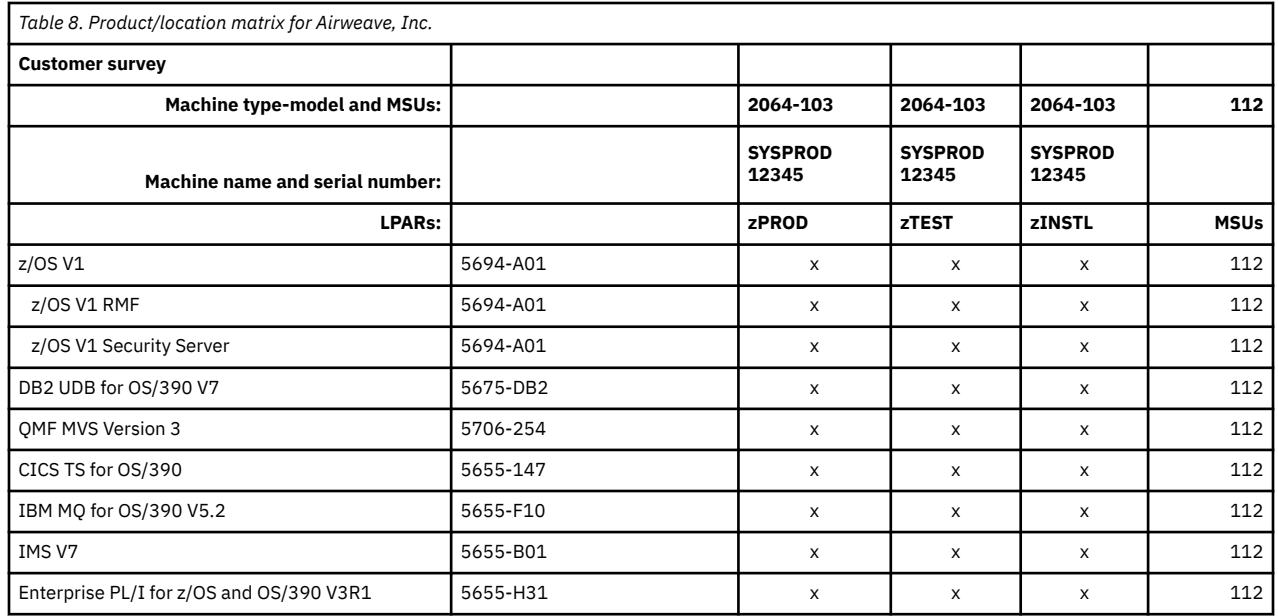

#### **Airweave capacity plan**

Based on the current state of the economy and the expected rate of new household formations, Airweave is projecting no major changes in the market for air-conditioners for the next year, so their current capacity plan is flat.

However, Airweave shows seasonal variation in utilization, so a projection of their seasonal utilization pattern is essential to estimating the company's software costs.

Table 9 on page 38 shows an example of the capacity and growth plan for Airweave.

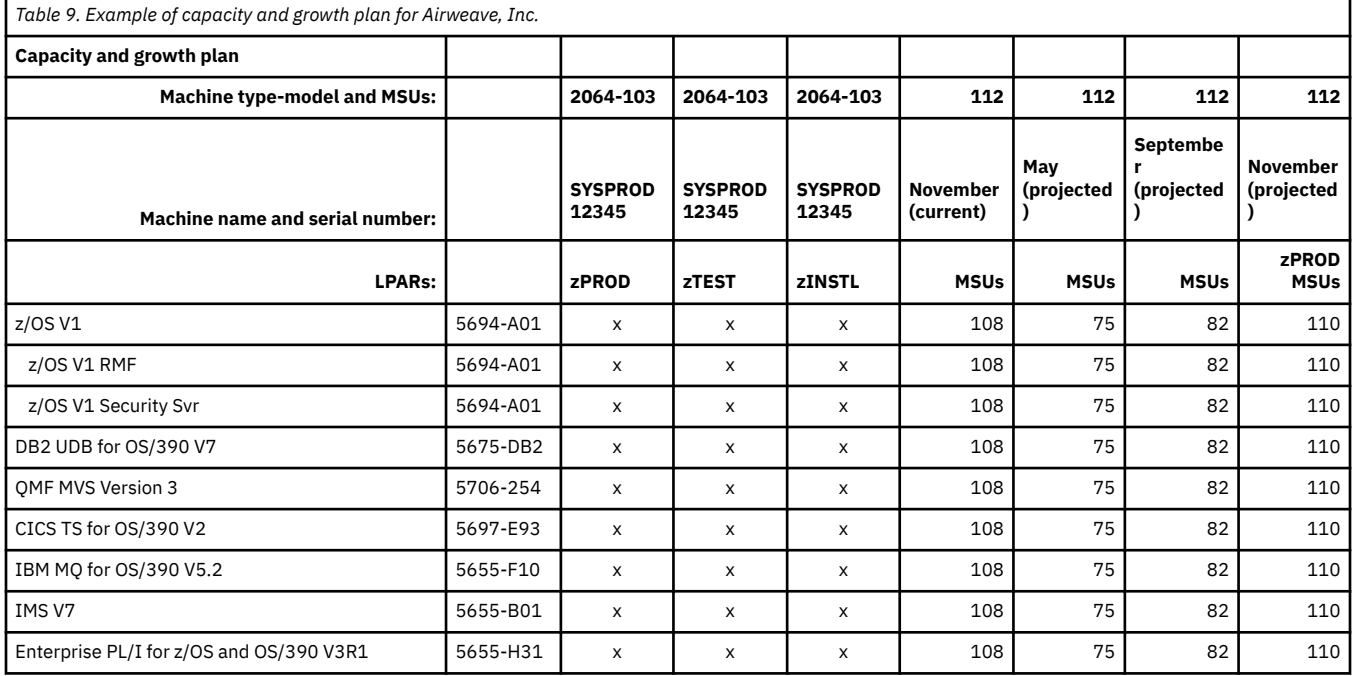

Table 10 on page 38 shows an example of the yearly utilization, in MSUs, for Airweave.

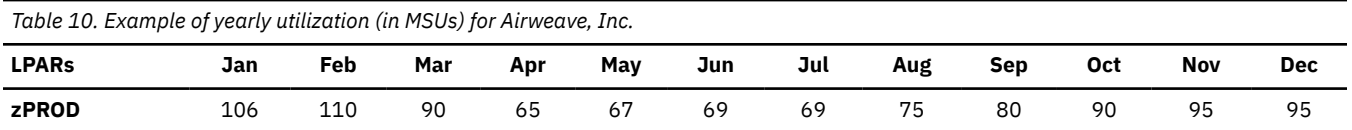

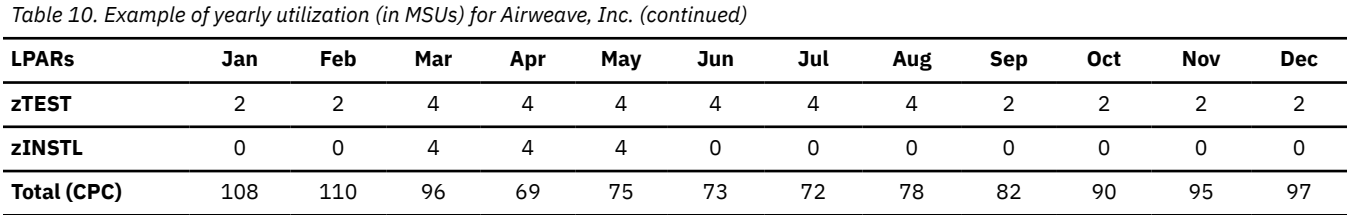

#### **Airweave software costs**

The following tables show the results of the Workload Pricer tool for Airweave using PSLC pricing, using full-capacity WLC pricing, and using sub-capacity WLC pricing at three points in the company's yearly cycle. Airweave's IBM representative used the tool to obtain this pricing analysis to help the Airweave team make the decision on using sub-capacity pricing.

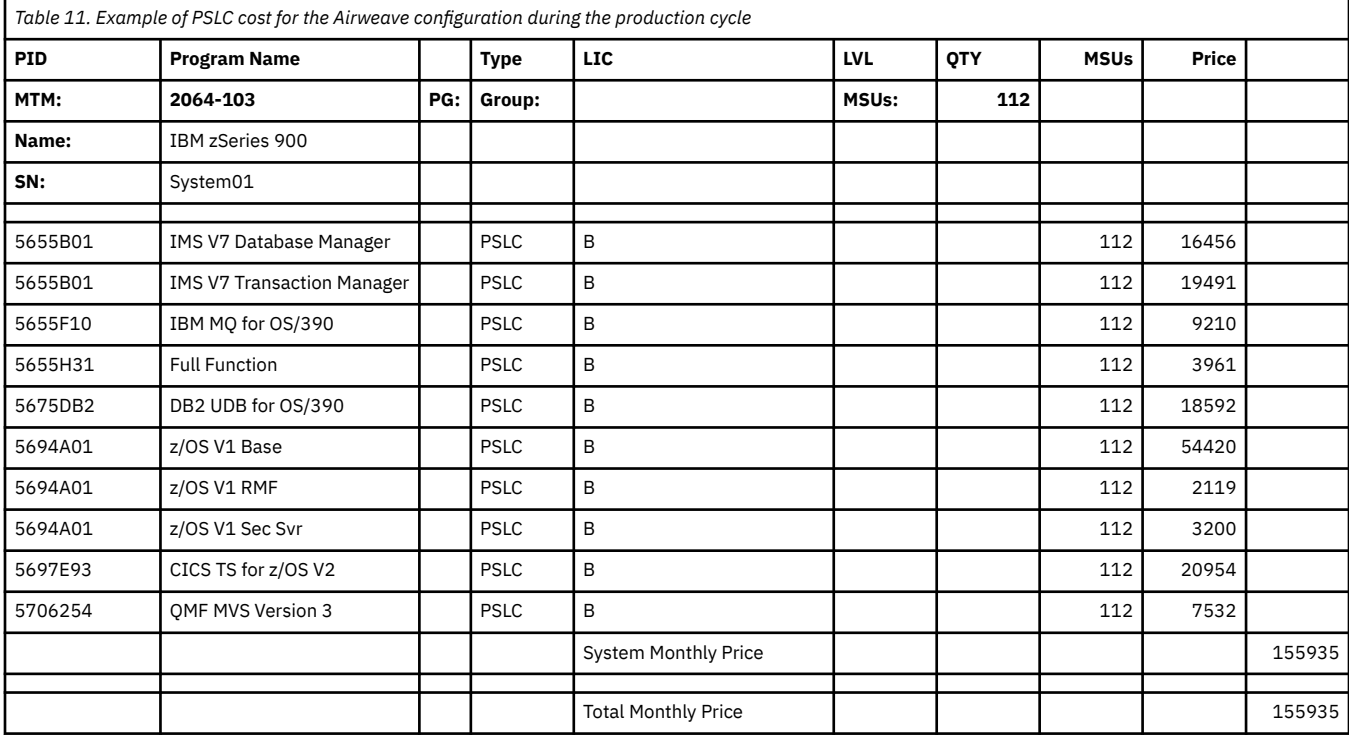

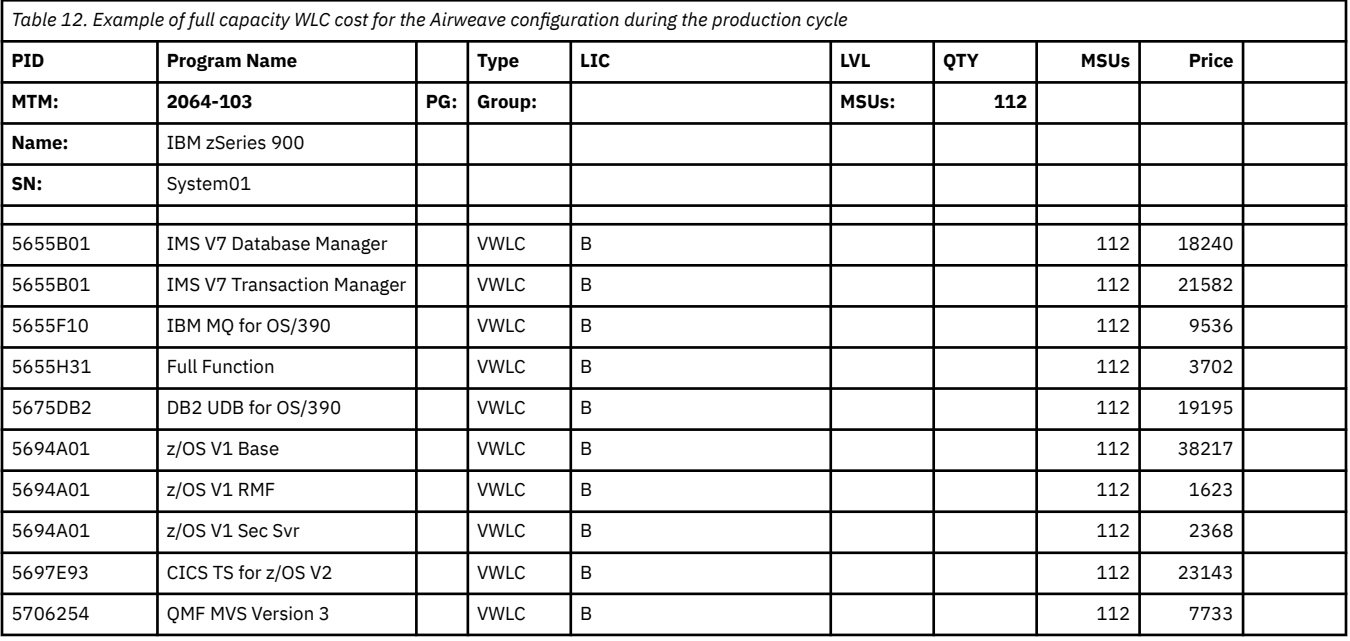

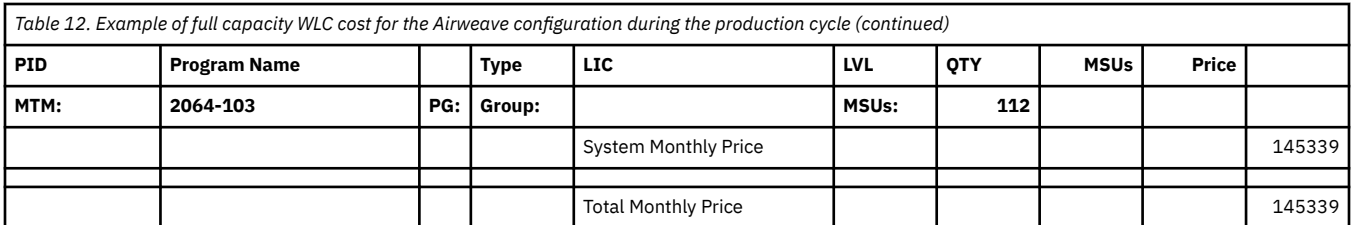

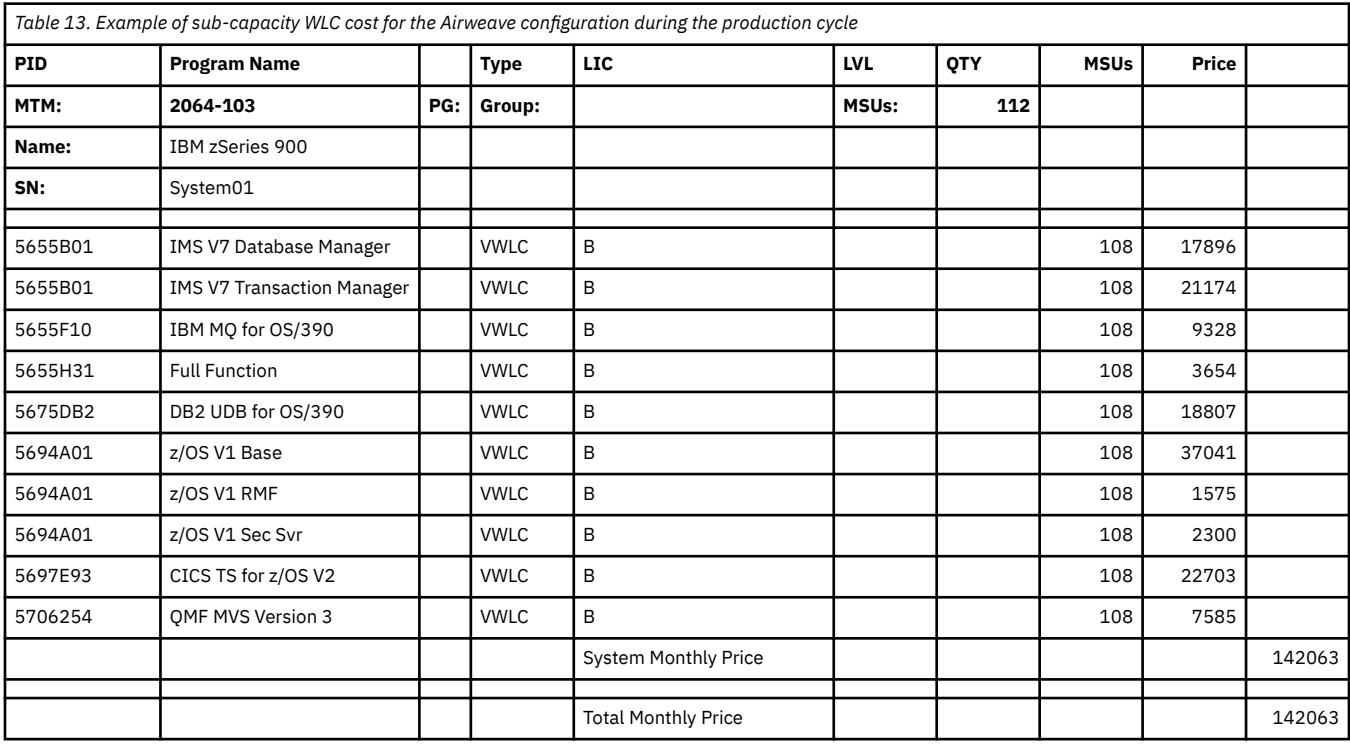

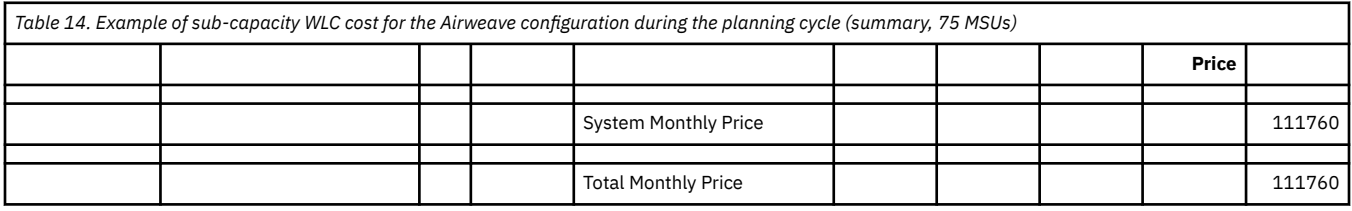

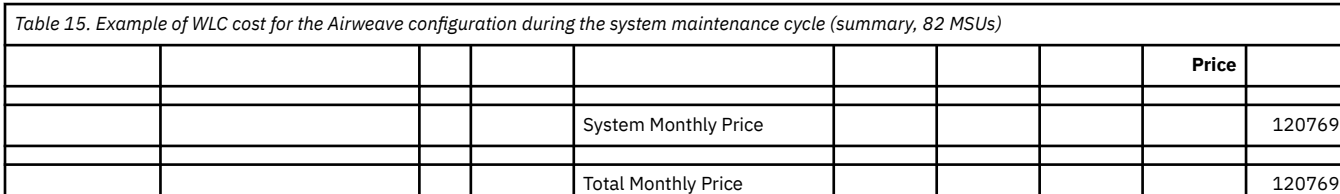

#### **Airweave cost analysis**

Notice that not every product is more expensive with PSLC than with either full capacity or sub-capacity WLC pricing, but the total system cost is less with sub-capacity WLC at all points in the yearly cycle. Although using sub-capacity WLC pricing requires the IT staff to learn the SCRT and use it on a monthly basis, once you determine that full capacity WLC pricing is less expensive for you than PSLC, sub-capacity WLC can only reduce your software cost further.

## **Case study 2: AKZ Financials**

AKZ Financials is a growing financial services company, providing mortgages and consumer loans.

### **AKZ configuration**

AKZ Financials runs two IBM eServer zSeries CPCs: SYSTEM1 and SYSTEM2.

- SYSTEM1 is a z900, 2064-116, with a capacity of 441 MSUs. It has one LPAR: FC20.
- SYSTEM2 is also a z900, 2064-116, with a capacity of 441 MSUs. It has two LPARs: FC09 and TPOF.

| <b>SYSTEM1</b><br>441 MSUs                                                                                            | <b>SYSTEM2</b><br>441 MSUs                                               |                                                               |
|----------------------------------------------------------------------------------------------------|--------------------------------------------------------------------------|---------------------------------------------------------------|
| <b>FC20</b>                                                                                                    | <b>FC09</b>                                                              | <b>TPOF</b><br>30 MSU <sub>s</sub>                            |
| z/OS                                                                                                    | z/OS                                                                     | z/OS                                                          |
| D <sub>b</sub> 2<br><b>IBM MQ V2</b><br><b>Tivoli NetView</b><br>IMS/ESA<br>NetView Perf Monitor<br><b>Tivoli OPC</b> | D <sub>b</sub> 2<br><b>IBM MQ V2</b><br><b>Tivoli NetView</b><br>IMS/ESA | D <sub>b</sub> 2<br><b>IBM MQ V2</b><br><b>Tivoli NetView</b> |

*Figure 11. Sample configuration: Products and LPARs in SYSTEM1 and SYSTEM2 CPCs for AKZ Financials*

#### **AKZ software inventory**

Software on SYSTEM1:

- z/OS V1 with RMF
- DB2 UDB for OS/390 V7
- IBM MQ for OS/390 V5
- IBM MQ for OS/390 V2
- IMS/ESA V6
- NetView Perf Monitor V2
- Tivoli NetView for OS/390
- OPC V2

Software on SYSTEM2:

- z/OS V1 with RMF
- DB2 UDB for OS/390 V7
- IBM MQ for OS/390 V2
- IMS/ESA V6
- Tivoli NetView for OS/390

#### **AKZ product/location matrix**

[Table 16 on page 42](#page-57-0) shows the sub-capacity eligible WLC software inventory for AKZ. In this chart, the MSUs shown are from the LPAR definitions. The MSUs from the Sub-Capacity Reporting Tool are the ones used in [Table 17 on page 42.](#page-57-0)

<span id="page-57-0"></span>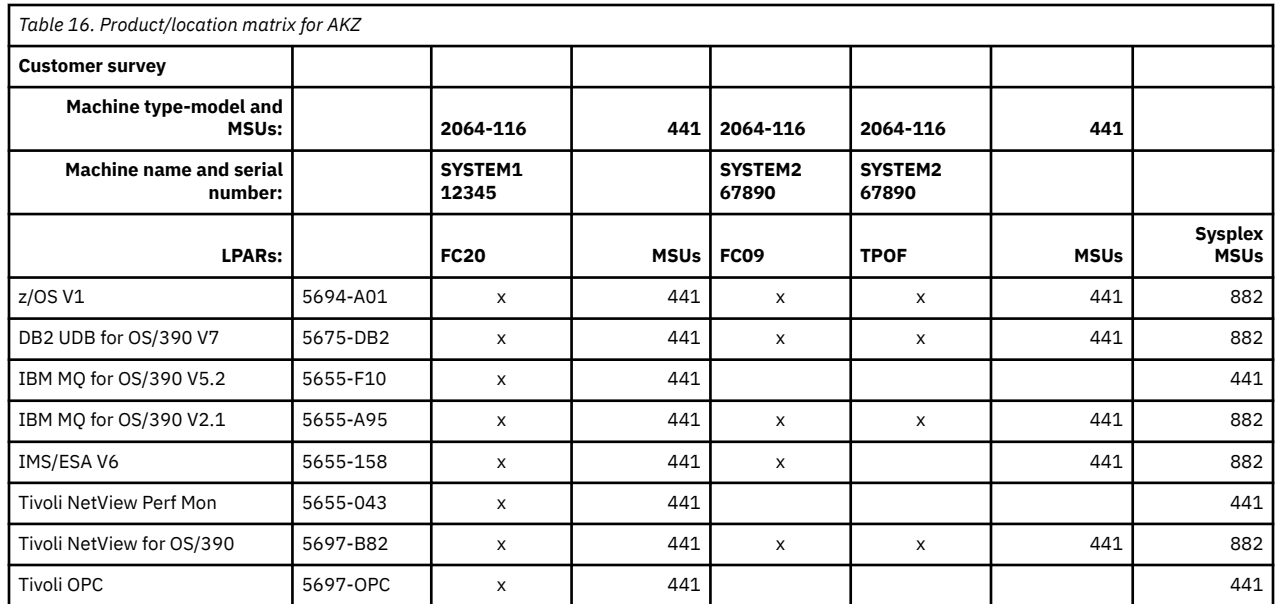

## **AKZ capacity and growth plan**

Table 17 on page 42 shows AKZ Financials' capacity for the current year and their growth plan for +1 year and +2 years out.

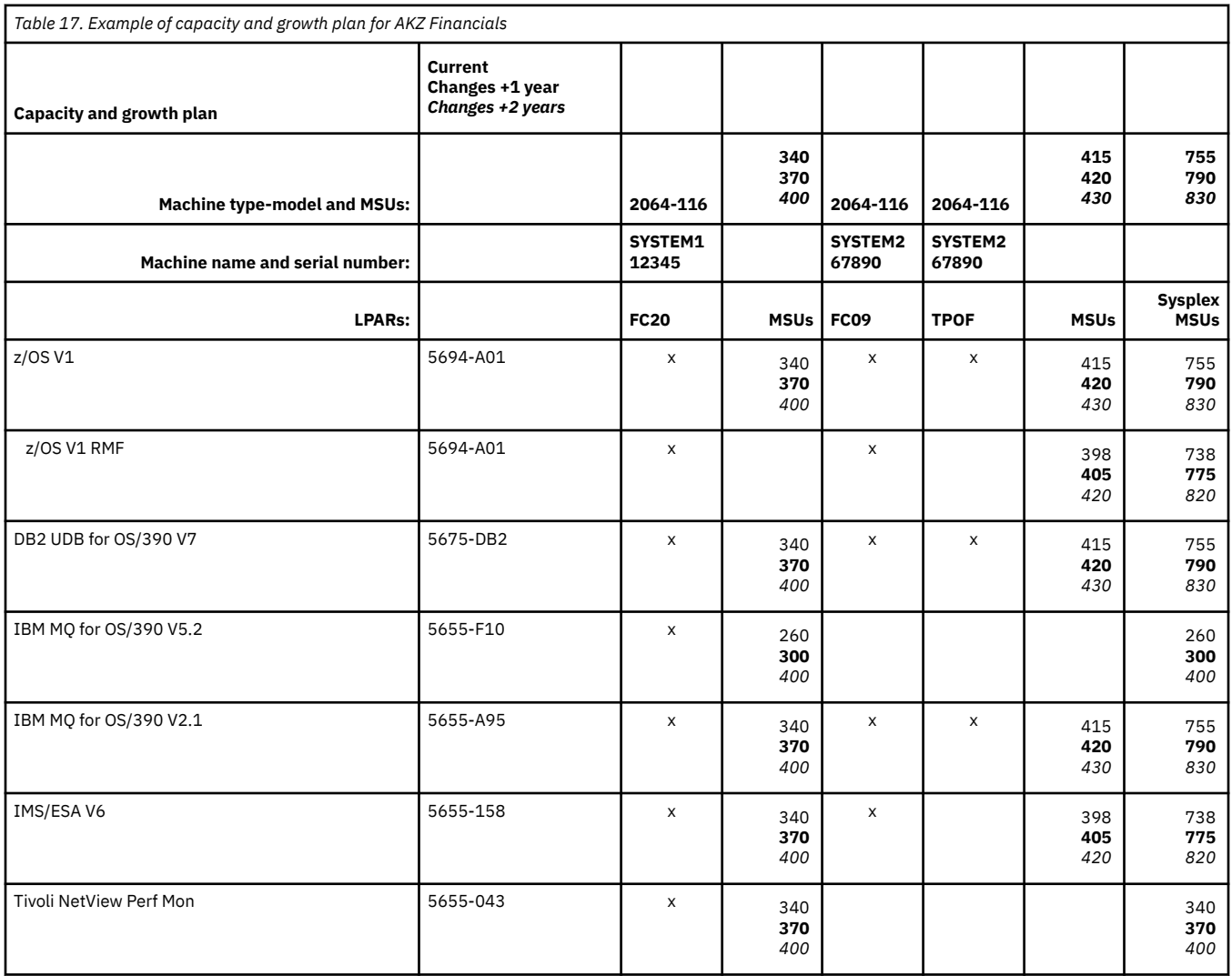

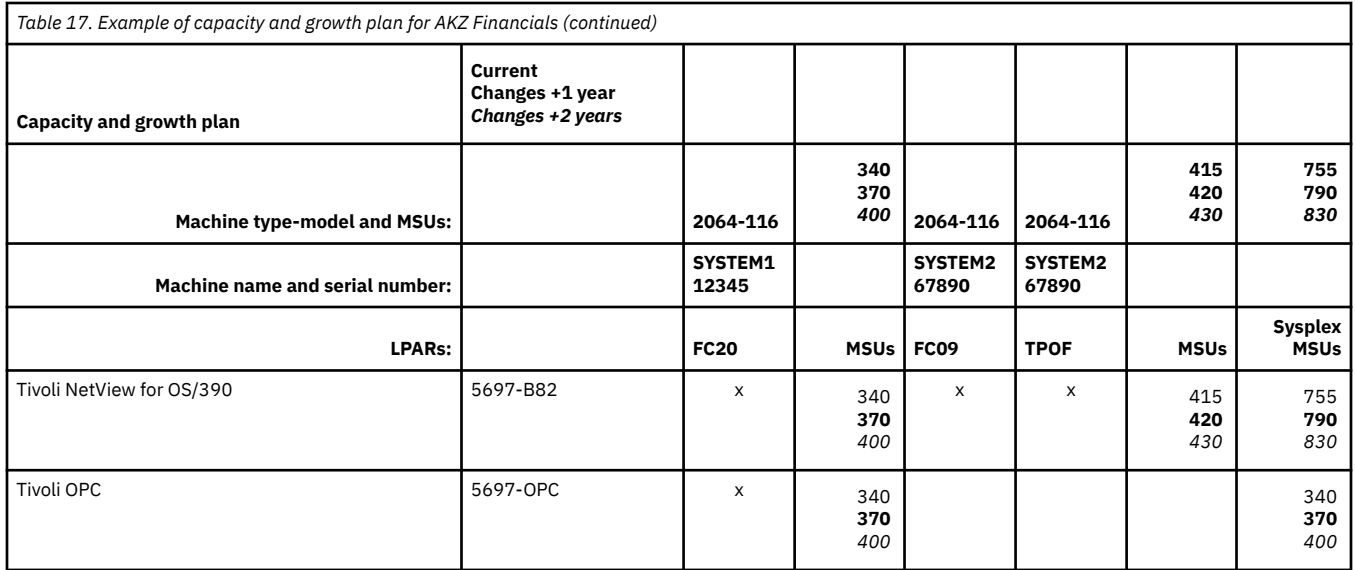

#### **AKZ software costs**

The following tables show the results of the Workload Pricer tool for AKZ Financials using PSLC pricing and using sub-capacity WLC pricing for the current year, one year from now, and two years from now. AKZ's IBM representative used the tool to obtain this pricing analysis to help the AKZ team make the decision on using sub-capacity pricing.

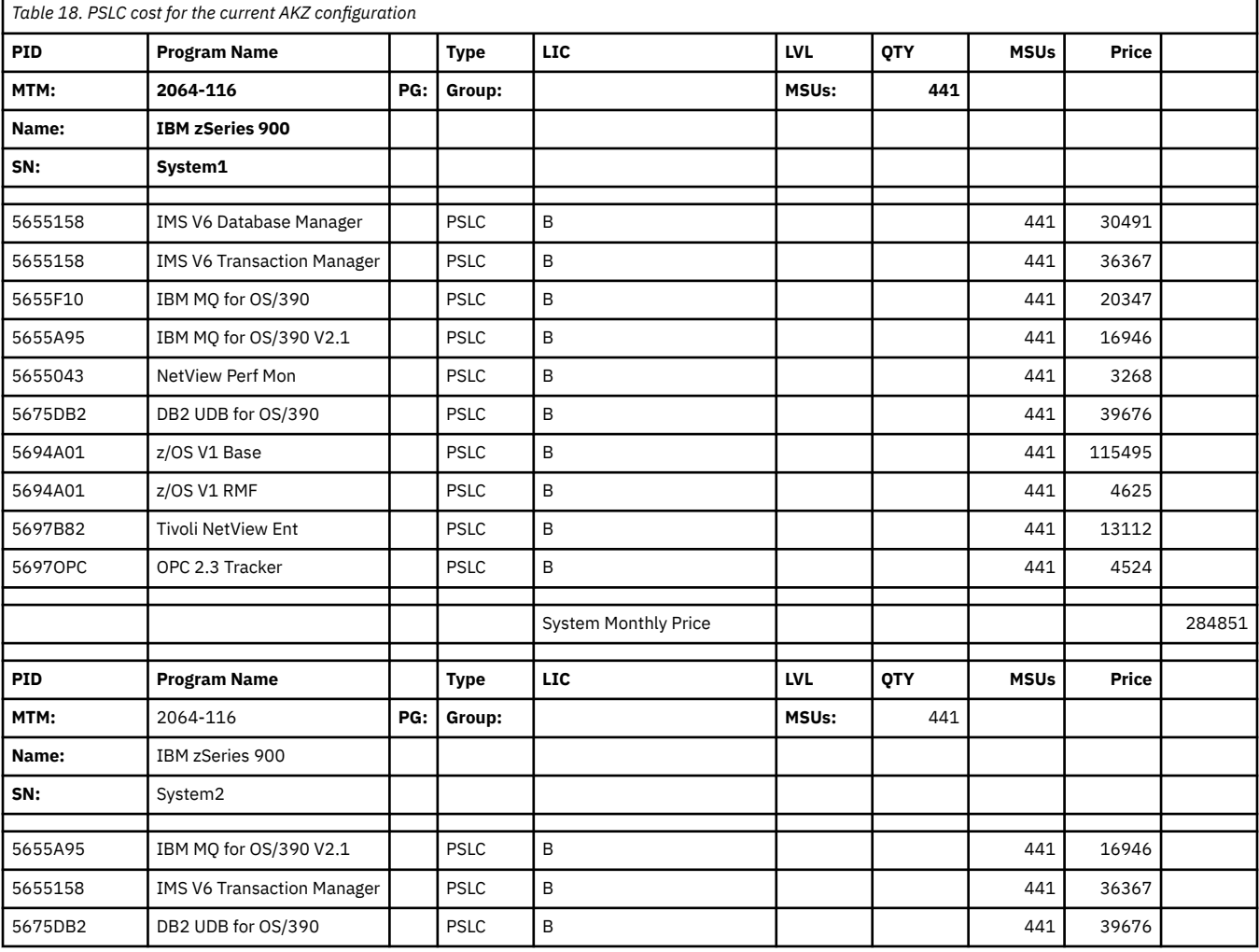

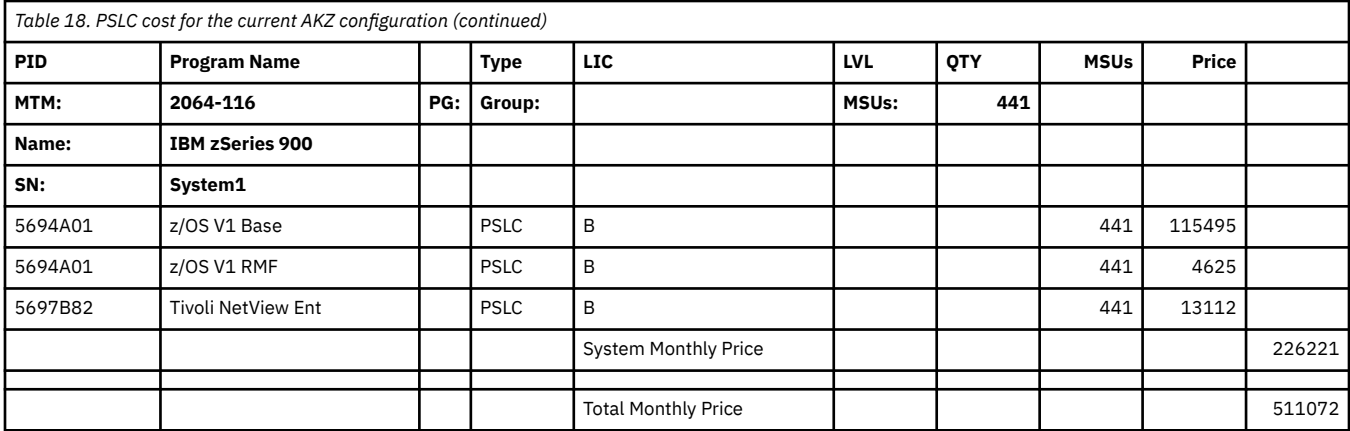

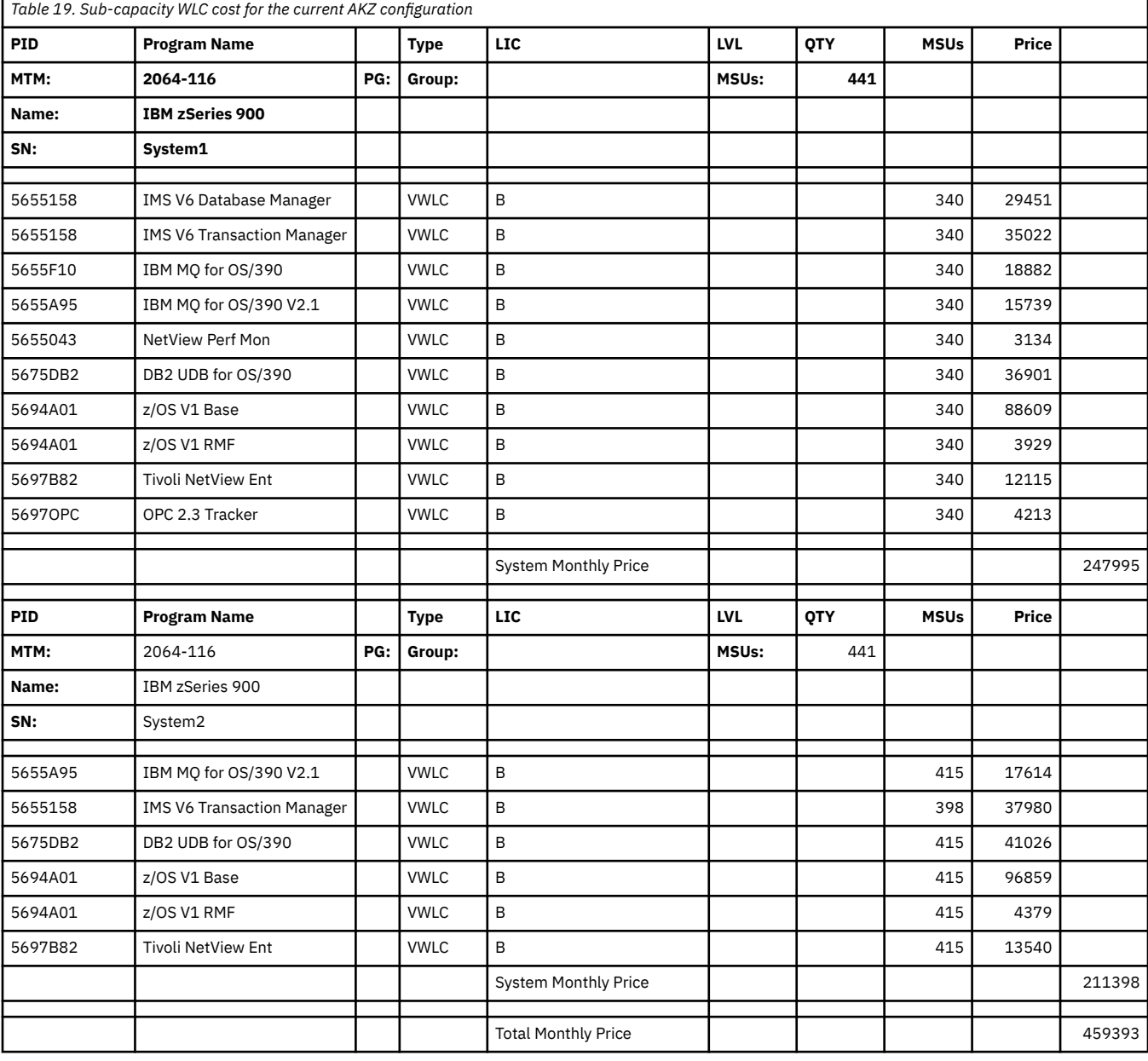

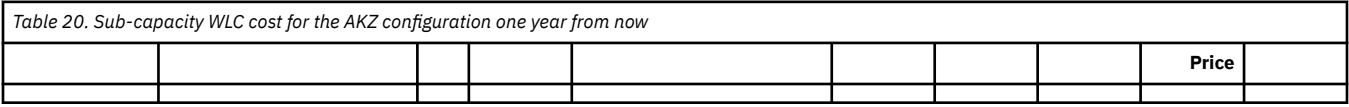

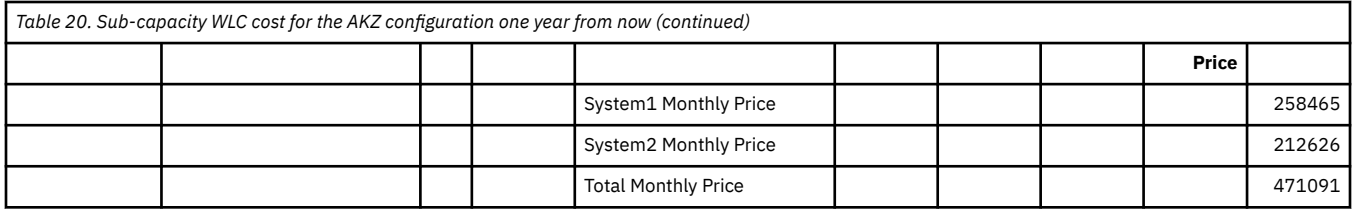

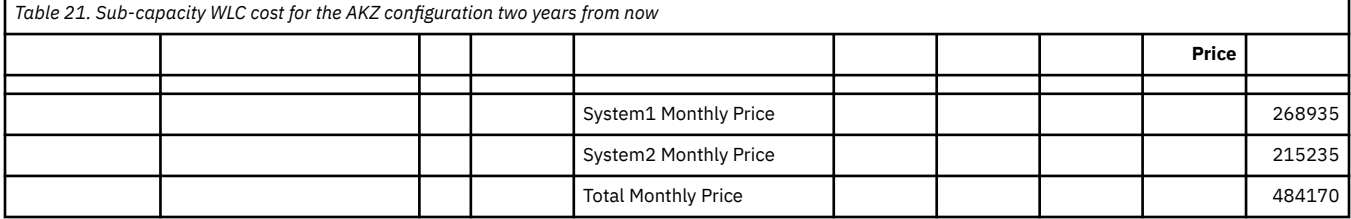

### **AKZ cost analysis**

Since the sub-capacity VWLC costs for the anticipated changes in the AKZ configuration one year and two years from now continue to be less than the PSLC cost for the current configuration, it clearly makes sense for AKZ to move to sub-capacity pricing now.

If AKZ qualifies for aggregation pricing on those products that run on both systems, the company would have total monthly software costs of \$346,399 for the current configuration, for even more substantial savings.

# **Appendix B. Capacity planning for sub-capacity IPLA products**

The following topics provide three examples of how to decide how much capacity to purchase for subcapacity eligible IPLA products—for an execution-based sub-capacity IPLA product, a reference-based sub-capacity eligible IPLA product, and a z/OS-based sub-capacity eligible IPLA product.

## **Example of an execution-based sub-capacity eligible IPLA product**

Customer A uses sub-capacity pricing and wants to acquire Fault Analyzer for z/OS. Customer A determines which category of sub-capacity eligible IPLA products Fault Analyzer belongs to by going to [IPLA Sub-Cap Overview \(www.ibm.com/systems/z/swprice/reference/exhibits/ipla.html\)](http://www.ibm.com/systems/z/swprice/reference/exhibits/ipla.html). The web site shows that Fault Analyzer is a sub-capacity eligible System z IPLA product with execution-based terms. This means that Customer A must designate the LPARs in which Fault Analyzer will execute. Customer A's IT staff decide that they will run Fault Analyzer only in LPAR SYSA on the System z CPC named CPC12.

Customer A's IT planning staff (consisting of the software asset manager, the IT architect, and the capacity planner) can look at the Detail LPAR Data section in last month's sub-capacity reports to figure out the current capacity of the designated LPARs. Since Customer One has designated only one LPAR, SYSA, they need only consider the sub-capacity report for CPC12, where LPAR SYSA exists. The Detail LPAR Data section of CPC12's sub-capacity report will indicate the highest four-hour rolling average of each active LPAR and active combination of LPARs on CPC12. The highest four-hour rolling average utilization of SYSA equals the software-pricing related capacity of SYSA.

Customer A must assess whether last month's sub-capacity report represents the expected capacity of the LPAR SYSA in the future. For example, if SYSA's capacity last month was 100 MSUs, the IT planning staff must consider whether that capacity is equal to or smaller than the expected future capacity of SYSA. If SYSA is expected to grow, Customer A's staff might decide to acquire a greater capacity of Fault Analyzer to ensure they have sufficient entitled license capacity in the future and avoid IBM-initiated billing for the product.

Other options Customer A's IT planning staff might want to consider include:

- Constraining LPAR SYSA to limit the required license capacity of Fault Analyzer. Some examples of available capping techniques are enforcing the logical weight (sometimes known as hard capping) or using defined capacity (soft capping). For more information about defined capacity, see ["More about](#page-65-0) [defined capacity" on page 50.](#page-65-0)
- Licensing Fault Analyzer based upon the maximum potential capacity of LPAR SYSA, to ensure that IBM-initiated billing does not occur. The simplest way to determine the maximum potential capacity of LPAR SYSA is by counting the number of logical engines assigned to it. If LPAR SYSA has four logical engines and CPC12 has 12 physical engines with an MSU rating of 372 MSUs, then LPAR SYSA's maximum potential capacity is approximately:

(4 / 12) × 372 MSUs = **124 MSUs**

## **Example of a reference-based sub-capacity eligible IPLA product**

Customer B uses sub-capacity pricing and wants to acquire DB2 Administration Tool for z/OS. Customer B's IT planning staff determines which category of sub-capacity eligible IPLA products DB2 Administration Tool belongs to by going to [IPLA Sub-Cap Overview \(www.ibm.com/systems/z/swprice/](http://www.ibm.com/systems/z/swprice/reference/exhibits/ipla.html) [reference/exhibits/ipla.html\).](http://www.ibm.com/systems/z/swprice/reference/exhibits/ipla.html) The web site shows that DB2 Administration Tool is a sub-capacity eligible System z IPLA product with reference-based terms.

Customer B's IT planning staff must now determine in which environments they want to use the DB2 Administration Tool to add value to the *parent* product, DB2 UDB for z/OS. Customer B's staff decides that they want to use the DB2 Administration Tool to add value to Db2 in their New York qualified Parallel Sysplex and to add value to Db2 in their standalone CPC, CPCTX, in Dallas. They will not yet be using the DB2 Administration Tool to add value to Db2 in their European qualified Parallel Sysplex.

Once they have identified the environments where DB2 Administration Tool will add value to Db2, Customer B's staff can look at the DB2 UDB for z/OS MSUs in the Product Summary Information section of last month's sub-capacity reports to determine the required license capacity of DB2 Administration Tool. Customer B's staff must look at the sub-capacity reports for all the CPCs running Db2 in the New York qualified parallel sysplex and the sub-capacity report for CPCTX in Dallas. The capacity of reference-based products is based on the capacity of the parent product across the entire environment; that is, for products that run in a sysplex, across the entire sysplex.

Customer B's staff must assess whether last month's sub-capacity reports represent the expected future Db2 MSUs. Last month's Db2 MSUs might be smaller than the expected future capacity of the New York sysplex, the standalone Dallas machine, or both. If the Db2 MSUs are expected to grow in the future, Customer B might want to acquire a greater capacity of DB2 Administration Tool to ensure they have sufficient entitled license capacity in the future and avoid IBM-initiated billing.

## **Example of a z/OS-based sub-capacity eligible IPLA product**

Customer C uses sub-capacity pricing and wants to acquire Session Manager for z/OS. Customer C's IT planning staff determines which category of sub-capacity eligible IPLA products Session Manager belongs to by going to [IPLA Sub-Cap Overview \(www.ibm.com/systems/z/swprice/reference/exhibits/ipla.html\)](http://www.ibm.com/systems/z/swprice/reference/exhibits/ipla.html). The web site shows that Session Manager is a sub-capacity eligible System z IPLA product with z/OSbased terms. Customer C's staff must now decide which CPCs will use Session Manager. The staff decides that they will use Session Manager on three CPCs: CPCADM, CPCTST and CPCREG.

Customer C's staff now looks at the z/OS MSUs in the Product Summary Information section of last month's sub-capacity reports to determine the required license capacity of Session Manager. To make this calculation, the staff must look at the sub-capacity reports for CPCADM, CPCTST, and CPCREG.

Customer C's staff must decide whether last month's sub-capacity reports represent the expected future z/OS MSUs. Last month's z/OS MSUs might be larger or smaller than the expected future MSUs. If z/OS MSUs on the three CPCs are expected to grow, Customer C might want to acquire a greater capacity of Session Manager to ensure sufficient entitled license capacity in the future and avoid IBM-initiated billing.

# <span id="page-64-0"></span>**Appendix C. Advanced topics in sub-capacity pricing**

The following topics provide further discussion of some advanced topics such as zNALC pricing, defined capacity, group capacity, consolidating systems, and z/OS systems enablement functions.

## **More about zNALC pricing**

System z New Application License Charges (zNALC) pricing applies to the z/OS base feature and z/OS priced features. zNALC is available for z/OS on LPARs dedicated to qualified applications, among other requirements. See ["System z New Application License Charges \(zNALC\)" on page 4](#page-19-0) for more details.

Whenever SCRT encounters SMF data from zNALC LPARs (for example, LPARs whose names have the format ZNAL*xxxx*), SCRT reports the z/OS MSUs in one of two formats. These zNALC formats are shown in the following sections of the sub-capacity report:

- Product Summary Information
- Product Max Contributors
- Product Grid Snapshot
- Defined Capacity Value Used

When the SMF data is from a CPC where all of the z/OS LPARs are zNALC LPARs, SCRT reports all of the z/OS values as zNALC values and lists z/OS (zNALC) as the name in the MLC Product Name column of the sub-capacity report. In this case, IBM charges zNALC pricing for all of the z/OS use on the CPC. See Figure 12 on page 49.

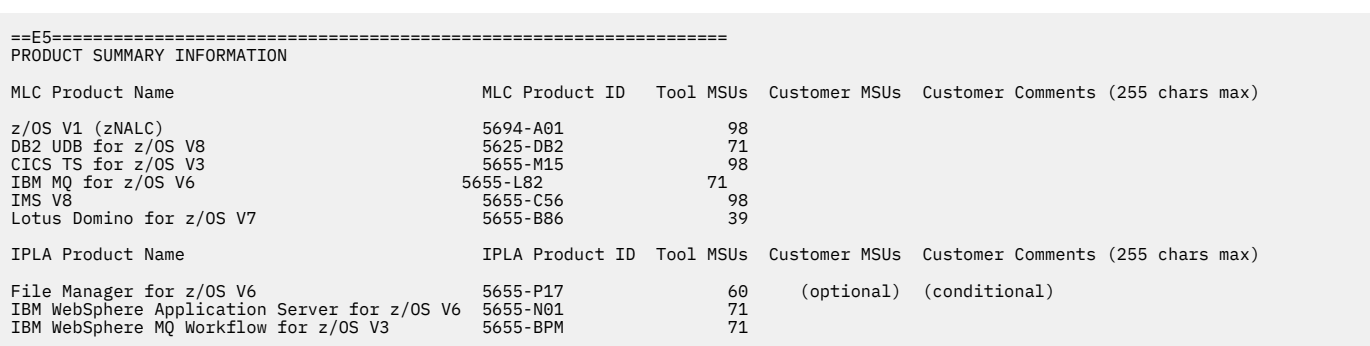

*Figure 12. Sample sub-capacity report: product summary information for zNALC only*

When the SMF data is from a CPC with both traditional z/OS LPARs (for example, LPARs whose names do not have the format ZNAL*xxxx*), and zNALC LPARs, SCRT reports three values for z/OS:

- **z/OS** this value represents the MSU values for z/OS running in all LPARs on the CPC. This value is used when assigning capacity to the z/OS based IPLA sub-capacity products running on this CPC.
- **z/OS (Traditional)** this value represents the MSU value charged against traditional z/OS use.
- **z/OS (zNALC)** this value is used to determine what MSU value is charged against zNALC use. IBM uses the zNALC value reported on the SCRT, whenever the zNALC value is smaller than the difference between the z/OS value and the z/OS (Traditional) value.

When the difference between the z/OS value and the z/OS (Traditional) value is smaller than the zNALC value, then the difference is used, unless the difference is less than three MSUs. See [z Systems New](http://www.ibm.com/systems/z/resources/swprice/mlc/znalc.html) [Application License Charges \(www.ibm.com/systems/z/resources/swprice/mlc/znalc.html\)](http://www.ibm.com/systems/z/resources/swprice/mlc/znalc.html) for the rules that govern the case for when the resulting zNALC value is less than three MSUs.

#### <span id="page-65-0"></span>**Sample sub-capacity report for traditional z/OS and zNALC**

Figure 13 on page 50 shows a sample Product Summary Information section for a CPC with both traditional z/OS and zNALC LPARs. The same zNALC formatting, as described in ["More about zNALC](#page-64-0) [pricing" on page 49,](#page-64-0) is also used in other sections of the sub-capacity report. Based on this sample report, IBM would use a value of 38 MSUs (the difference between the z/OS value (98) and the z/OS (Traditional) value (60)) when charging for zNALC on this CPC.

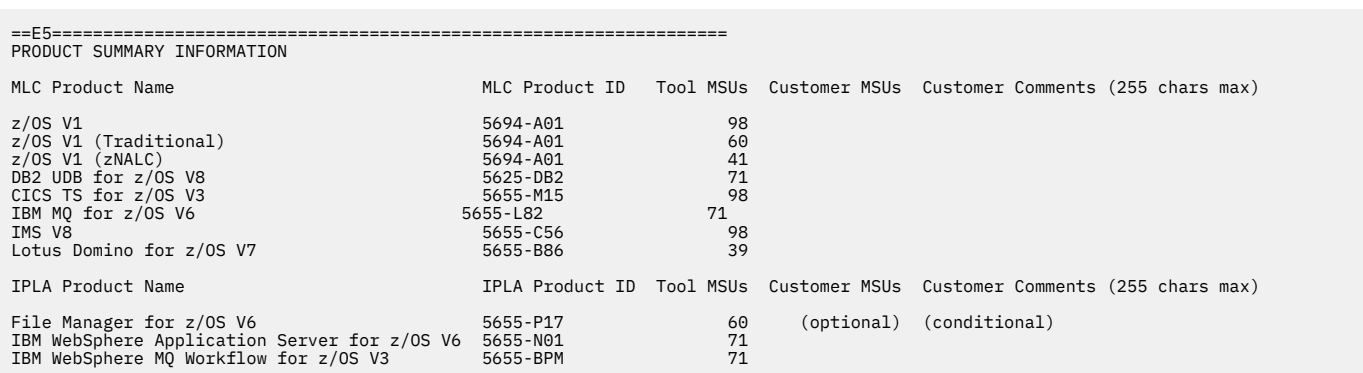

*Figure 13. Sample sub-capacity report: Product Summary Information section for a CPC with traditional z/OS and zNALC workloads*

## **More about defined capacity**

*Defined capacity* is the most sophisticated means of controlling an LPAR's four-hour rolling average utilization in a sub-capacity software pricing environment. If you have established a defined capacity but the four-hour rolling average utilization of the LPAR does not reach the defined capacity, then the software charges will be based upon the highest observed four-hour rolling average utilization.

#### **Implications of a defined capacity**

Defined capacity is an LPAR setting available to LPARs that:

- Are in a zEnterprise System, System z10, or System z9 environment or on zSeries hardware
- Are running native z/OS systems in 64-bit mode (Defined capacity is not supported for z/OS systems that are z/VM® guests.)
- Use shared general purpose CPs
- Have relative weight *not* enforced (no PR/SM hard cap set)

Defined capacity is an optional setting that can be changed dynamically. Use the Hardware Management Console (HMC) to establish or change a defined capacity. You can also establish a defined capacity in the LPAR Image Profile, which ensures that the desired defined capacity is used if the system is re-IPLed. The defined capacity setting is in terms of MSUs. In cases where there are different values for hardware MSUs and software pricing MSUs for a given CPC, the defined capacity should be established in terms of software pricing MSUs. If you establish a defined capacity for an LPAR that has a PR/SM hard cap (enforced relative weight) or dedicated CPs, the defined capacity is ignored.

If you establish a defined capacity in an LPAR, z/OS workload management (WLM) monitors the four-hour rolling average utilization of that LPAR. If the four-hour rolling average utilization of the LPAR exceeds the defined capacity, the LPAR is temporarily capped (this is called *soft capping*) until the four-hour rolling average drops back below the defined capacity. The LPAR four-hour rolling average utilization *can* exceed the defined capacity. However, if the four-hour rolling average does exceed the defined capacity and soft capping is applied, it is possible (while being soft-capped) for the four-hour rolling average to continue to rise and to exceed the defined capacity. In these cases, SCRT reports the defined capacity value and

IBM charges customers at the defined capacity level rather than based upon the higher four-hour rolling average utilization.

## **More about group capacity**

*Group capacity* allows soft capping across multiple LPARs defined in the same LPAR group. Group capacity is available to LPARs in a zEnterprise System, System z10, or System z9 environment that:

- Run native z/OS V1R8 (and higher) systems. z/OS guest systems running under z/VM do not support group capacity.
- Use z/OS workload management (WLM) to manage the four-hour rolling average utilization of all of the LPARs within the same group
- Do not enforce relative weight (no PR/SM hard cap set)
- Use the Hardware Management Console (HMC) to define the capacity group

#### **Notes:**

- 1. SCRT provides full capping support for the LPAR defined to a group, as explained in "How SCRT uses group capacity" on page 51.
- 2. Although PR/SM and WLM will enforce the group capacity for this environment, SCRT has an additional requirement that needs to be met before it can perform the SCRT specific group capping and group reporting described in "How SCRT uses group capacity" on page 51. SCRT requires that the SMF type 70 records be generated by the RMF feature shipped with z/OS V1R8 (or higher) or that comparable SMF records be generated by a competitive ISV product. The SMF type 70 records for z/OS V1R8 (and higher) have additional fields which provide data for group capping.

#### **How SCRT uses group capacity**

For the first four hours after an IPL and for the hours immediately after adding LPARs to a group or changing the group's capacity, the capacities of those LPARs may exceed either the LPAR's defined capacity value (if set) or exceed the capacity of the LPAR group to which the LPAR has been defined (if part of a group), until WLM and PR/SM finally cap the LPARs to your provided capping values. Whenever SCRT finds SMF data that indicates that the LPARs within the same LPAR group have exceeded the capacity cap set for that group, SCRT assigns the capacity of the group to the products running in the LPARs in the group, instead of assigning the actual LPAR capacities. SCRT applies any defined capacity capping (when applicable) to individual LPARs before assessing group capping.

The Product Max Contributors section of the sub-capacity report has been extended to indicate when the peak hour for the product has been capped by SCRT at the MSU cap set for the LPAR group. The Defined Capacity Value Used section of the sub-capacity report has also been extended to indicate the number of hours that SCRT was required to set the MSU value to the cap value set for the LPAR group because PR/SM and WLM could not react fast enough to enforce the capped value. The hours reported in the Defined Capacity Value Used section do not include the number of hours that were successfully capped by PR/SM and WLM. The Group Capacity LPARs section lists the LPARs defined to each group during the reporting period.

#### **Examples of MSU assessment by SCRT**

Because group capping, with or without the capping of individual LPARs within a group, can be complicated, the following set of examples indicate how SCRT assesses the MSU value for the products in a sample configuration. In this sample configuration, LPAR2 has a defined capacity set to 28 MSUs, and LPAR2 and LPAR3 are part of an LPAR group that has been capped at 70 MSUs. The sample configuration also lists the MSU values for each LPAR for hours 51 and 73 of the sample reporting period.

#### **Group capping on a traditional z/OS configuration**

[Table 22 on page 52](#page-67-0) illustrates a sample traditional z/OS configuration with group capping.

<span id="page-67-0"></span>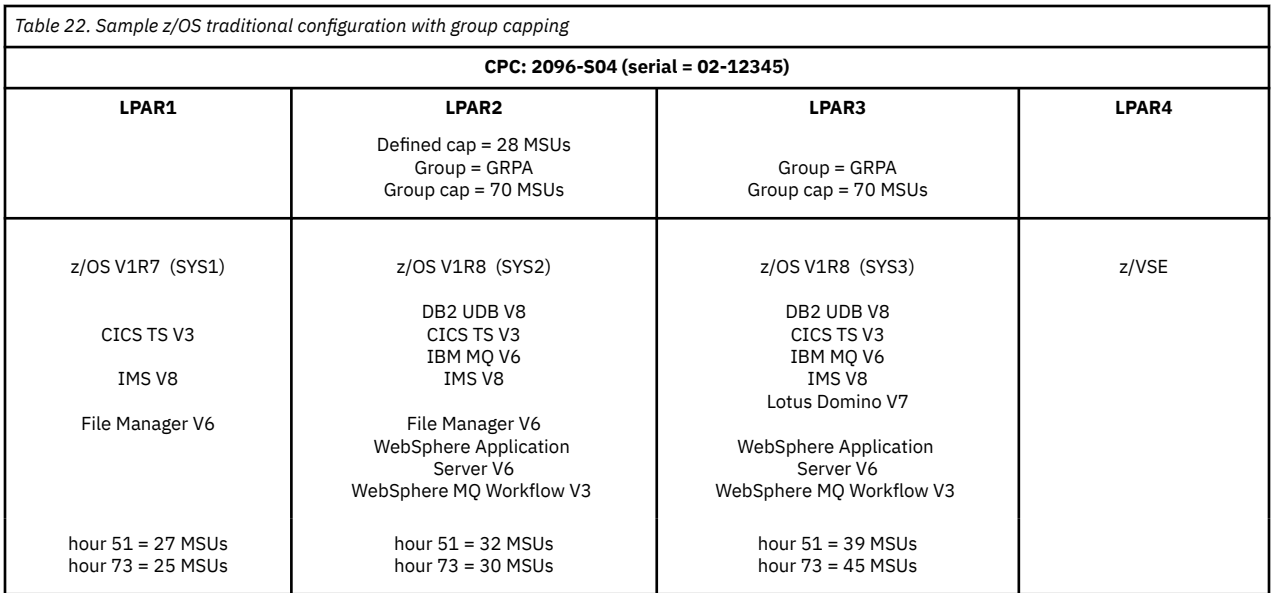

#### Table 23 on page 52 shows the MSUs for hour 51 for the sample configuration shown in Table 22 on page 52.

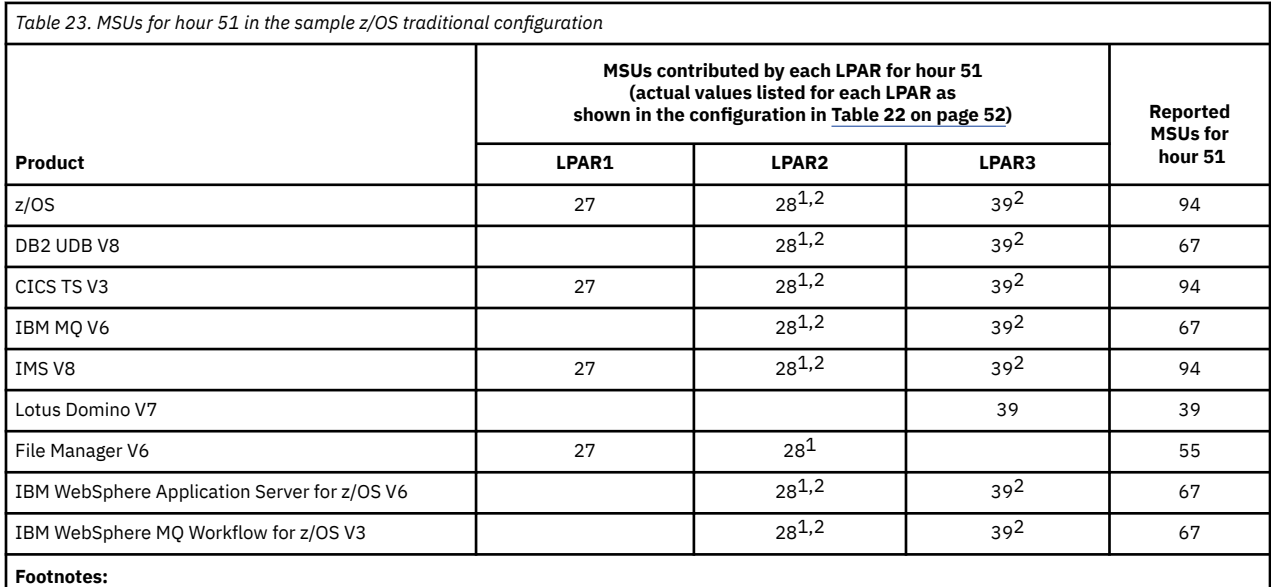

1. This LPAR was capped to 28 MSUs by its Defined Capacity setting.

2. The total MSUs for the LPARs in this group was 67 MSUs, which is less than the group cap of 70 MSUs so no group capping took place.

Summary analysis for hour 51 shown in Table 23 on page 52:

- LPAR1 and LPAR4 can not participate in group capping, even if LPAR1 and LPAR4 were defined to be part of the LPAR group on the LPAR definition panel, because z/OS V1R7 (running in LPAR1), does not support group capping and z/VSE (running in LPAR4) does not support LPAR capping. Group capping support was introduced in z/OS V1R8.
- SCRT capped all products running in LPAR2 for hour 51, because LPAR2 exceeded its defined capacity.
- SCRT did not apply group capping to the LPARs in this group because the MSUs for the LPARs in this group totaled 67 MSUs, which is less than the group cap of 70 MSUs.

If hour 51 was the earliest peak hour for all of the products in this sample configuration for the reporting period, [Figure 14 on page 53](#page-68-0) shows what the corresponding Product Max Contributors section of the sub-capacity report would look like.

<span id="page-68-0"></span>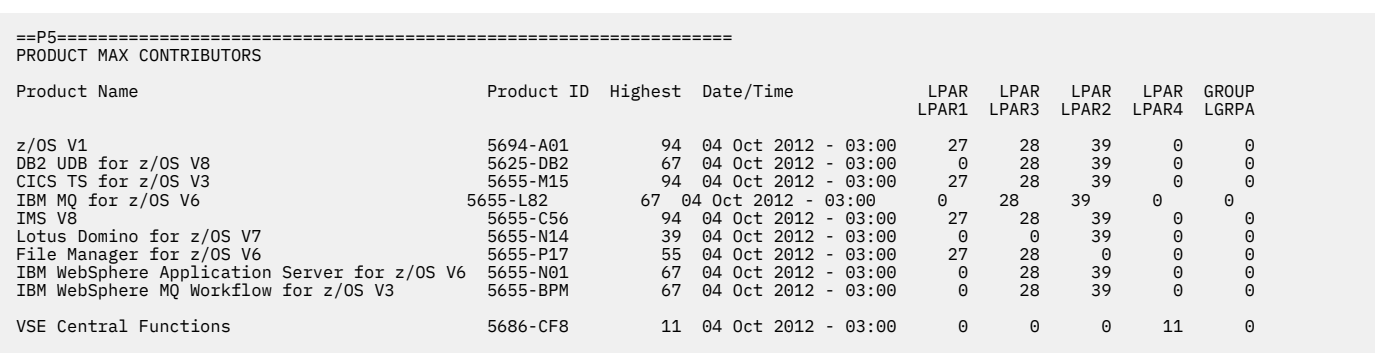

*Figure 14. Sample Product Max Contributors section for hour 51 in the sample z/OS traditional configuration*

Table 24 on page 53 shows the MSUs for hour 73 for the sample configuration shown in [Table 22 on](#page-67-0) [page 52](#page-67-0).

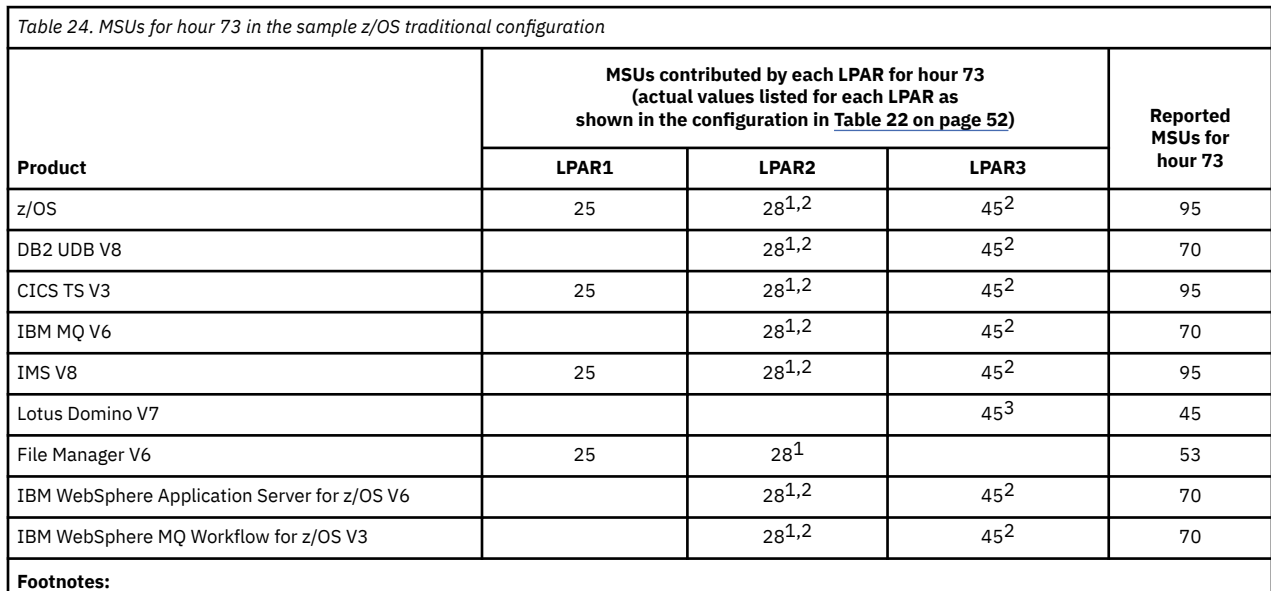

1. This LPAR was capped to 28 MSUs by its Defined Capacity setting.

2. The total MSUs for the LPARs in this group was 73 MSUs, which is more than the group cap of 70 MSUs so group capping took place.

3. Group capping did not apply to the product running in this LPAR because the LPAR did not exceed the group capacity.

Summary analysis for hour 73 shown in Table 24 on page 53:

- LPAR1 cannot participate in group capping, even if LPAR1 was defined to be part of the LPAR group on the LPAR definition panel, because z/OS 1.7, which is running in LPAR1 does not support group capping. Group capping support was introduced by z/OS 1.8.
- SCRT capped all products running in LPAR2 for hour 73, because LPAR2 exceeded its defined capacity.
- SCRT set the group cap for all products that were running in both of the LPARs in the group (LPAR2 and LPAR3) during hour 73, because the capacities of both LPARs in the group (73 MSUs) exceed the group cap.
- SCRT was not required to cap any product that ran in only one of the LPARs in the group because neither LPAR alone exceeded the capacity of the group.

If hour 73 was the earliest peak hour for all of the products in this sample configuration for the reporting period, [Figure 15 on page 54](#page-69-0) shows what the corresponding Product Max Contributors section of the sub-capacity report would look like.

<span id="page-69-0"></span>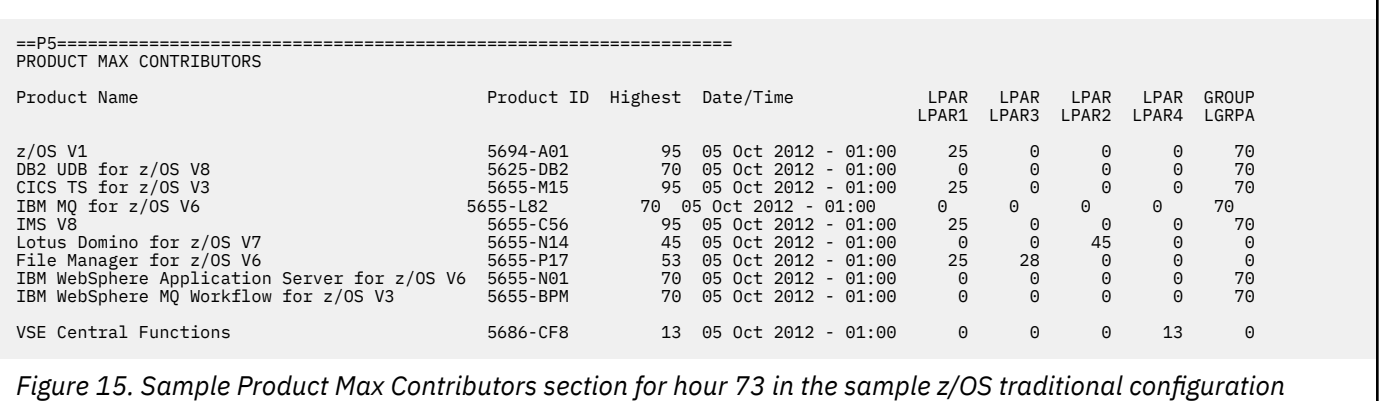

#### **Group capping on a z/OS traditional and z/OS zNALC configuration**

z/OS zNALC and z/OS traditional are treated the same way as any other product for group capping. This can be demonstrated by changing the configuration to contain a zNALC LPAR. LPAR3 was replaced by ZNAL3, which is a zNALC LPAR. Note that some of the products were dropped from the zNALC LPAR because zNALC LPARs must be dedicated to zNALC workloads and the applications which support those zNALC workloads. See ["More about zNALC pricing" on page 49](#page-64-0) for a description of how SCRT reports on configurations with zNALC LPARs.

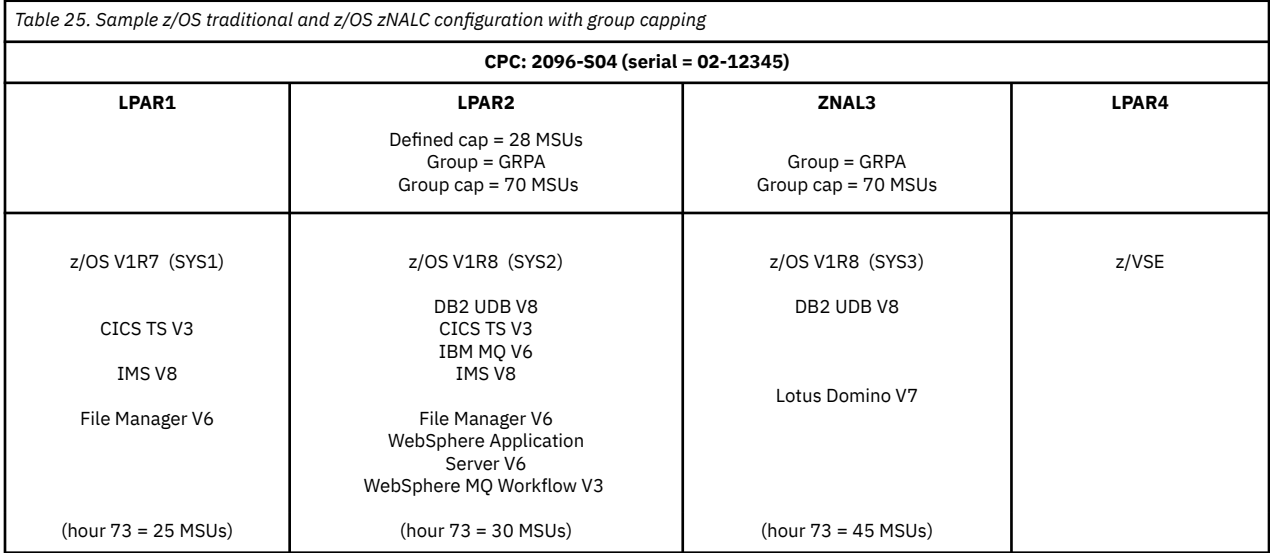

Table 25 on page 54 shows a sample z/OS traditional and z/OS zNALC configuration with group capping.

Table 26 on page 54 shows the MSUs for hour 73 for the sample configuration shown in Table 25 on page 54.

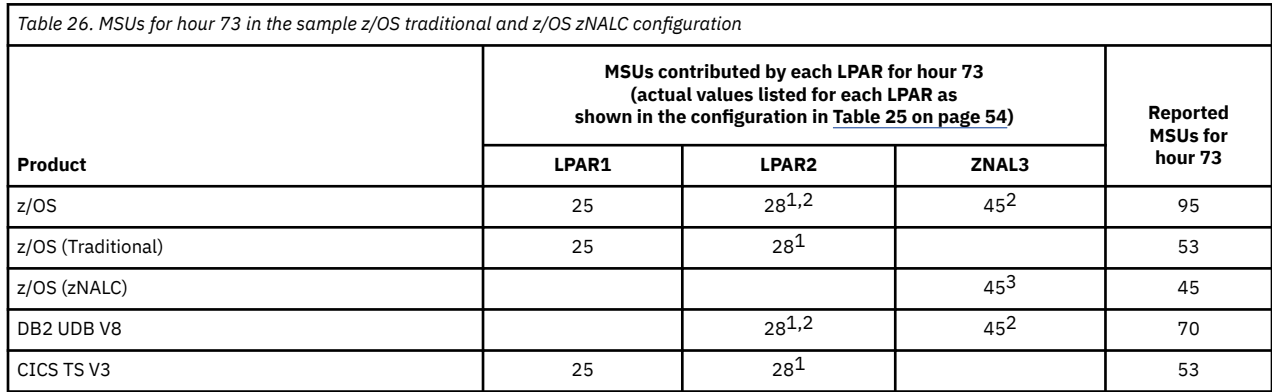

<span id="page-70-0"></span>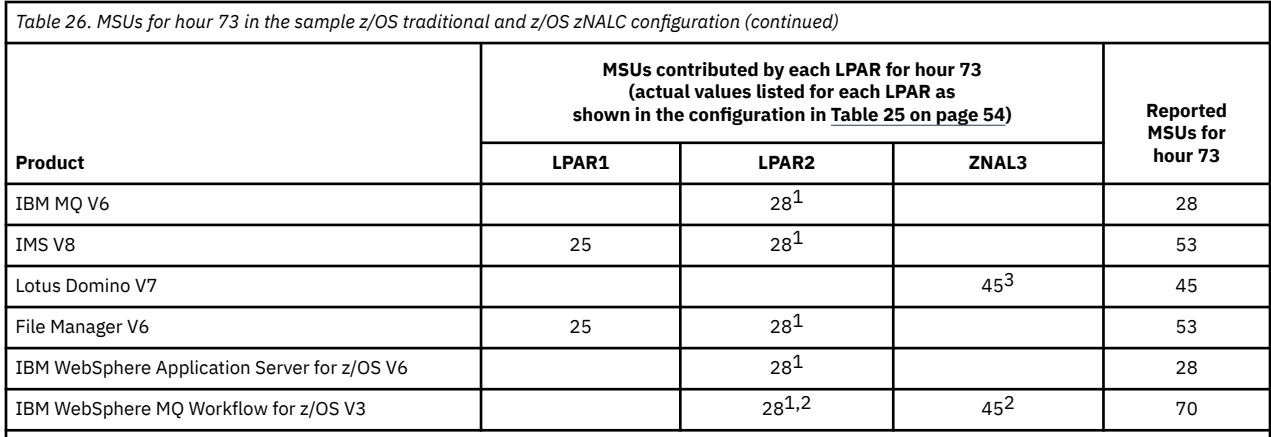

**Footnotes:**

1. This LPAR was capped to 28 MSUs by its Defined Capacity setting.

2. The total MSUs for the LPARs in this group was 73 MSUs, which is more than the group cap of 70 MSUs, so group capping took place.

3. Group capping did not apply to the product running in this LPAR because LPAR did not exceed the group capacity.

If hour 73 was the earliest peak hour for all of the products in this sample mixed z/OS traditional and zNALC configuration for the reporting period, Figure 16 on page 55 shows what the corresponding Product Max Contributors section of the sub-capacity report would look like.

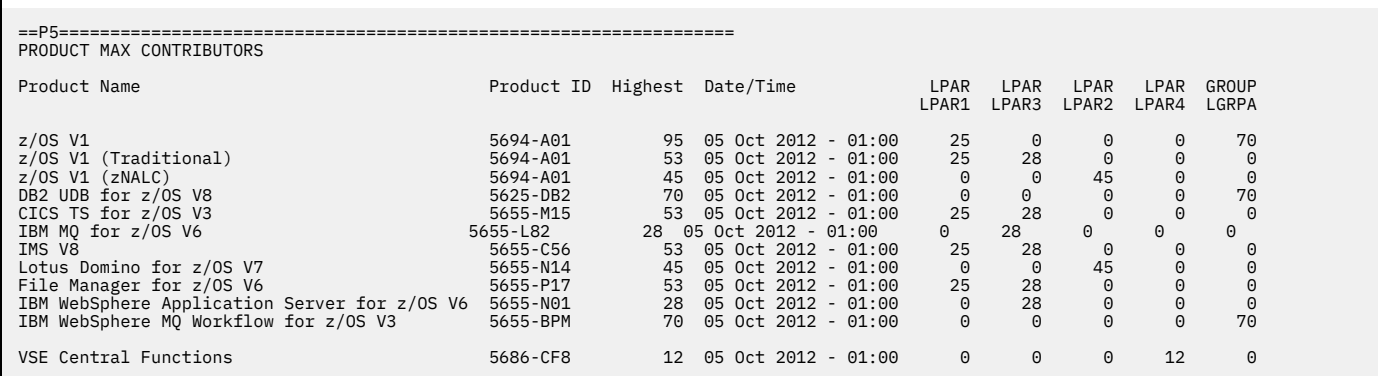

*Figure 16. Sample Product Max Contributors section for hour 73 in the sample z/OS traditional and z/OS zNALC configuration*

For more information, see the topics on:

- Defining group capacity in the chapter on "Workload Management Participants of WLM Planning" in *z/OS MVS Planning: Workload Management*.
- "Workload Charging by Soft-Capping to a Defined Capacity" in *PR/SM Planning Guide*, available from [Resource Link home page \(www.ibm.com/servers/resourcelink\)](http://www.ibm.com/servers/resourcelink) for your hardware model.

## **Consolidating systems**

With sub-capacity workload license charges, it can be beneficial to consolidate workloads from two smaller CPCs onto one larger CPC. For example, if you had two separate 78 MSU CPCs running z/OS and one had a peak four-hour rolling average utilization for the month of 75 MSUs while the other had a peak of 65 MSUs, your z/OS bill for the two systems would be based on 140 MSUs for that month, as illustrated in Table 27 on page 55.

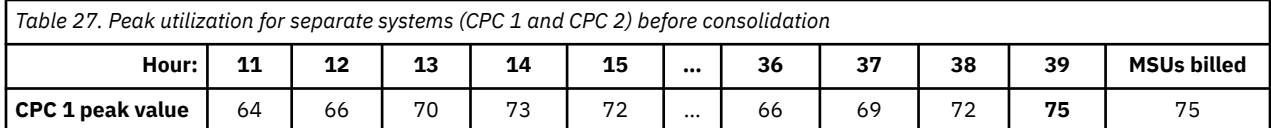

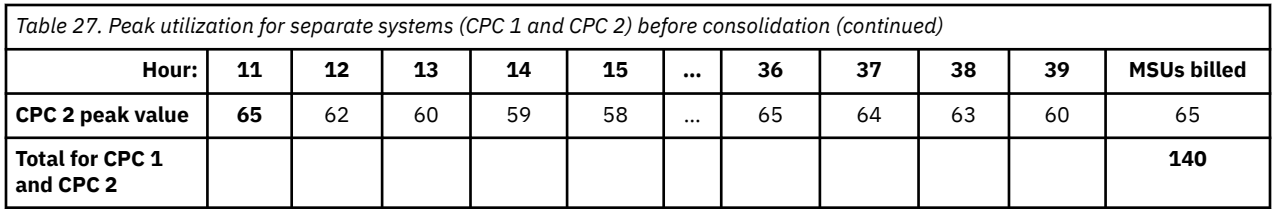

If you consolidated those workloads onto two LPARs of a 143 MSU processor, then only if those two peaks occurred in the same hour would your z/OS bill be based on the sum of the two highest values. A more likely scenario is that the peaks would occur in different hours and your highest combined utilization would be less than 140 MSUs, such as the 135 MSUs illustrated in Table 28 on page 56.

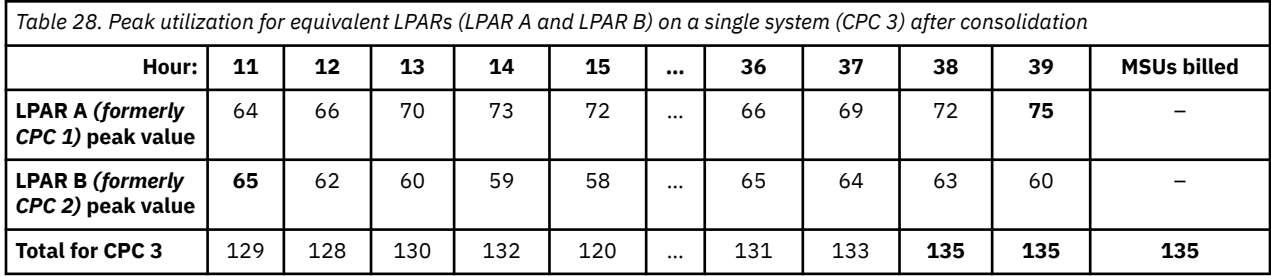

### **Consolidating onto a different machine type**

The example in ["Consolidating systems" on page 55](#page-70-0) shows consolidation within the same machine type (for example, two smaller z900 CPCs, machine type 2064, consolidating onto a larger z900 CPC). When the consolidation is to a different machine type (for example, from two z900 2064 CPCs to a z990 2084 CPC or to a zEnterprise 196, System z10, or System z9 environment), special planning is necessary. You should work with your IBM representative or IBM Business Partner representative to plan for this kind of change. Your representative has access to a tool called CP2000 that can help you plan.

## **z/OS systems enablement functions**

At least one of these common systems enablement functions must be activated on all images in a sysplex for the software on that sysplex to participate in a pricing aggregation.

- Application Data Sharing
- GRS Star Implementation
- JES2 Checkpoint in the Coupling Facility
- RACF<sup>®</sup> database caching
- SmartBatch multisystem processing
- VTAM® Generic Resources
- VTAM MULTINODE Persistent Sessions
- Automated tape sharing and switching
- System logger SYSLOG (OPERLOG)
- System logger LOGREC
- System logger Resource Recovery Services
# <span id="page-72-0"></span>**Appendix D. Sub-capacity pricing planning checklist**

Use the checklist in Table 29 on page 57 to help you track your progress in planning for sub-capacity pricing. You can find more information about these tasks in ["Sub-capacity pricing planning tasks" on page](#page-26-0) [11](#page-26-0).

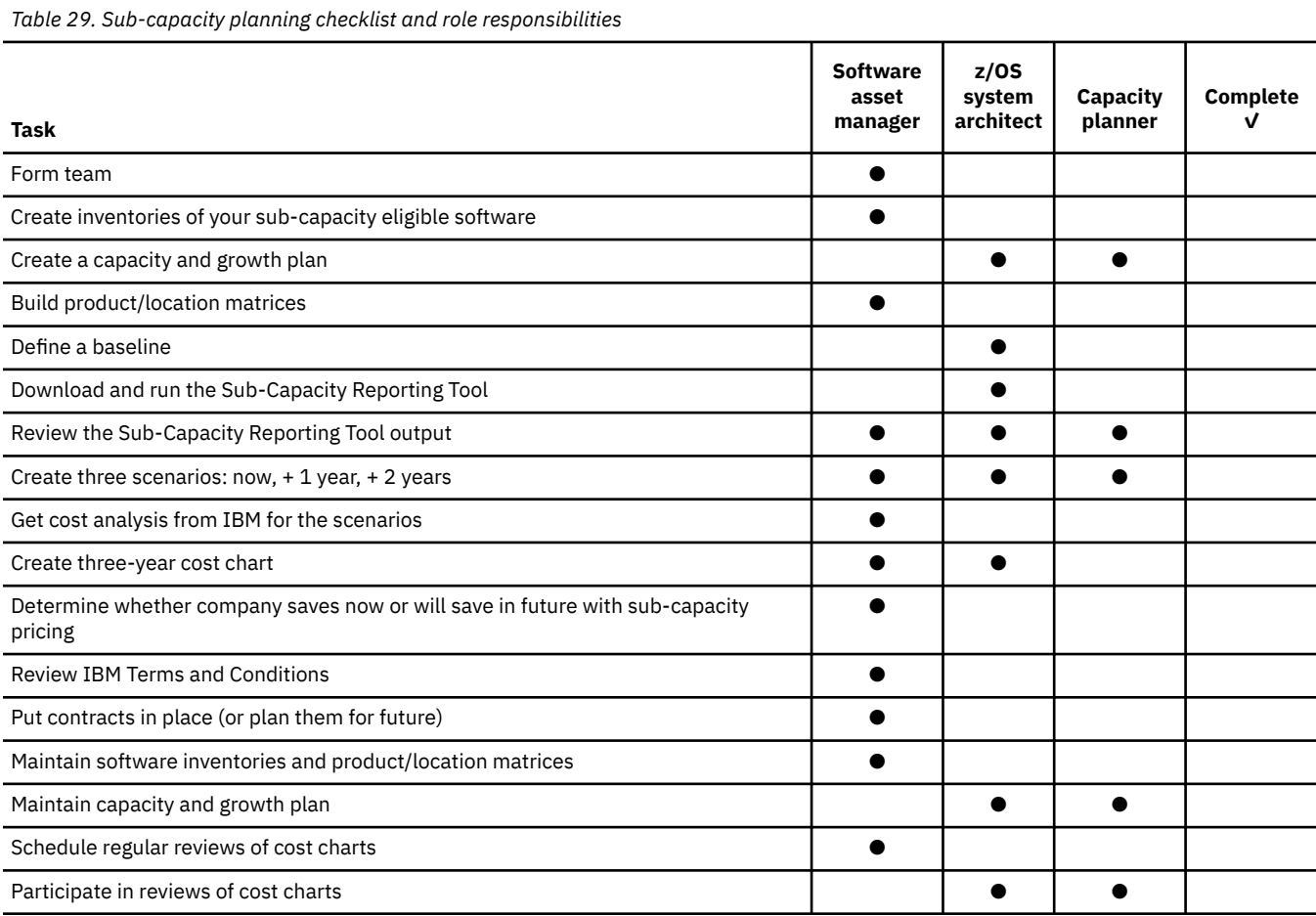

# <span id="page-74-0"></span>**Appendix E. Sub-capacity pricing implementation checklist**

Use the checklist in Table 30 on page 59 to help you track your progress in implementing subcapacity pricing and reporting. You can find more information about these tasks in ["Sub-capacity pricing](#page-27-0) [implementation tasks" on page 12](#page-27-0).

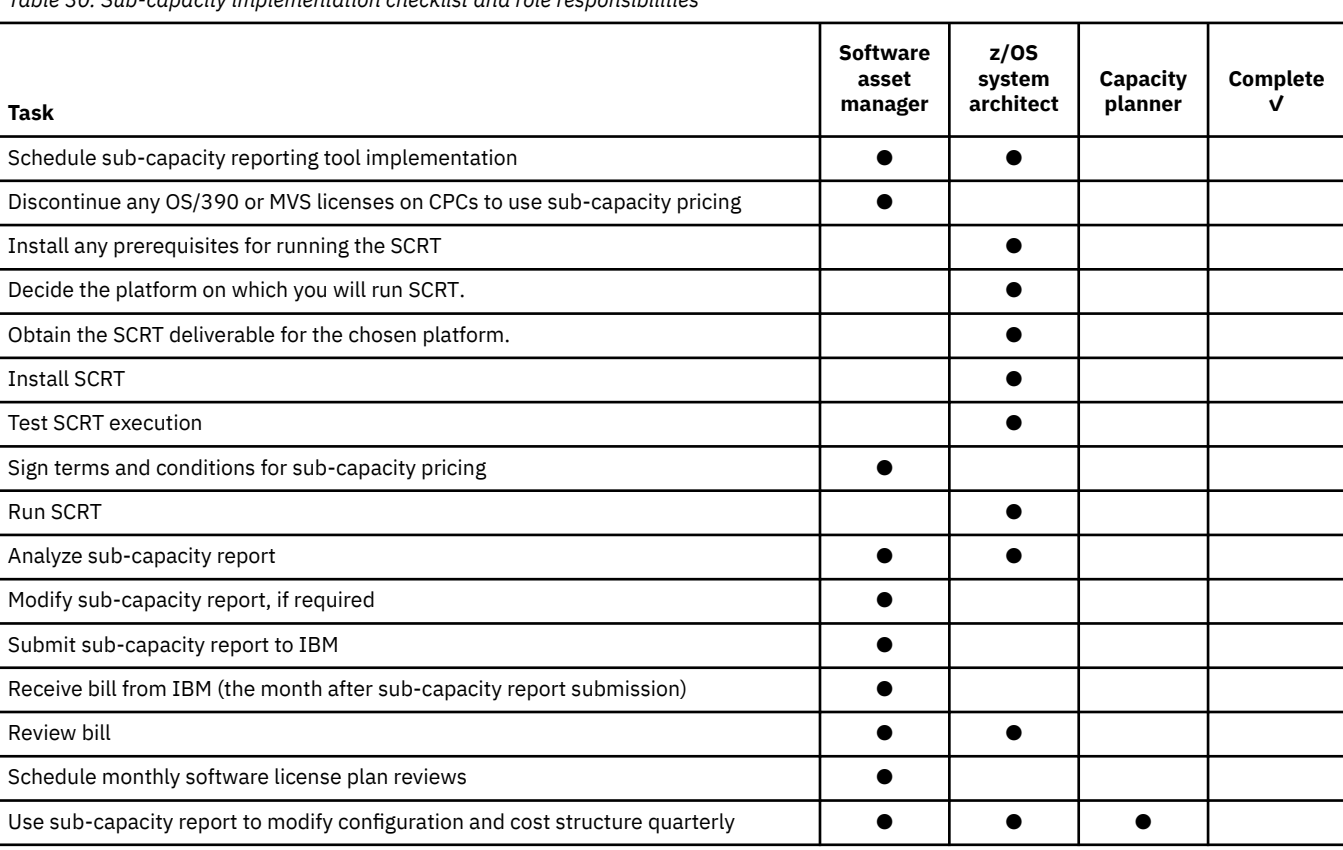

*Table 30. Sub-capacity implementation checklist and role responsibilities*

# <span id="page-76-0"></span>**Appendix F. IBM Z software pricing information**

For the most recent information about all aspects of software pricing, including sub-capacity pricing and the Sub-Capacity Reporting Tool, go to [IBM Z software pricing \(www.ibm.com/it-infrastructure/z/](http://www.ibm.com/it-infrastructure/z/software/pricing) [software/pricing\)](http://www.ibm.com/it-infrastructure/z/software/pricing).

# <span id="page-78-0"></span>**Appendix G. Accessibility**

Accessible publications for this product are offered through [IBM Documentation \(www.ibm.com/docs/en/](https://www.ibm.com/docs/en/zos) [zos\)](https://www.ibm.com/docs/en/zos).

If you experience difficulty with the accessibility of any z/OS information, send a detailed message to the [Contact the z/OS team web page \(www.ibm.com/systems/campaignmail/z/zos/contact\\_z\)](http://www.ibm.com/systems/campaignmail/z/zos/contact_z) or use the following mailing address.

IBM Corporation Attention: MHVRCFS Reader Comments Department H6MA, Building 707 2455 South Road Poughkeepsie, NY 12601-5400 United States

# **Accessibility features**

Accessibility features help users who have physical disabilities such as restricted mobility or limited vision use software products successfully. The accessibility features in z/OS can help users do the following tasks:

- Run assistive technology such as screen readers and screen magnifier software.
- Operate specific or equivalent features by using the keyboard.
- Customize display attributes such as color, contrast, and font size.

# **Consult assistive technologies**

Assistive technology products such as screen readers function with the user interfaces found in z/OS. Consult the product information for the specific assistive technology product that is used to access z/OS interfaces.

# **Keyboard navigation of the user interface**

You can access z/OS user interfaces with TSO/E or ISPF. The following information describes how to use TSO/E and ISPF, including the use of keyboard shortcuts and function keys (PF keys). Each guide includes the default settings for the PF keys.

- *z/OS TSO/E Primer*
- *z/OS TSO/E User's Guide*
- *z/OS ISPF User's Guide Vol I*

# **Dotted decimal syntax diagrams**

Syntax diagrams are provided in dotted decimal format for users who access IBM Documentation with a screen reader. In dotted decimal format, each syntax element is written on a separate line. If two or more syntax elements are always present together (or always absent together), they can appear on the same line because they are considered a single compound syntax element.

Each line starts with a dotted decimal number; for example, 3 or 3.1 or 3.1.1. To hear these numbers correctly, make sure that the screen reader is set to read out punctuation. All the syntax elements that have the same dotted decimal number (for example, all the syntax elements that have the number 3.1) are mutually exclusive alternatives. If you hear the lines 3.1 USERID and 3.1 SYSTEMID, your syntax can include either USERID or SYSTEMID, but not both.

The dotted decimal numbering level denotes the level of nesting. For example, if a syntax element with dotted decimal number 3 is followed by a series of syntax elements with dotted decimal number 3.1, all the syntax elements numbered 3.1 are subordinate to the syntax element numbered 3.

Certain words and symbols are used next to the dotted decimal numbers to add information about the syntax elements. Occasionally, these words and symbols might occur at the beginning of the element itself. For ease of identification, if the word or symbol is a part of the syntax element, it is preceded by the backslash  $\langle \rangle$  character. The  $\star$  symbol is placed next to a dotted decimal number to indicate that the syntax element repeats. For example, syntax element \*FILE with dotted decimal number 3 is given the format 3  $\star$  FILE. Format 3\* FILE indicates that syntax element FILE repeats. Format 3\*  $\star$  FILE indicates that syntax element  $\star$  FILE repeats.

Characters such as commas, which are used to separate a string of syntax elements, are shown in the syntax just before the items they separate. These characters can appear on the same line as each item, or on a separate line with the same dotted decimal number as the relevant items. The line can also show another symbol to provide information about the syntax elements. For example, the lines  $5.1*, 5.1$ LASTRUN, and 5.1 DELETE mean that if you use more than one of the LASTRUN and DELETE syntax elements, the elements must be separated by a comma. If no separator is given, assume that you use a blank to separate each syntax element.

If a syntax element is preceded by the % symbol, it indicates a reference that is defined elsewhere. The string that follows the % symbol is the name of a syntax fragment rather than a literal. For example, the line 2.1 %OP1 means that you must refer to separate syntax fragment OP1.

The following symbols are used next to the dotted decimal numbers.

#### **? indicates an optional syntax element**

The question mark (?) symbol indicates an optional syntax element. A dotted decimal number followed by the question mark symbol (?) indicates that all the syntax elements with a corresponding dotted decimal number, and any subordinate syntax elements, are optional. If there is only one syntax element with a dotted decimal number, the ? symbol is displayed on the same line as the syntax element, (for example 5? NOTIFY). If there is more than one syntax element with a dotted decimal number, the ? symbol is displayed on a line by itself, followed by the syntax elements that are optional. For example, if you hear the lines 5 ?, 5 NOTIFY, and 5 UPDATE, you know that the syntax elements NOTIFY and UPDATE are optional. That is, you can choose one or none of them. The ? symbol is equivalent to a bypass line in a railroad diagram.

#### **! indicates a default syntax element**

The exclamation mark (!) symbol indicates a default syntax element. A dotted decimal number followed by the ! symbol and a syntax element indicate that the syntax element is the default option for all syntax elements that share the same dotted decimal number. Only one of the syntax elements that share the dotted decimal number can specify the ! symbol. For example, if you hear the lines 2? FILE, 2.1! (KEEP), and 2.1 (DELETE), you know that (KEEP) is the default option for the FILE keyword. In the example, if you include the FILE keyword, but do not specify an option, the default option KEEP is applied. A default option also applies to the next higher dotted decimal number. In this example, if the FILE keyword is omitted, the default FILE(KEEP) is used. However, if you hear the lines 2? FILE, 2.1, 2.1.1! (KEEP), and 2.1.1 (DELETE), the default option KEEP applies only to the next higher dotted decimal number, 2.1 (which does not have an associated keyword), and does not apply to 2? FILE. Nothing is used if the keyword FILE is omitted.

#### **\* indicates an optional syntax element that is repeatable**

The asterisk or glyph (\*) symbol indicates a syntax element that can be repeated zero or more times. A dotted decimal number followed by the \* symbol indicates that this syntax element can be used zero or more times; that is, it is optional and can be repeated. For example, if you hear the line  $5.1\star$ data area, you know that you can include one data area, more than one data area, or no data area. If you hear the lines  $3*$ , 3 HOST, 3 STATE, you know that you can include HOST, STATE, both together, or nothing.

#### **Notes:**

- 1. If a dotted decimal number has an asterisk (\*) next to it and there is only one item with that dotted decimal number, you can repeat that same item more than once.
- 2. If a dotted decimal number has an asterisk next to it and several items have that dotted decimal number, you can use more than one item from the list, but you cannot use the items more than once each. In the previous example, you can write HOST STATE, but you cannot write HOST HOST.
- 3. The  $\star$  symbol is equivalent to a loopback line in a railroad syntax diagram.

#### **+ indicates a syntax element that must be included**

The plus (+) symbol indicates a syntax element that must be included at least once. A dotted decimal number followed by the + symbol indicates that the syntax element must be included one or more times. That is, it must be included at least once and can be repeated. For example, if you hear the line 6.1+ data area, you must include at least one data area. If you hear the lines 2+, 2 HOST, and 2 STATE, you know that you must include HOST, STATE, or both. Similar to the  $\star$  symbol, the + symbol can repeat a particular item if it is the only item with that dotted decimal number. The + symbol, like the  $\star$  symbol, is equivalent to a loopback line in a railroad syntax diagram.

# **Notices**

This information was developed for products and services that are offered in the USA or elsewhere.

IBM may not offer the products, services, or features discussed in this document in other countries. Consult your local IBM representative for information on the products and services currently available in your area. Any reference to an IBM product, program, or service is not intended to state or imply that only that IBM product, program, or service may be used. Any functionally equivalent product, program, or service that does not infringe any IBM intellectual property right may be used instead. However, it is the user's responsibility to evaluate and verify the operation of any non-IBM product, program, or service.

IBM may have patents or pending patent applications covering subject matter described in this document. The furnishing of this document does not grant you any license to these patents. You can send license inquiries, in writing, to:

*IBM Director of Licensing IBM Corporation North Castle Drive, MD-NC119 Armonk, NY 10504-1785 United States of America*

For license inquiries regarding double-byte character set (DBCS) information, contact the IBM Intellectual Property Department in your country or send inquiries, in writing, to:

*Intellectual Property Licensing Legal and Intellectual Property Law IBM Japan Ltd. 19-21, Nihonbashi-Hakozakicho, Chuo-ku Tokyo 103-8510, Japan* 

**The following paragraph does not apply to the United Kingdom or any other country where such provisions are inconsistent with local law:** INTERNATIONAL BUSINESS MACHINES CORPORATION PROVIDES THIS PUBLICATION "AS IS" WITHOUT WARRANTY OF ANY KIND, EITHER EXPRESS OR IMPLIED, INCLUDING, BUT NOT LIMITED TO, THE IMPLIED WARRANTIES OF NON-INFRINGEMENT, MERCHANTABILITY OR FITNESS FOR A PARTICULAR PURPOSE. Some states do not allow disclaimer of express or implied warranties in certain transactions, therefore, this statement may not apply to you.

This information could include technical inaccuracies or typographical errors. Changes are periodically made to the information herein; these changes will be incorporated in new editions of the publication. IBM may make improvements and/or changes in the product(s) and/or the program(s) described in this publication at any time without notice.

This information could include missing, incorrect, or broken hyperlinks. Hyperlinks are maintained in only the HTML plug-in output for IBM Documentation. Use of hyperlinks in other output formats of this information is at your own risk.

Any references in this information to non-IBM websites are provided for convenience only and do not in any manner serve as an endorsement of those websites. The materials at those websites are not part of the materials for this IBM product and use of those websites is at your own risk.

IBM may use or distribute any of the information you supply in any way it believes appropriate without incurring any obligation to you.

Licensees of this program who wish to have information about it for the purpose of enabling: (i) the exchange of information between independently created programs and other programs (including this one) and (ii) the mutual use of the information which has been exchanged, should contact:

*IBM Corporation Site Counsel 2455 South Road*

#### *Poughkeepsie, NY 12601-5400 USA*

Such information may be available, subject to appropriate terms and conditions, including in some cases, payment of a fee.

The licensed program described in this document and all licensed material available for it are provided by IBM under terms of the IBM Customer Agreement, IBM International Program License Agreement or any equivalent agreement between us.

Any performance data contained herein was determined in a controlled environment. Therefore, the results obtained in other operating environments may vary significantly. Some measurements may have been made on development-level systems and there is no guarantee that these measurements will be the same on generally available systems. Furthermore, some measurements may have been estimated through extrapolation. Actual results may vary. Users of this document should verify the applicable data for their specific environment.

Information concerning non-IBM products was obtained from the suppliers of those products, their published announcements or other publicly available sources. IBM has not tested those products and cannot confirm the accuracy of performance, compatibility or any other claims related to non-IBM products. Questions on the capabilities of non-IBM products should be addressed to the suppliers of those products.

All statements regarding IBM's future direction or intent are subject to change or withdrawal without notice, and represent goals and objectives only.

This information contains examples of data and reports used in daily business operations. To illustrate them as completely as possible, the examples include the names of individuals, companies, brands, and products. All of these names are fictitious and any similarity to the names and addresses used by an actual business enterprise is entirely coincidental.

#### COPYRIGHT LICENSE:

This information contains sample application programs in source language, which illustrate programming techniques on various operating platforms. You may copy, modify, and distribute these sample programs in any form without payment to IBM, for the purposes of developing, using, marketing or distributing application programs conforming to the application programming interface for the operating platform for which the sample programs are written. These examples have not been thoroughly tested under all conditions. IBM, therefore, cannot guarantee or imply reliability, serviceability, or function of these programs. The sample programs are provided "AS IS", without warranty of any kind. IBM shall not be liable for any damages arising out of your use of the sample programs.

# **Terms and conditions for product documentation**

Permissions for the use of these publications are granted subject to the following terms and conditions.

## **Applicability**

These terms and conditions are in addition to any terms of use for the IBM website.

### **Personal use**

You may reproduce these publications for your personal, noncommercial use provided that all proprietary notices are preserved. You may not distribute, display or make derivative work of these publications, or any portion thereof, without the express consent of IBM.

### **Commercial use**

You may reproduce, distribute and display these publications solely within your enterprise provided that all proprietary notices are preserved. You may not make derivative works of these publications, or reproduce, distribute or display these publications or any portion thereof outside your enterprise, without the express consent of IBM.

### **Rights**

Except as expressly granted in this permission, no other permissions, licenses or rights are granted, either express or implied, to the publications or any information, data, software or other intellectual property contained therein.

IBM reserves the right to withdraw the permissions granted herein whenever, in its discretion, the use of the publications is detrimental to its interest or, as determined by IBM, the above instructions are not being properly followed.

You may not download, export or re-export this information except in full compliance with all applicable laws and regulations, including all United States export laws and regulations.

IBM MAKES NO GUARANTEE ABOUT THE CONTENT OF THESE PUBLICATIONS. THE PUBLICATIONS ARE PROVIDED "AS-IS" AND WITHOUT WARRANTY OF ANY KIND, EITHER EXPRESSED OR IMPLIED, INCLUDING BUT NOT LIMITED TO IMPLIED WARRANTIES OF MERCHANTABILITY, NON-INFRINGEMENT, AND FITNESS FOR A PARTICULAR PURPOSE.

# **IBM Online Privacy Statement**

IBM Software products, including software as a service solutions, ("Software Offerings") may use cookies or other technologies to collect product usage information, to help improve the end user experience, to tailor interactions with the end user, or for other purposes. In many cases no personally identifiable information is collected by the Software Offerings. Some of our Software Offerings can help enable you to collect personally identifiable information. If this Software Offering uses cookies to collect personally identifiable information, specific information about this offering's use of cookies is set forth below.

Depending upon the configurations deployed, this Software Offering may use session cookies that collect each user's name, email address, phone number, or other personally identifiable information for purposes of enhanced user usability and single sign-on configuration. These cookies can be disabled, but disabling them will also eliminate the functionality they enable.

If the configurations deployed for this Software Offering provide you as customer the ability to collect personally identifiable information from end users via cookies and other technologies, you should seek your own legal advice about any laws applicable to such data collection, including any requirements for notice and consent.

For more information about the use of various technologies, including cookies, for these purposes, see IBM's Privacy Policy at [ibm.com](http://www.ibm.com/privacy)®/privacy and IBM's Online Privacy Statement at [ibm.com/privacy/details](http://www.ibm.com/privacy/details) in the section entitled "Cookies, Web Beacons and Other Technologies," and the "IBM Software Products and Software-as-a-Service Privacy Statement" at [ibm.com/software/info/product-privacy.](http://www.ibm.com/software/info/product-privacy)

# **Policy for unsupported hardware**

Various z/OS elements, such as DFSMSdfp, JES2, JES3, and MVS, contain code that supports specific hardware servers or devices. In some cases, this device-related element support remains in the product even after the hardware devices pass their announced End of Service date. z/OS may continue to service element code; however, it will not provide service related to unsupported hardware devices. Software problems related to these devices will not be accepted for service, and current service activity will cease if a problem is determined to be associated with out-of-support devices. In such cases, fixes will not be issued.

# **Minimum supported hardware**

The minimum supported hardware for z/OS releases identified in z/OS announcements can subsequently change when service for particular servers or devices is withdrawn. Likewise, the levels of other software products supported on a particular release of z/OS are subject to the service support lifecycle of those

<span id="page-85-0"></span>products. Therefore, z/OS and its product publications (for example, panels, samples, messages, and product documentation) can include references to hardware and software that is no longer supported.

- For information about software support lifecycle, see: [IBM Lifecycle Support for z/OS \(www.ibm.com/](http://www.ibm.com/software/support/systemsz/lifecycle) [software/support/systemsz/lifecycle\)](http://www.ibm.com/software/support/systemsz/lifecycle)
- For information about currently-supported IBM hardware, contact your IBM representative.

# **Trademarks**

IBM, the IBM logo, and ibm.com are trademarks or registered trademarks of International Business Machines Corp., registered in many jurisdictions worldwide. Other product and service names might be trademarks of IBM or other companies. A current list of IBM trademarks is available on the Web at [Copyright and Trademark information \(www.ibm.com/legal/copytrade.shtml\)](http://www.ibm.com/legal/copytrade.shtml).

# **Index**

# **Special Characters**

.csv format reports in [28](#page-43-0) <element name> content, no longer included [xvi](#page-15-0)

# **A**

accessibility contact IBM [63](#page-78-0) features [63](#page-78-0) Advanced Entry Workload License Charges (AEWLC) [3](#page-18-0) Advanced Workload License Charges (AWLC) [3](#page-18-0) advantages of sub-capacity pricing [7](#page-22-0) aggregation consideration in creating a growth plan [18](#page-33-0) requirements [7](#page-22-0) analyzing software costs [21](#page-36-0) assistive technologies [63](#page-78-0)

# **B**

billing contracts for [25](#page-40-0) timing of [35](#page-50-0)

# **C**

capacity current [17](#page-32-0) growth in [17](#page-32-0) capacity growth plan [18](#page-33-0) capacity-based pricing metrics [2](#page-17-0) capping an LPAR defined capacity [50](#page-65-0) case studies planning for a larger customer [40](#page-55-0) planning for a smaller customer [37](#page-52-0) central processor (CP), definition  $1$ central processor complex (CPC), definition [1](#page-16-0) checklist implementation [59](#page-74-0) planning [57](#page-72-0) collecting SCRT89 records [30](#page-45-0) collecting SMF type 70 and type 89 records [30](#page-45-0) comma-separated-value file format reports in [28](#page-43-0) common systems enablement functions [56](#page-71-0) conditions for sub-capacity pricing [23](#page-38-0) configuration optimizing [34](#page-49-0) configuration changes [18](#page-33-0) consolidating systems [55](#page-70-0) contact

contact *(continued)* z/OS [63](#page-78-0) contracts for sub-capacity pricing [25](#page-40-0) contractual requirements for sub-capacity pricing [24](#page-39-0) cost analysis requesting [21](#page-36-0) Country Multiplex Pricing [5](#page-20-0) csv format reports in [28](#page-43-0)

# **D**

dedicated CPs in LPARs [50](#page-65-0) defined capacity overview [50](#page-65-0) setting [50](#page-65-0) definitions central processor (CP) [1](#page-16-0) central processor complex (CPC) [1](#page-16-0) IBM z Integrated Information Processor (zIIP) [1](#page-16-0) IBM zEnterprise Application Assist Processor (zAAP) [1](#page-16-0) Integrated Facility for Linux (IFL) [1](#page-16-0) logical partition (LPAR) [1](#page-16-0) MSUs [1](#page-16-0) multiplex [1](#page-16-0) processor unit (PU) [1](#page-16-0) sysplex [2](#page-17-0) disaster recovery situations [35](#page-50-0)

# **E**

enforced relative weights in LPARs [50](#page-65-0) Entry Workload License Charges (EWLC) [2](#page-17-0), [3](#page-18-0) example group capping [51](#page-66-0) z/OS and z/NALC [50](#page-65-0) examples case studies planning for a larger customer [40](#page-55-0) planning for a smaller customer [37](#page-52-0) choosing value units for execution-based IPLA products [47](#page-62-0) choosing value units for reference-based IPLA products [47](#page-62-0) choosing value units for z/OS-based IPLA products [48](#page-63-0) LPAR utilization capacity calculation [6](#page-21-0) of software inventories [13](#page-28-0) execution-based IPLA products example [47](#page-62-0)

# **F**

feedback [xiii](#page-12-0) Flat Workload License Charge (FWLC) [2](#page-17-0) full capacity pricing Parallel Sysplex License Charges (PSLC) [2](#page-17-0) zSeries Entry License Charges (zELC) [2](#page-17-0) future capacity [17](#page-32-0)

### **G**

group capacity LPARs assigning capacity [51](#page-66-0) availability [51](#page-66-0) MSU assessment by SCRT [51](#page-66-0) requirements [51](#page-66-0) z/NALC example [54](#page-69-0) z/OS example [51](#page-66-0) growth in value units for sub-capacity IPLA products [47](#page-62-0) growth in capacity planning for [17](#page-32-0)

### **H**

handling sub-capacity reports for unusual situations [35](#page-50-0)

# **I**

IBM Customer Agreement [25](#page-40-0) IBM terms and conditions [25](#page-40-0) IBM z Integrated Information Processor (zIIP) definition [1](#page-16-0) IBM zEnterprise Application Assist Processor (zAAP) definition [1](#page-16-0) implementation task overview [12](#page-27-0) implementation checklist [59](#page-74-0) Integrated Facility for Linux definition [1](#page-16-0) inventories of software [13](#page-28-0) invoicing [35](#page-50-0) IPLA products sub-capacity eligible [15](#page-30-0)

## **K**

keyboard navigation [63](#page-78-0) PF keys [63](#page-78-0) shortcut keys [63](#page-78-0)

## **L**

logical partition (LPAR) calculation of utilization [6](#page-21-0) definition [1](#page-16-0) utilization capacity [6](#page-21-0) LPAR utilization capacity definition [6](#page-21-0) example [6](#page-21-0) four-hour rolling average [6](#page-21-0) LPARs defined capacity in [50](#page-65-0)

### **M**

machine type changes consolidation [56](#page-71-0) planning for [18](#page-33-0) managing costs [31](#page-46-0) maximum concurrent LPAR utilization [27](#page-42-0) Midrange Workload License Charges (MWLC) [4](#page-19-0) millions of service units (MSUs), definition [1](#page-16-0) monthly license charge (MLC) software [2](#page-17-0) multiplex definition [1](#page-16-0)

# **N**

navigation keyboard [63](#page-78-0)

## **P**

Parallel Sysplex License Charges (PSLC) [2](#page-17-0), [8](#page-23-0) planning checklist [57](#page-72-0) consolidation [56](#page-71-0) for machine type changes [18](#page-33-0) reviews [25](#page-40-0) task overview [11](#page-26-0) prerequisites for sub-capacity pricing [23](#page-38-0) sub-capacity pricing [8](#page-23-0) pricing categories [2](#page-17-0) consolidation changes [56](#page-71-0) IBM Z Country Multiplex Pricing [5](#page-20-0) MLC software [2](#page-17-0) planning for machine type changes [18](#page-33-0) PSLC [18](#page-33-0) Tailored Fit Pricing for IBM Z [5](#page-20-0) web pages [61](#page-76-0) pricing aggregation consideration in creating a growth plan [18](#page-33-0) requirements [7](#page-22-0) pricing analysis requesting [21](#page-36-0) problems complex configurations [35](#page-50-0) effects of configuration changes [18](#page-33-0) machine type changes [18](#page-33-0) unusual sub-capacity reports [35](#page-50-0) processor unit (PU) definition [1](#page-16-0) product inventories [13](#page-28-0) PSLC pricing [18](#page-33-0)

## **R**

reference-based IPLA products example [47](#page-62-0) relative weights in LPARS [50](#page-65-0) Remote Support Facility (RSF) [28](#page-43-0) reporting period [30](#page-45-0), [31](#page-46-0) requirements for sub-capacity pricing [8](#page-23-0), [23](#page-38-0) Resource Management Facility (RMF) [30](#page-45-0)

# **S**

SALC [4](#page-19-0) sample software inventories [13](#page-28-0) Select Application License Charges (SALC) [4](#page-19-0) sending to IBM reader comments [xiii](#page-12-0) sending TSAD to IBM [30](#page-45-0) shortcut keys [63](#page-78-0) SMF records collecting SCRT89 records [30](#page-45-0) collecting type 70 and 89 [30](#page-45-0) SMF type 70 subtype 1 and type 89 records [27](#page-42-0) soft capping overview [50](#page-65-0) software costs analyzing [21](#page-36-0) software inventories [13](#page-28-0) software license contracts for [25](#page-40-0) software pricing web pages [61](#page-76-0) sub-capacity pricing Advanced Workload License Charges (AWLC) [3](#page-18-0) advantages [7](#page-22-0) contracts for [25](#page-40-0) contractual requirements [24](#page-39-0) Entry Workload License Charges (EWLC) [3](#page-18-0) future advantages and disadvantages [18](#page-33-0) introduction [1](#page-16-0) Midrange Workload License Charges (MWLC) [4](#page-19-0) not for everyone [8](#page-23-0) prerequisites [8](#page-23-0) Select Application License Charges (SALC) [4](#page-19-0) System z New Application License Charges (zNALC) [4](#page-19-0) technical requirements [23](#page-38-0) terms and conditions [30](#page-45-0) Workload License Charges (WLC) [2](#page-17-0) sub-capacity report analysis of [34](#page-49-0) analyzing [31](#page-46-0) billing-related section [31](#page-46-0) customer verification sections [33](#page-48-0) defined capacity value used section [33](#page-48-0) detail data collection section [33](#page-48-0) detail data sections [33](#page-48-0) detail LPAR data section [33](#page-48-0) for managing costs [31](#page-46-0) group capacity LPARs section [33](#page-48-0) product grid snapshot section [33](#page-48-0) product max contributors section [33](#page-48-0) product summary information section [32](#page-47-0) SMF/SCRT89 input data statistics section [33](#page-48-0) special conditions section [32](#page-47-0) tool information section [31](#page-46-0) Sub-Capacity Reporting Tool (SCRT) analyzing output [31](#page-46-0) output [28](#page-43-0) overview [27](#page-42-0) preparing to use [27](#page-42-0) prerequisites for using [8](#page-23-0) summary of changes

summary of changes *(continued)* z/OS Planning for Sub-Capacity Pricing [xv,](#page-14-0) [xvi](#page-15-0) sysplex definition [2](#page-17-0) sysplex pricing aggregation consideration in creating a growth plan [18](#page-33-0) requirements [7](#page-22-0) web pages [61](#page-76-0) System Management Facility (SMF) input for Sub-Capacity Reporting Tool [27](#page-42-0) type 70 subtype 1 and type 89 records [27](#page-42-0) System z New Application License Charges (zNALC) [4](#page-19-0)

# **T**

Tailored Fit Pricing for IBM Z [5](#page-20-0) tasks implementation overview [12](#page-27-0) planning overview [11](#page-26-0) technical requirements for sub-capacity pricing [23](#page-38-0) terms and conditions contracts [25](#page-40-0) sending TSAD data [30](#page-45-0) timing of bills [35](#page-50-0) trademarks [70](#page-85-0) Transmit System Availability Data (TSAD) [30](#page-45-0) type 70 subtype 1 and type 89 SMF records [27](#page-42-0)

# **U**

unusual situations [35](#page-50-0) user interface ISPF [63](#page-78-0) TSO/E [63](#page-78-0) utilization capacity for LPARs calculation [6](#page-21-0) definition [6](#page-21-0)

## **V**

value units choosing for sub-capacity eligible IPLA products [47](#page-62-0) Variable Workload License Charge (VWLC) [2](#page-17-0) VWLC software inventory [13](#page-28-0)

## **W**

Workload License Charges (WLC) Flat Workload License Charge (FWLC) [2](#page-17-0) overview [2](#page-17-0) Variable Workload License Charge (VWLC) [2](#page-17-0) Workload Manager (WLM) [28](#page-43-0) Workload Pricer tool [21](#page-36-0)

# **Z**

z/NALC MSU value [49](#page-64-0) z/OS Planning for Sub-Capacity Pricing summary of changes [xv,](#page-14-0) [xvi](#page-15-0) z/OS systems enablement functions [56](#page-71-0) z/OS-based IPLA products example [48](#page-63-0)

zNALC [4](#page-19-0) zNALC and traditional z/OS product summary information [49](#page-64-0), [50](#page-65-0) zNALC pricing understanding [49](#page-64-0) zSeries Entry License Charges (zELC) [2](#page-17-0)

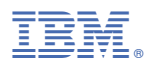

Product Number: 5650-ZOS

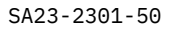

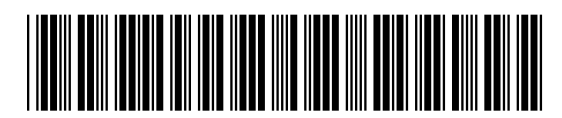